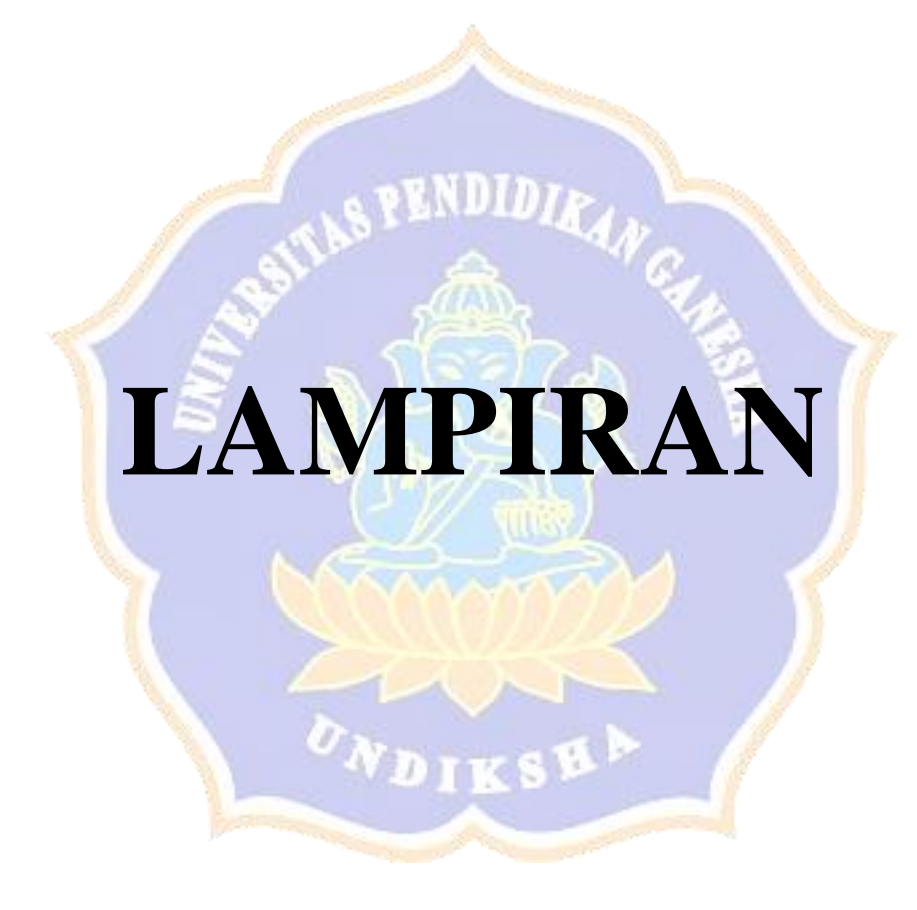

#### *Lampiran. 1 Riwayat Hidup*

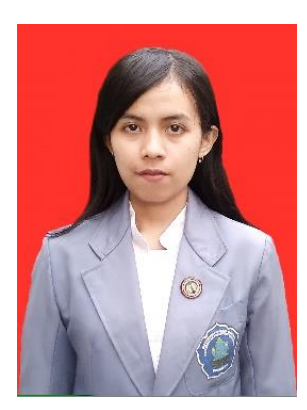

Ni Luh Putu Moni Lestari lahir di Dalang pada 2 Desember 1998. Penulis lahir dari pasangan suami istri Bapak I Nyoman Sukanama dan Ibu Ni Nyoman Murniasih. Penulis berstatus Warga Negara Indonesia (WNI) dan memeluk Agama Hindu. Alamat tinggal penulis di Banjar Dinas Tanah Barak, Desa Dalang, Kec. Selemadeg Timur,

Kabupaten Tabanan, Provinsi Bali. Penulis menyelesaikan pendidikan dasar di SDN 1 Dalang pada tahun 2010, Kemudian melanjutkan sekolah menengah pertama di SMPN 3 Selemadeg Timur dan lulus pada tahun 2013. Setelah penulis lulus dari SMPN 3 Selemadeg Timur kemudian melanjukan ke sekolah menengah kejuruan di SMKN 3 Tabanan mengambil jurusan Teknik Komputer dan Jaringan. Setelah lulus dari sekolah menengah kejuruan pada tahun 2016 penulis melanjutan ke perguruan tinggi Universitas Pendidikan Ganesha dengan mengambil program studi (S1) Pendidikan Teknik Informatika.

# KEMENTERIAN PENDIDIKAN DAN KEBUDAYAAN UNIVERSITAS PENDIDIKAN GANESHA FAKULTAS TEKNIK DAN KEJURUAN Alamat Jalan Udayana Nomor 11, Singaraja 81116<br>Telepon (0362) 25571 Fax. (0362) 25571 Laman http://ftk.undiksha.ac.id Nomor 2260/UN48.11.1/DT/2019 Singaraja, 26 Desember 2019 Lampiran Hal : Permohonan Data Yth. Kepala Dinas Komunikasi dan Informatika Kabupaten Tabanan di tempat Dengan hormat, dalam rangka melengkapi persyaratan penyusunan Skripsi, bersama ini dimohon bantuannya untuk memberikan informasi yang diperlukan terkait data mengenai "Aplikasi Tabanan dalam Genggaman", kepada mahasiswa berikut. Nama : Ni Luh Putu Moni Lestari  $\text{NIM}{}$ : 1615051005 Program Studi : Pendidikan Teknik Informatika Semester : VII (tujuh) Demikian surat ini disampaikan, atas perkenaan dan kerjasamanya diucapkan terima kasih. u. Dekan, WaRN Dekan FTKDr. Ketut Agustini, S.Si., M.Si.

#### **Lampiran. 2 Surat Observasi Dari Fakultas**

#### **Lampiran. 3 Surat Balasan Dari Dinas Kominfo Kab. Tabanan**

PEMERINTAH KABUPATEN TABANAN DINAS KOMUNIKASI DAN INFORMATIKA Jalan Diponegoro No 5, Tabanan 82113, Telp. (0361) 811047 email: diskominfo@tabanankab.go.id website: diskominfo.tabanankab.go.id Nomor Tabanan, 27 Januari 2020 000/0538/Diskominfo Lamp Prihal : Permohonan Data Kepada Yth. Dekan Fakultas Teknik dan Kejuruan Universitas Pendidikan Ganesha Dengan hormat,  $\begin{tabular}{ll} Berdasarkan & Nomor & 2260/UN48.11.1/DT/2019, & prihal \\ permohonan data tanggal 26 Desember 2019, bersama ini kami  
 sampaikan bahwa terkait data mengenai "Aplikasi Tabanan \\ \end{tabular}$ dalam Genggaman" dapat kami setujui sesuai dengan ketentuan. Demikian surat ini kami sampikan untuk dapat dipergunakan sebagaimana mestinya dan disampaikan terima kasih. An. Kepala Dinas Komunikasi dan Infomatika Kabupaten Tabanan Kepala Bidang Pengelolaan Informasi dan Saluran<sup>8</sup>Komunikasi Publik, 200 Made And Survawan, ST., MM. Rembina/IV/a NIP-196710051997031024

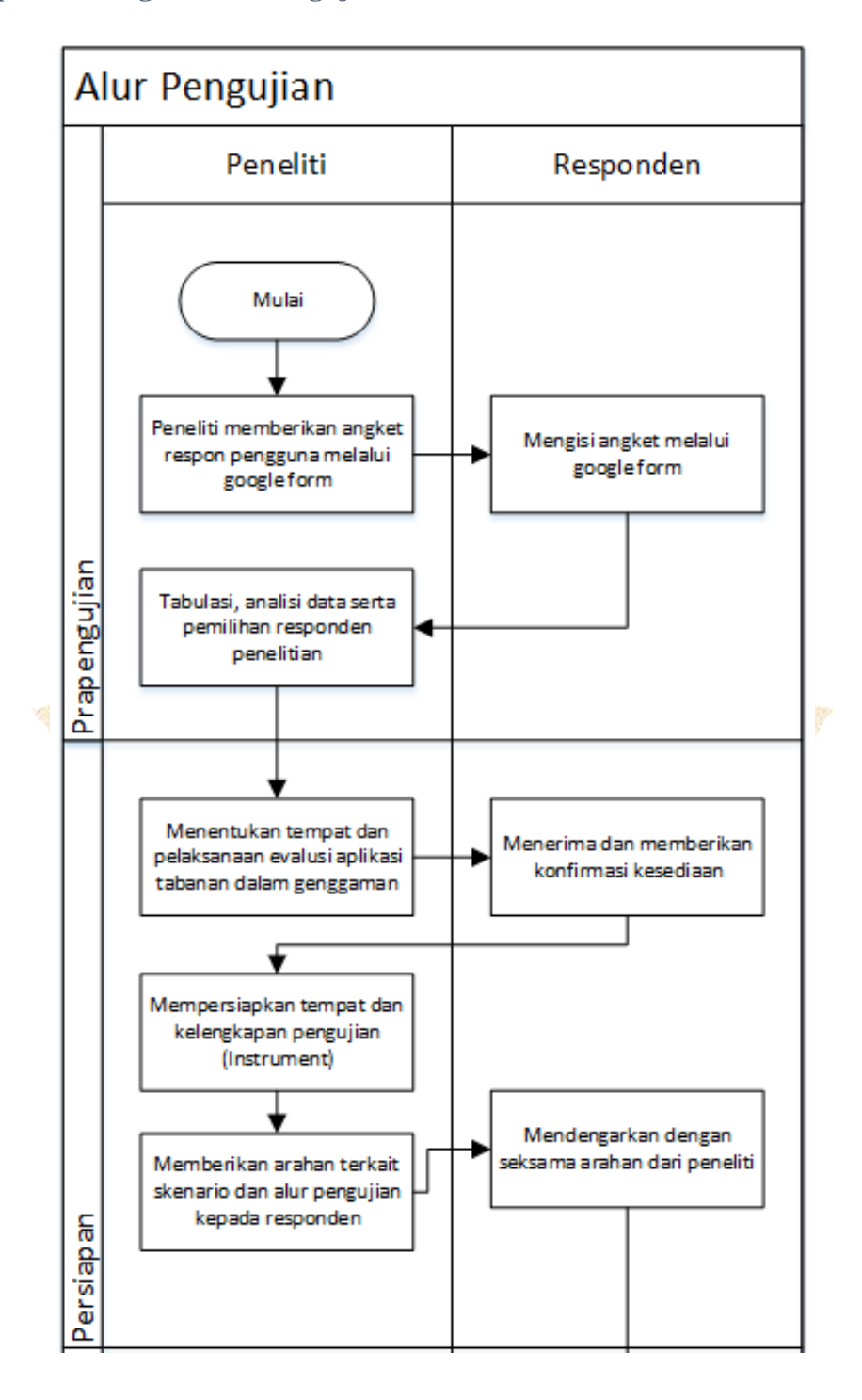

**Lampiran. 4 Bagan Alur Pengujian**

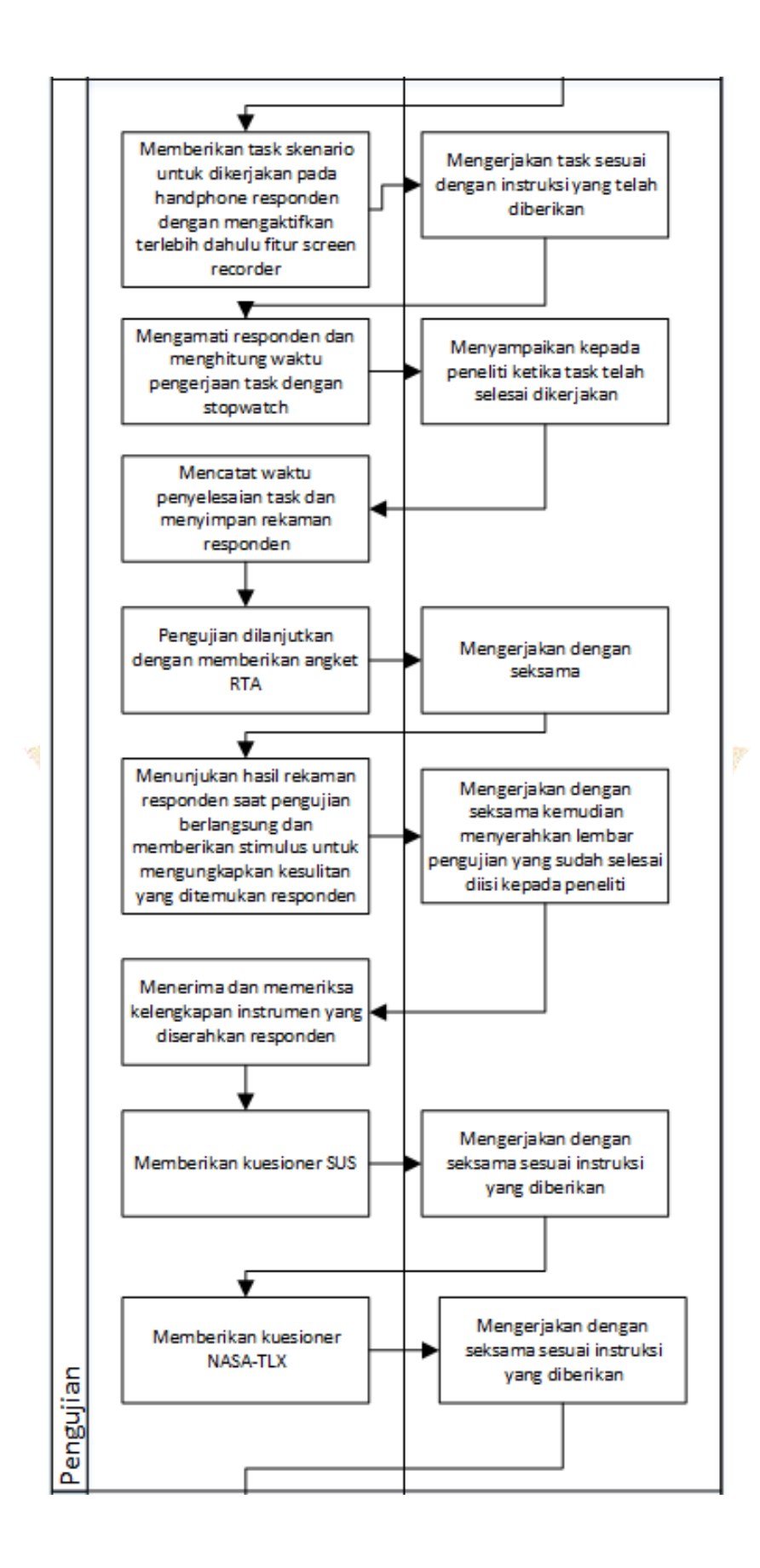

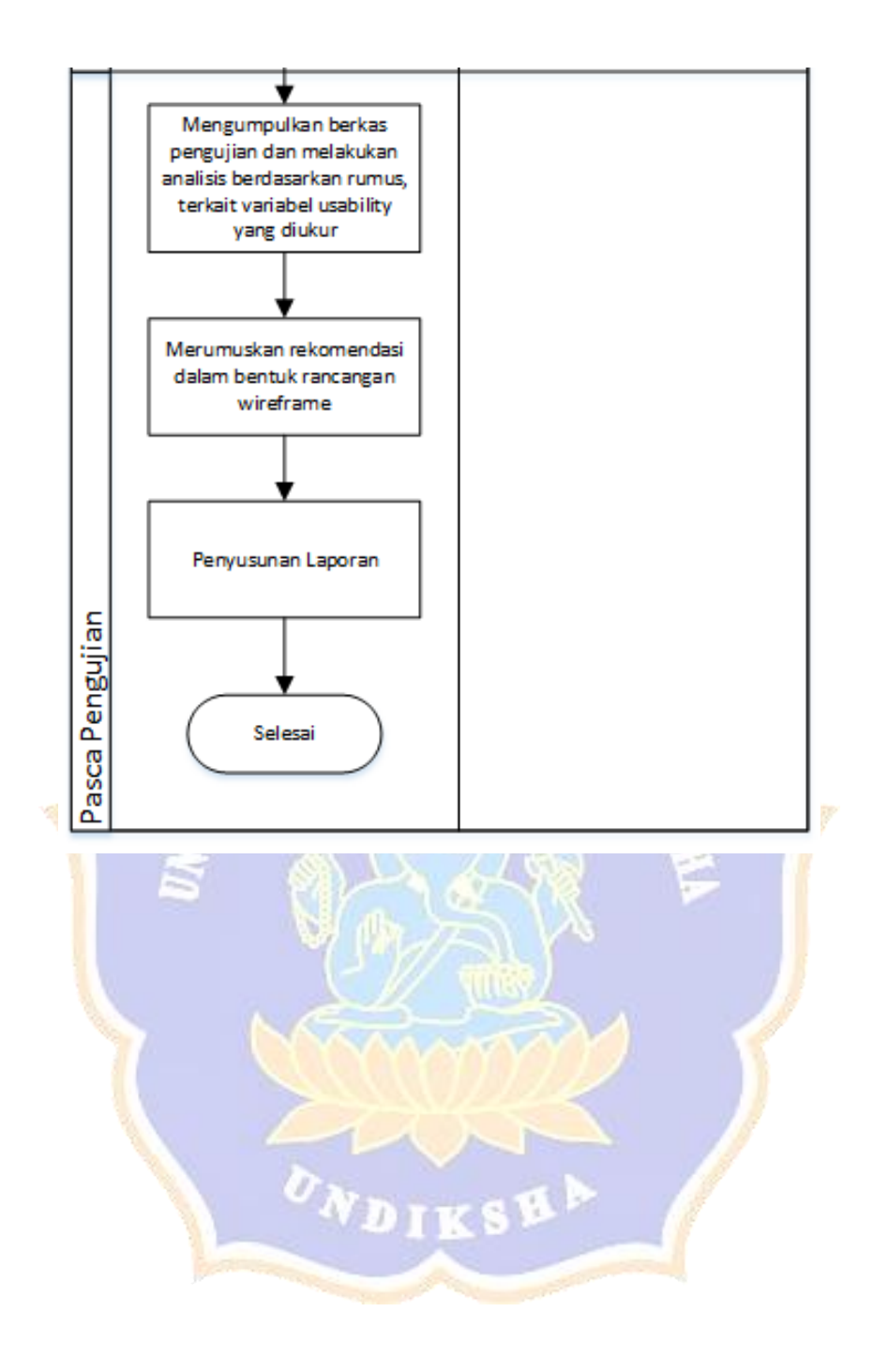

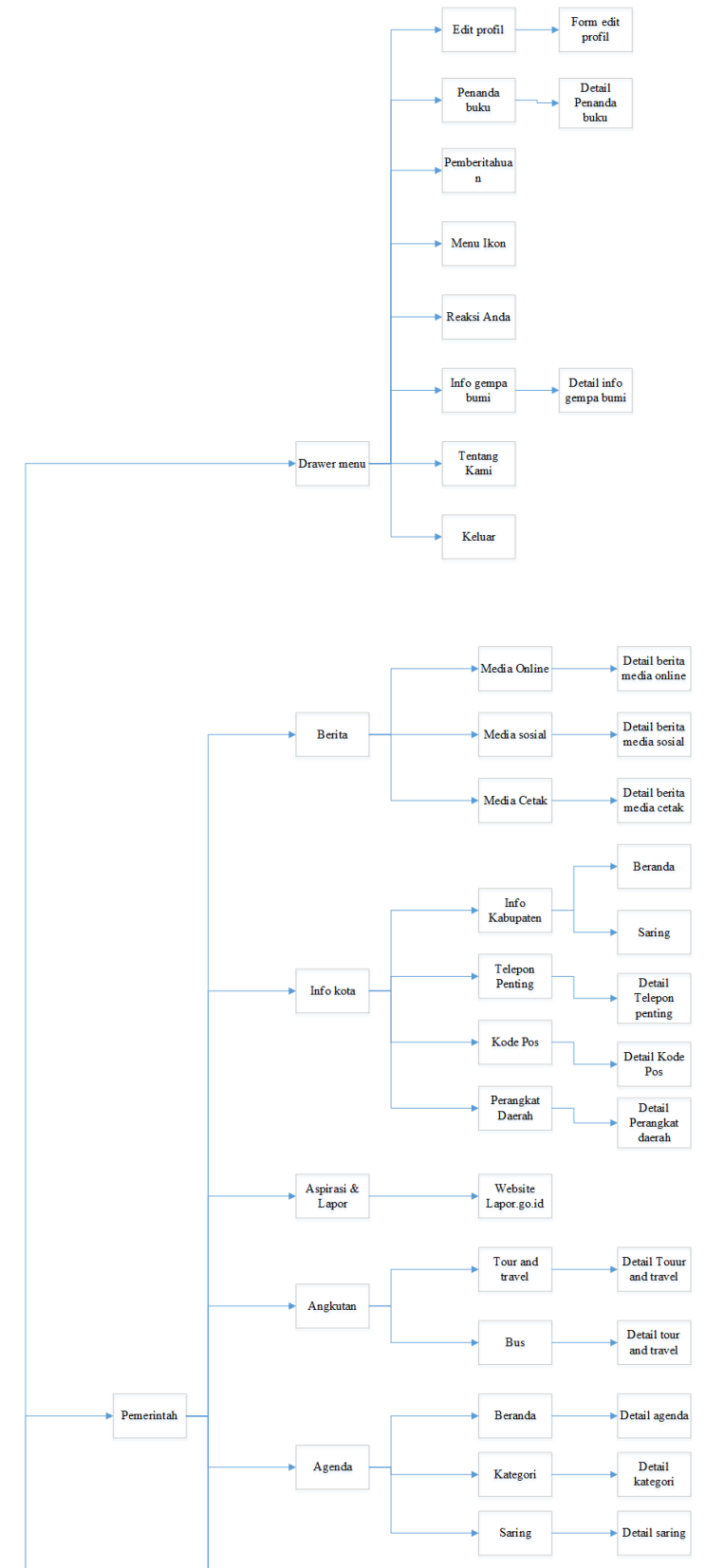

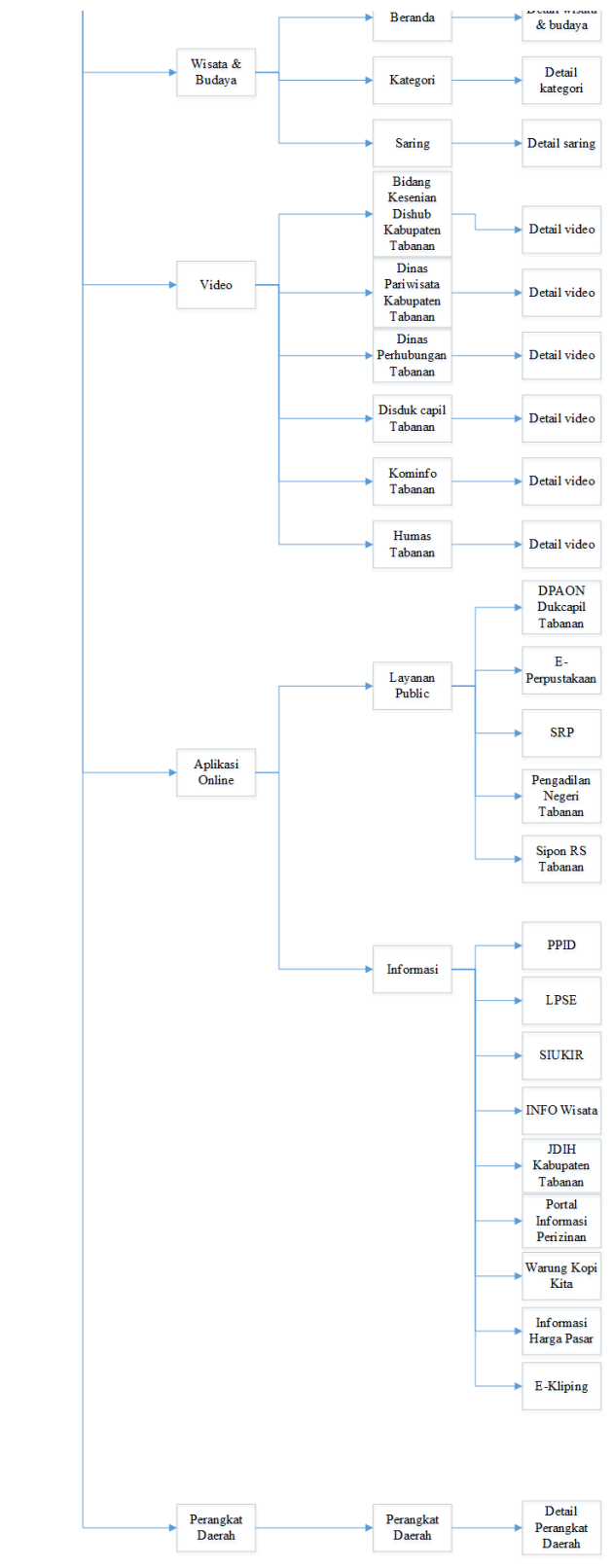

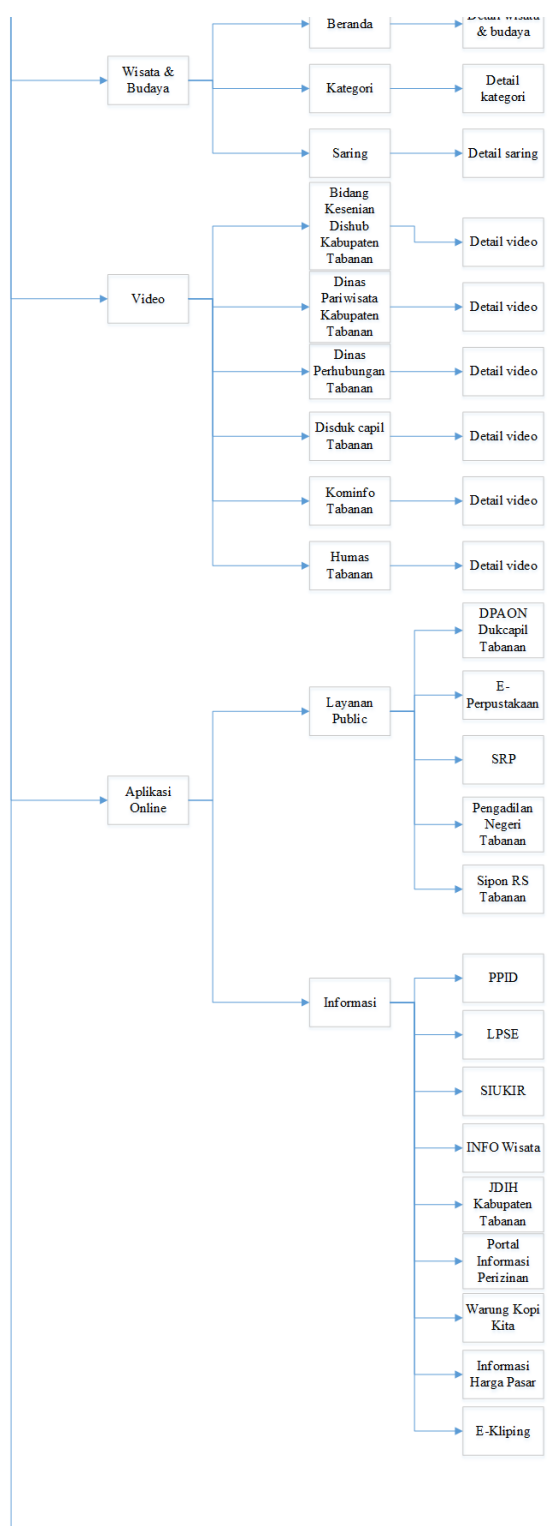

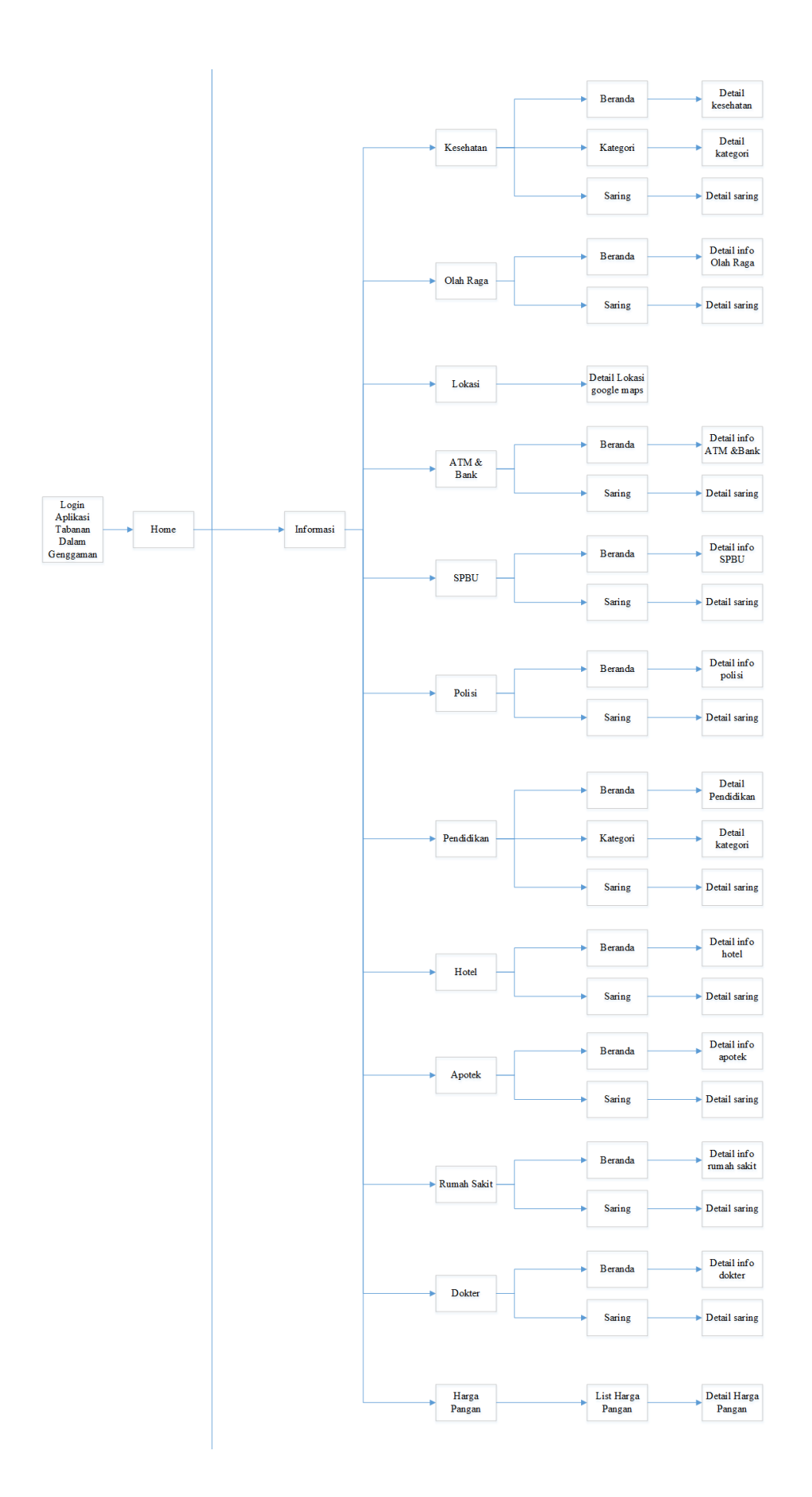

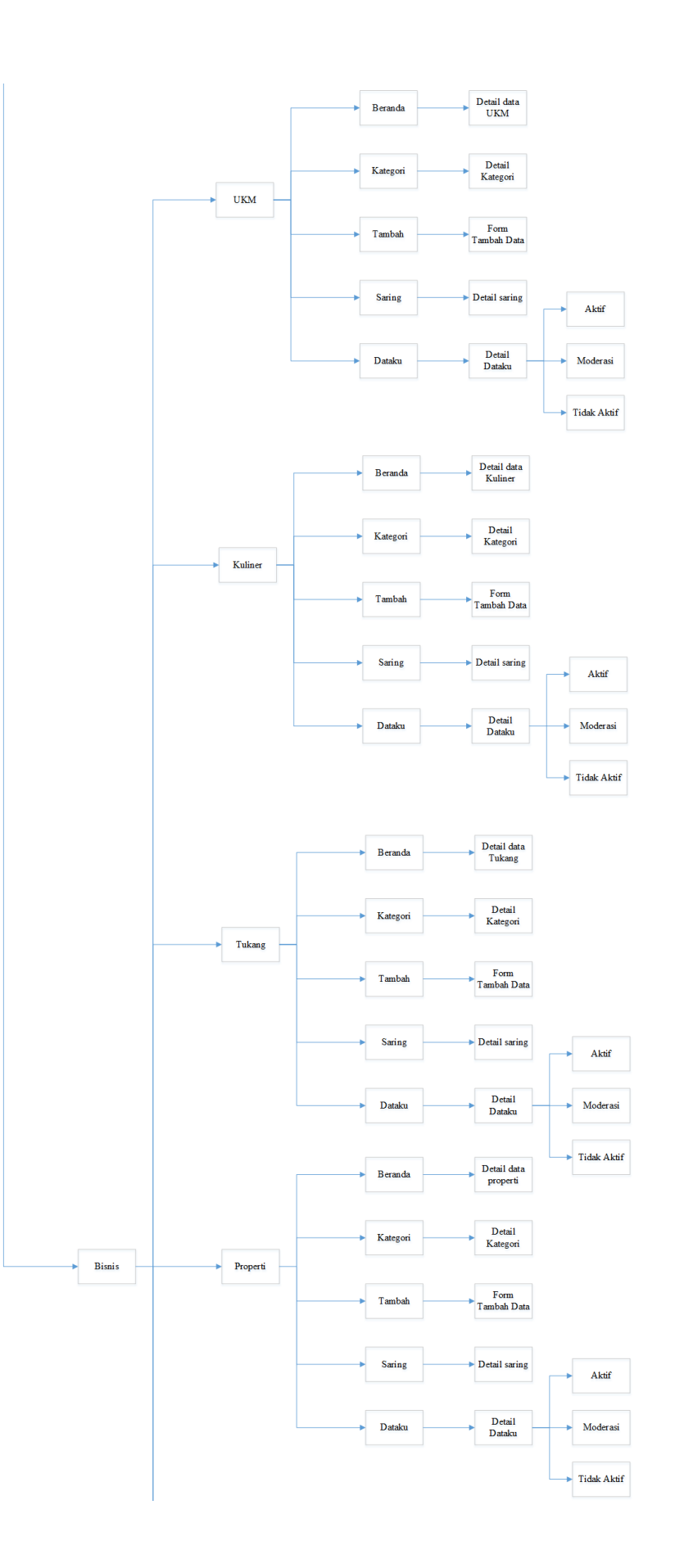

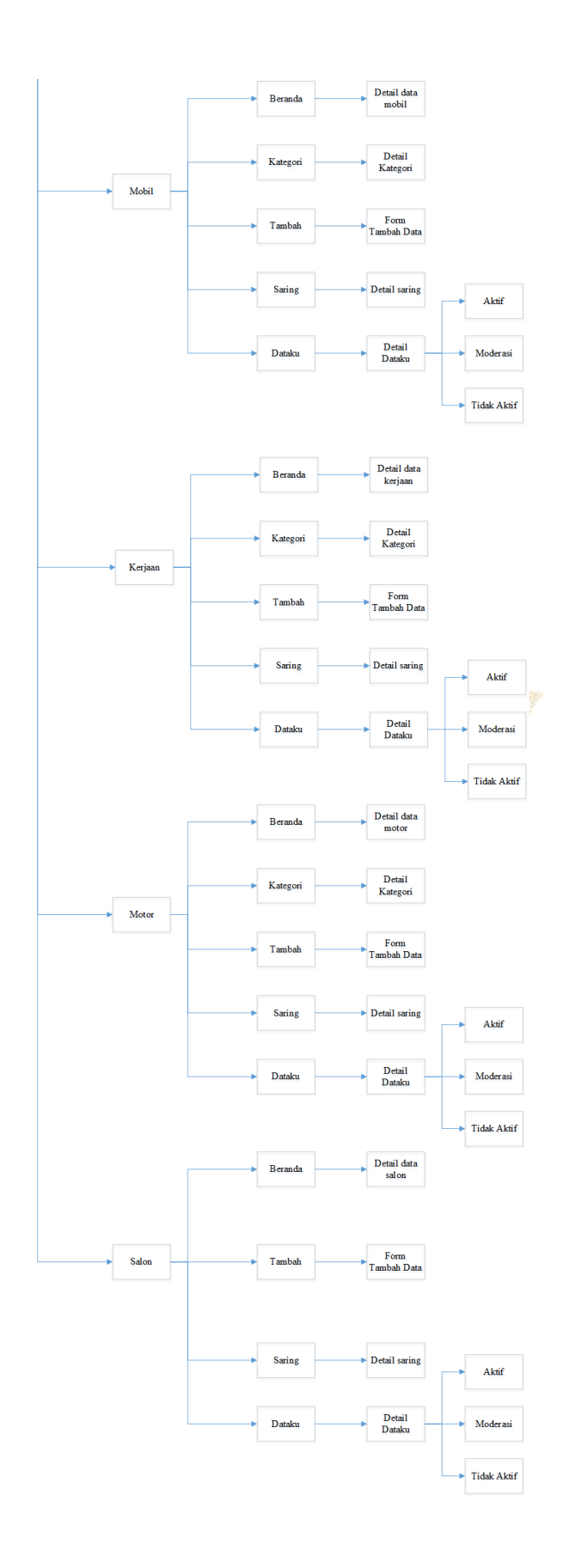

#### **Lampiran. 6 Instrument Penelitian (Kuesioner SUS)**

# **KUISIONER SYSTEM USABILITY SCALE (SUS) USABILITY TESTING PADA APLIKASI TABANAN DALAM GENGGAMAN**

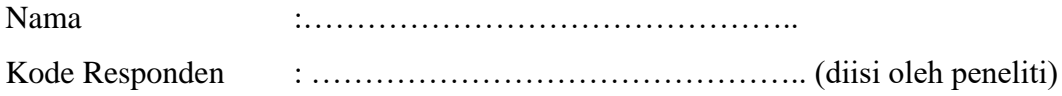

### **PETUNJUK PENGISIAN ANGKET**

- a. Dimohonkan kesediaan Saudara/Saudari untuk menjawab setiap nomor item angket dengan sejujurnya sesuai dengan petunjuk yang ada.
- b. Berikan tanda centang  $(\sqrt{)}$  pada pilihan jawaban yang anda pilih.
- c. Dimohonkan agar semua pernyataan diisi dan tidak boleh ada yang kosong.
- d. Setelah selesai diisi, mohon angket ini agar segera dikembalikan kepada peneliti.
- e. Sebelumnya, peneliti mengucapkan terima kasih atas partisipasinya dalam pengisian angket ini.

Keterangan pilihan jawaban

- 1 : Sangat Tidak Setuju
- 2 : Tidak Setuju
- 3 : Netral
- 4 : Setuju
- 5 : Sangat Setuju

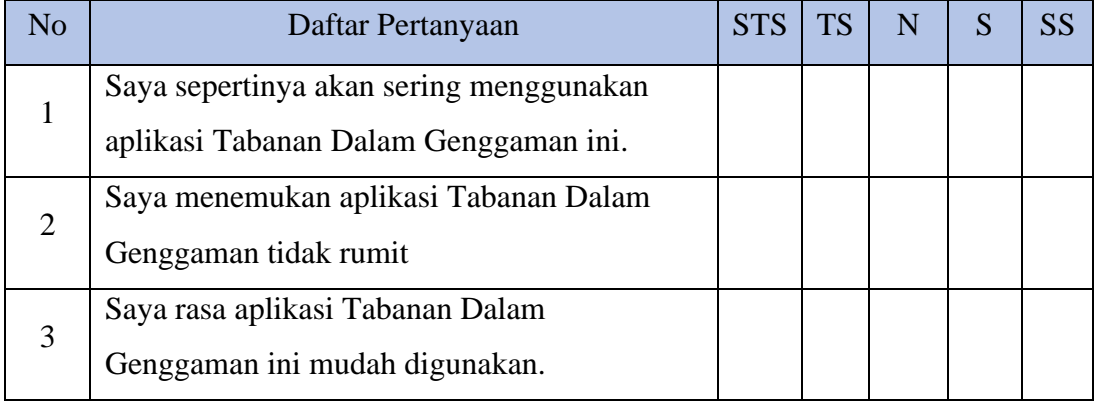

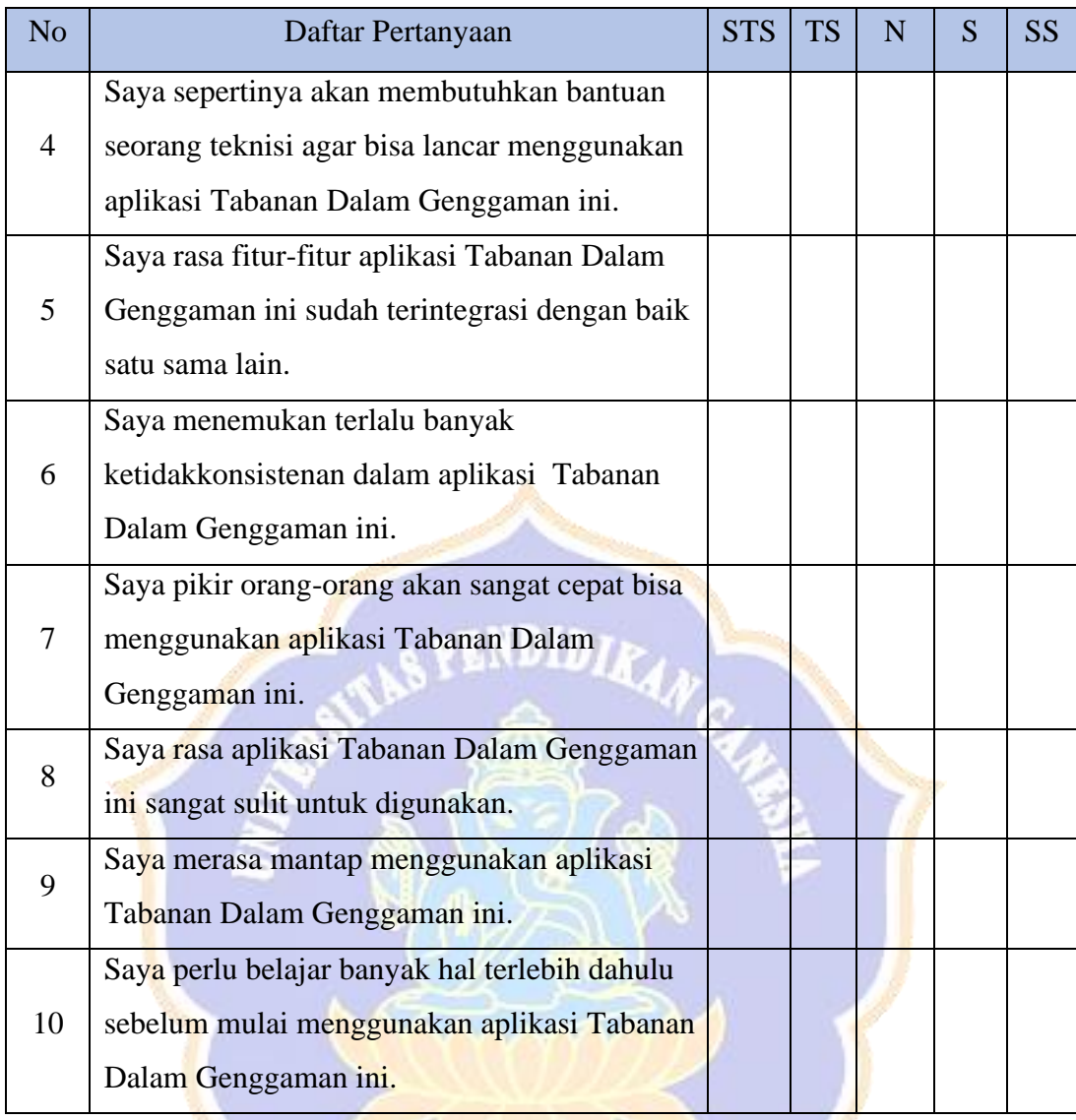

**ONDIKSHA** 

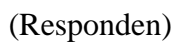

..................., ........................ 2020

### **Lampiran. 7 Instrument Penelitian (Task Skenario)**

# *TASK* **SKENARIO** *USABILITY TESTING* **APLIKASI TABANAN DALAM GENGGAMAN**

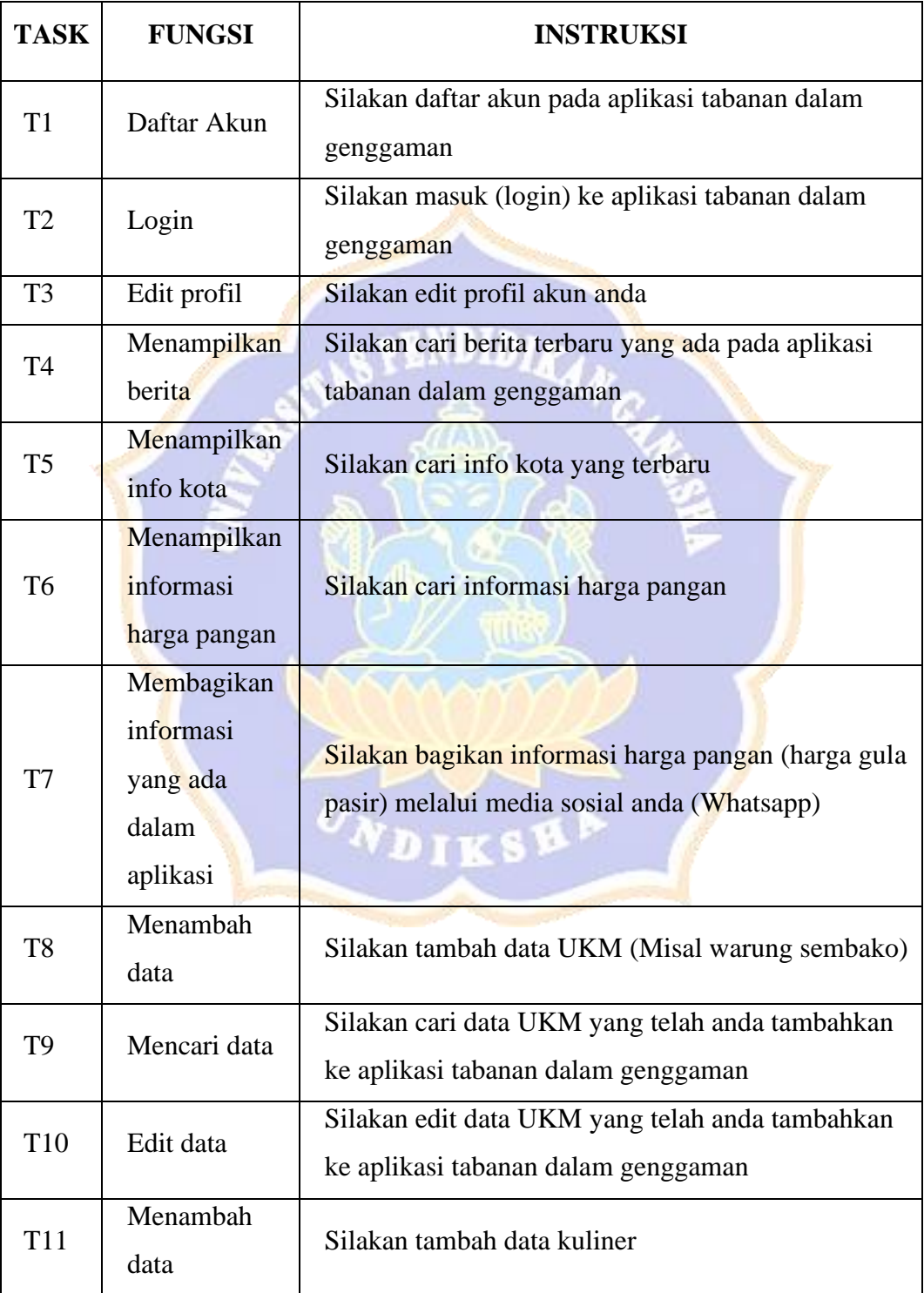

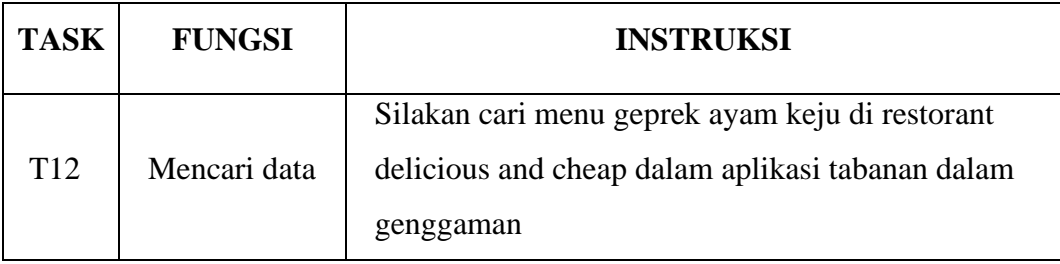

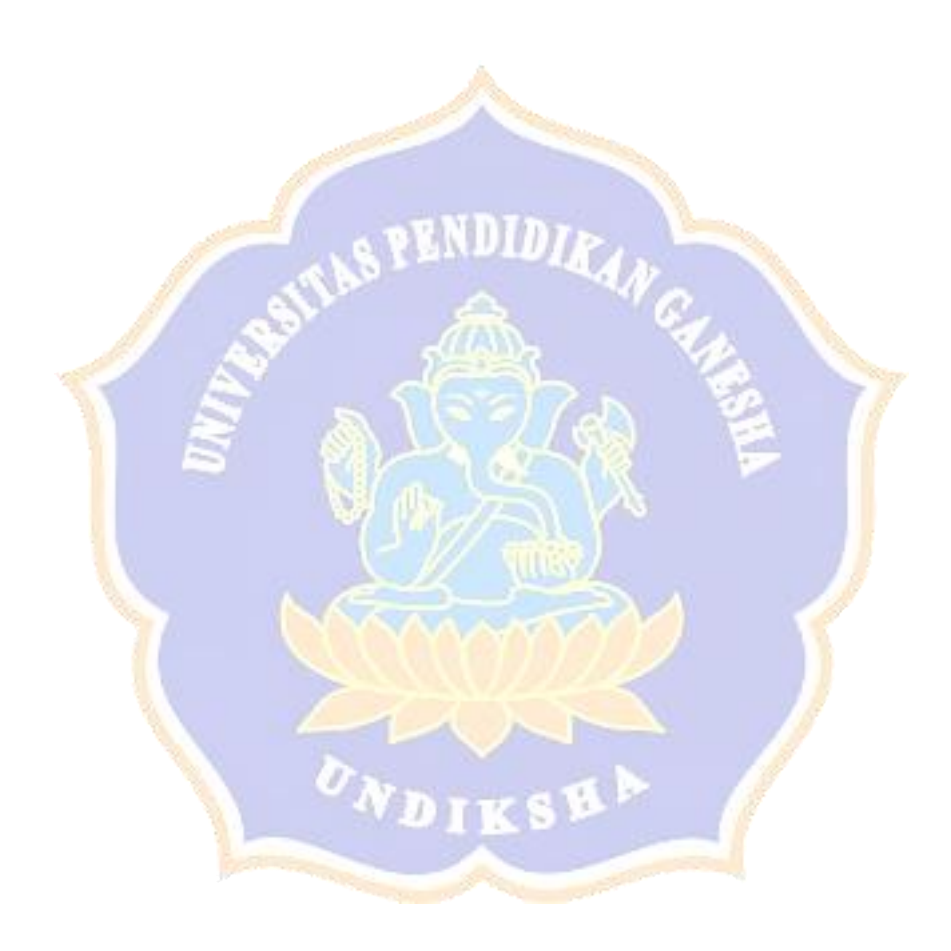

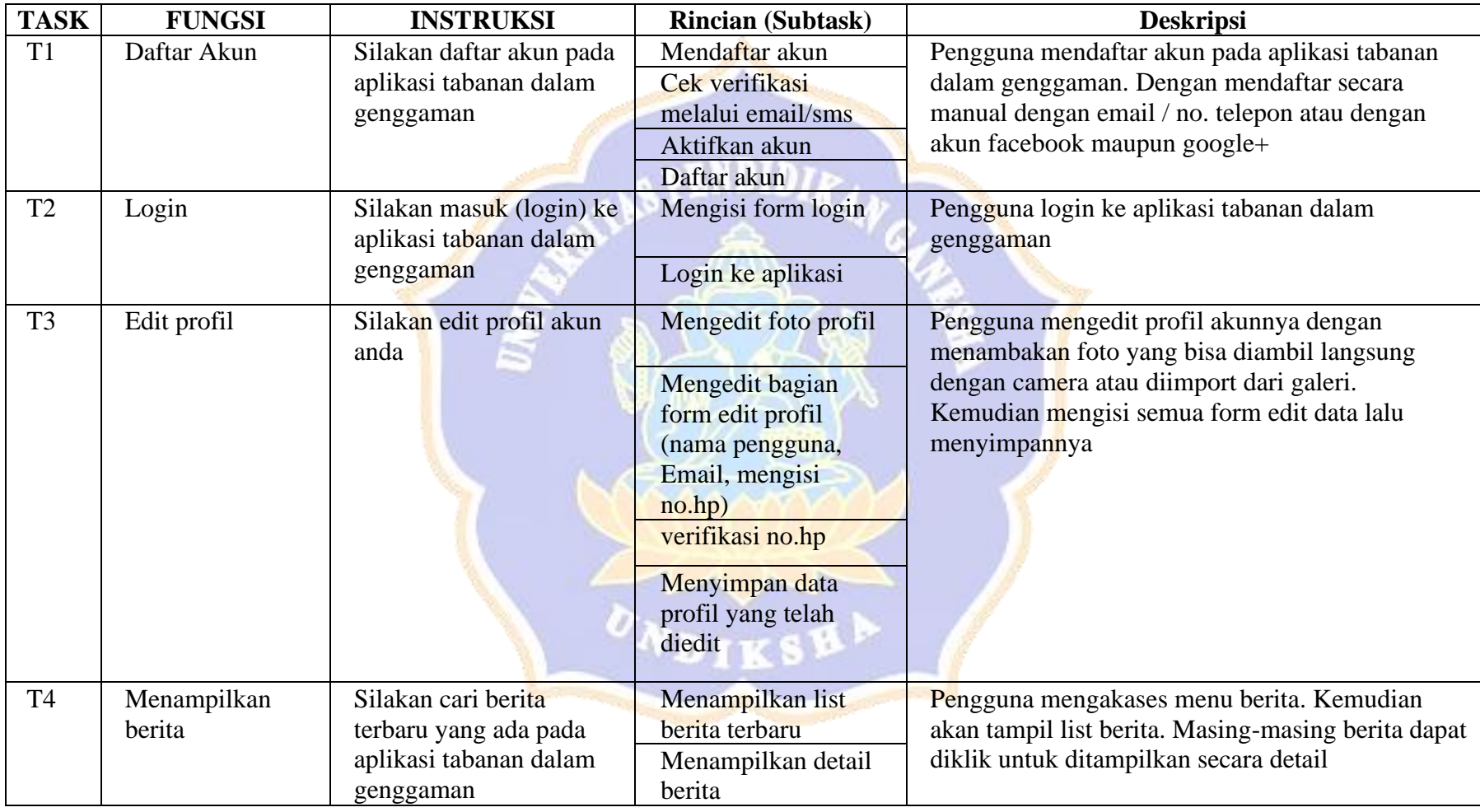

## **Lampiran. 8 Detail Task Skenario**

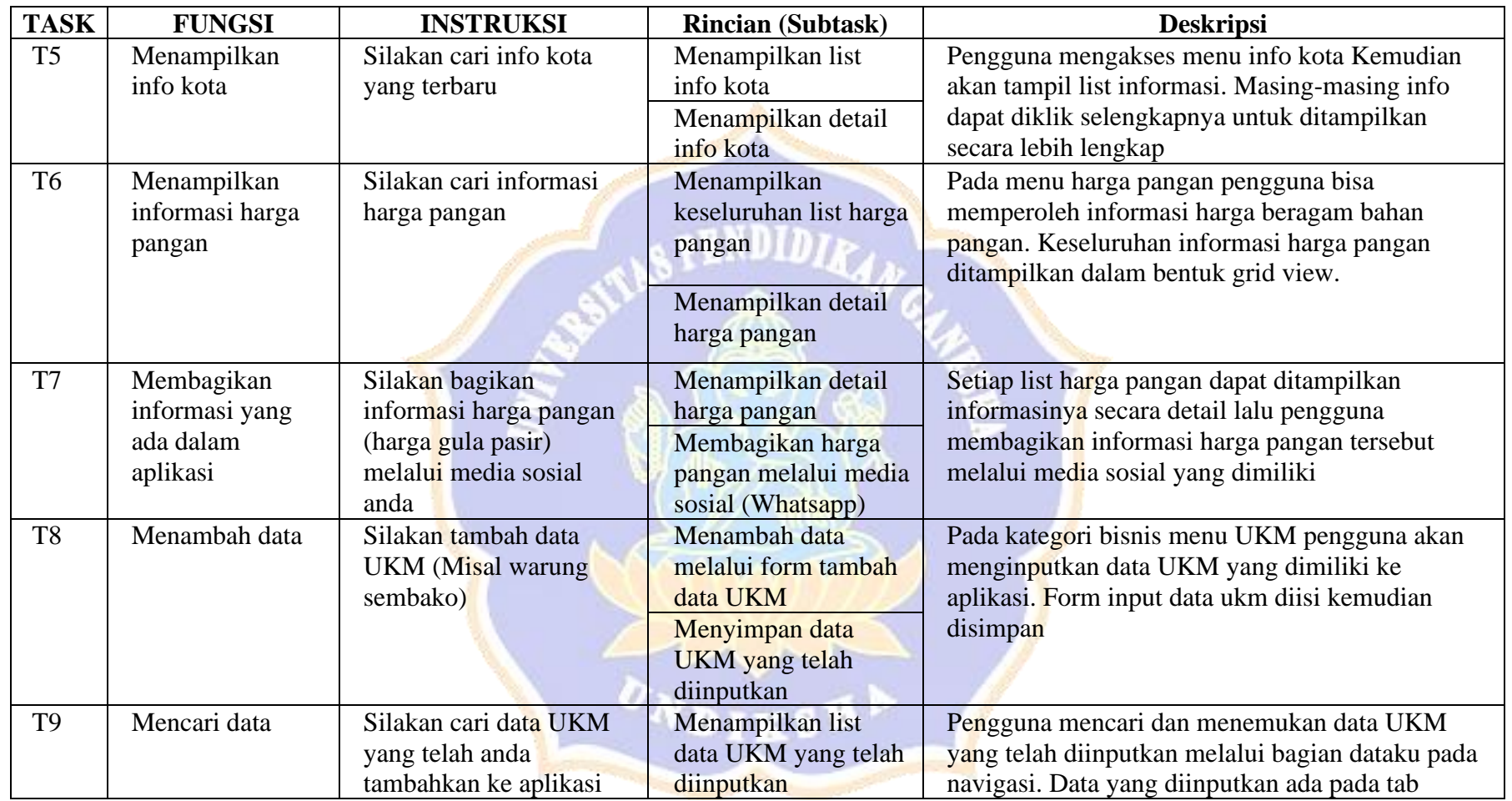

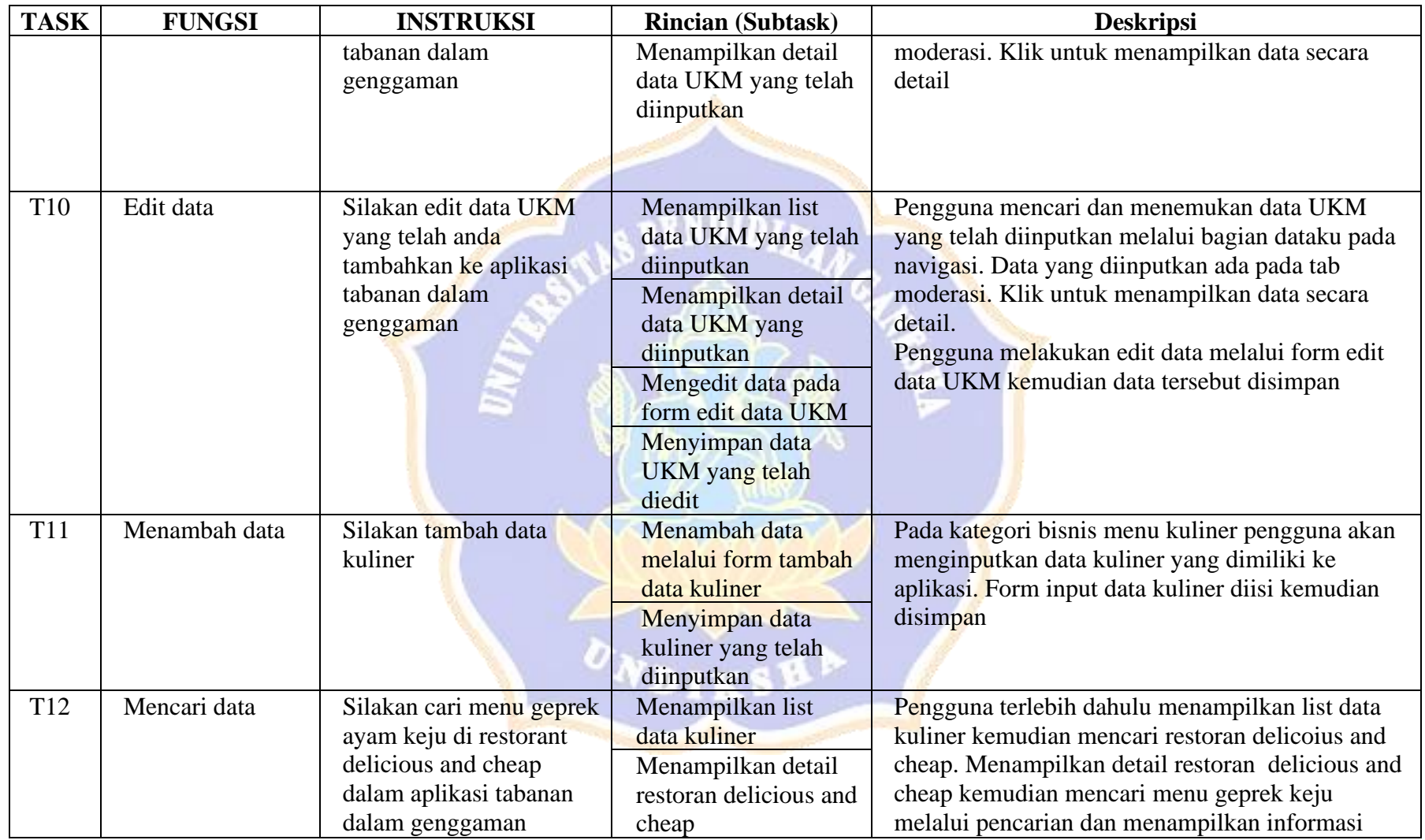

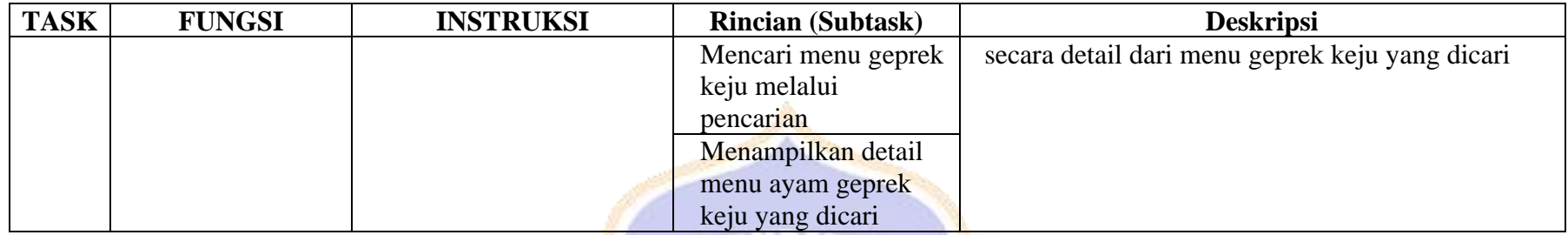

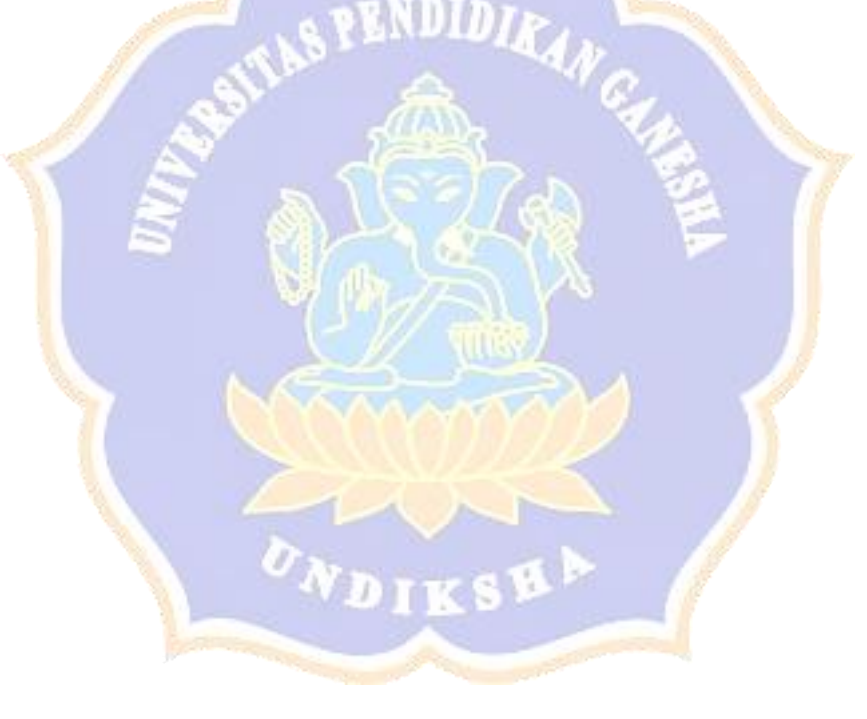

#### **Lampiran. 9 Instrument Penelitian (Wawancara RTA)**

#### **DAFTAR PERTANYAAN WAWANCARA**

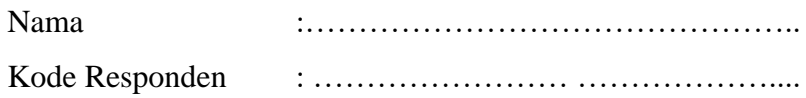

1. Apa kesulitan atau kendala yang dihadapi saat berinteraksi dengan aplikasi tabanan dalam genggaman?

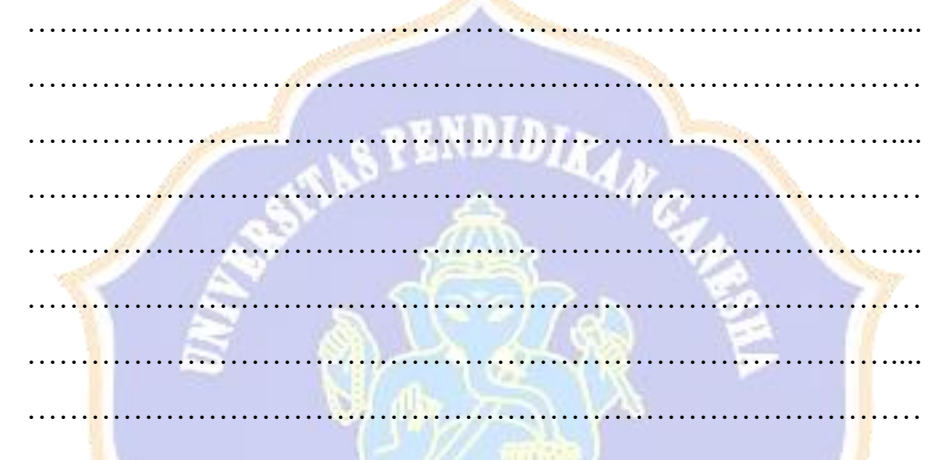

2. Apakah ada kritik dan saran terkait aplikasi tabanan dalam genggaman? ………………………………………………………………………… ………………………………………………………………………… ……………………………………………………………………….... ………………………………………………………………………… ……………………………………………………………………….... …………………………………………………………………………

..................., ........................ 2020

Maria

Responden

#### **Lampiran. 10 Instrument Penelitian (Kuesioner NASA-TLX)**

### **KUESIONER NASA-TLX**

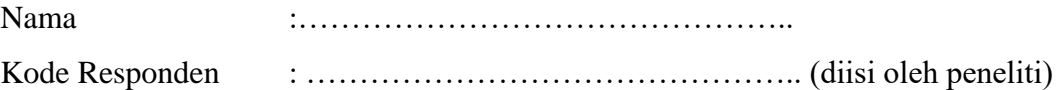

#### PETUNJUK PENGISIAN ANGKET

- A. Dimohonkan kesediaan Saudara/Saudari untuk menjawab setiap nomor item angket dengan sejujurnya sesuai dengan petunjuk yang ada.
- B. Dimohonkan agar semua pernyataan diisi dan tidak boleh ada yang kosong
- C. Setelah selesai diisi, mohon angket ini agar segera dikembalikan kepada peneliti.
- D. Jika ada yang kurang jelas, silakan tanyakan kepada peneliti
- E. Sebelumnya, peneliti mengucapkan terima kasih atas partisipasinya dalam pengisian angket ini.
- 1. Menurut anda manakah dari pasangan pilihan dibawah ini yang anda rasa lebih dominan dalam menyelesaikan tugas yang telah anda kerjakan selama menggunakan aplikasi tabanan dalam genggaman **(coret yang lebih dominan)**

**Contoh** kebutuhan mental (KM)/kebutuhan fisik(KF) artinya kebutuhan kebutuhan mental lebih dominan daripada kebutuhan fisik.

- 1. Kebutuhan Mental (KM)/ Kebutuhan Fisik(KF)
- 2. Kebutuhan Mental (KM)/ Kebutuhan Waktu(KW)
- 3. Kebutuhan Mental (KM)/ Performansi(P)
- 4. Kebutuhan Mental (KM)/ Tingkat Usaha(TU)
- 5. Kebutuhan Mental (KM)/ Tingkat Frustasi(TF)
- 6. Kebutuhan Fisik (KF)/ Kebutuhan Waktu(KW)
- 7. Kebutuhan Fisik (KF)/ Performansi(P)
- 8. Kebutuhan Fisik (KF)/ Tingkat Usaha(TU)
- 9. Kebutuhan Fisik (KF)/ Tingkat Frustasi(TF)
- 10. Kebutuhan Waktu (KW)/ Performansi(P)
- 11. Kebutuhan Waktu (KW)/ Tingkat Usaha(TU)
- 12. Kebutuhan Waktu (KW)/ Tingkat Frustasi(TF)
- 13. Performansi (P)/ Tingkat Usaha(TU)
- 14. Performansi (P)/ Tingkat Frustasi(TF)
- 15. Tingkat Usaha (TU)/ Tingkat Frustasi(TF)
- 2. Berilah skala jawaban anda dengan melingkari pada skala jawaban dibawah ini

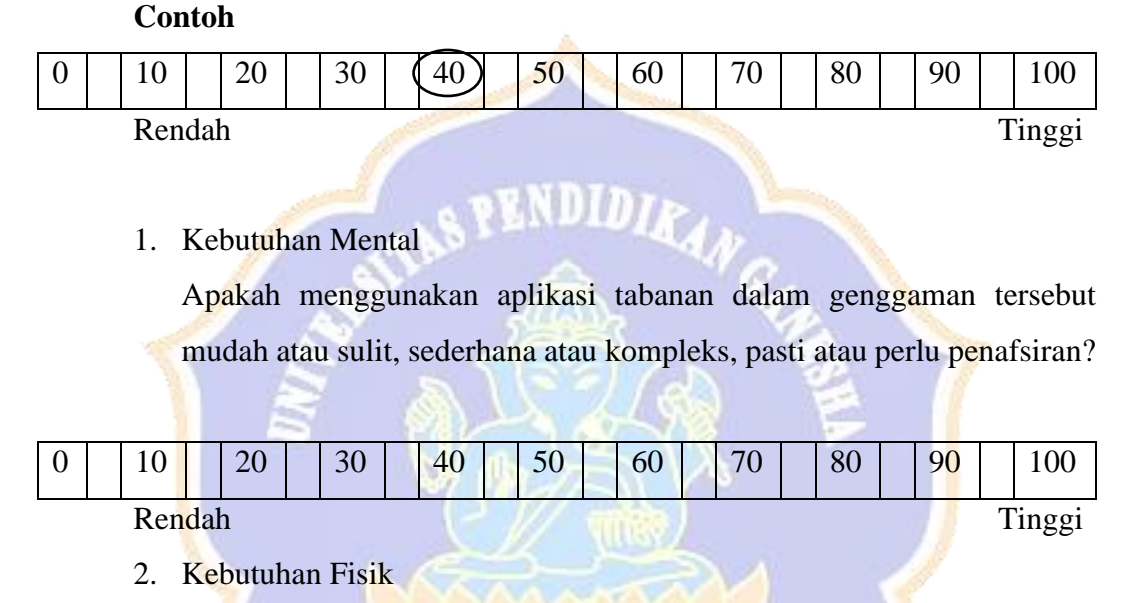

Apakah menggunakan aplikasi tabanan dalam genggaman tersebut membutuhkan aktivitas fisik yang tinggi atau rendah?

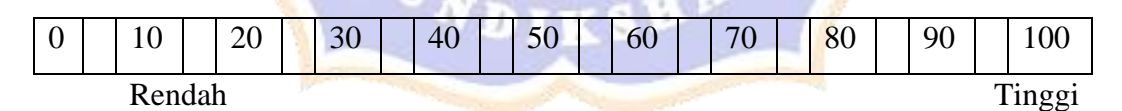

3. Kebutuhan Waktu

Apakah anda merasa membutuhkan waktu lama untuk mengerjakan suatu aktivitas (menambah, mengedit, atau mencari data) dalam aplikasi tabanan dalam genggaman ?

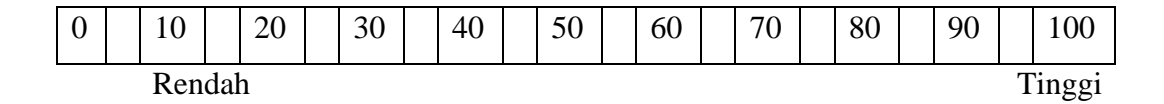

4. Performansi

Apakah anda merasa berhasil untuk mengerjakan suatu aktivitas (menambah, mengedit, atau mencari data) dalam aplikasi tabanan dalam genggaman ?

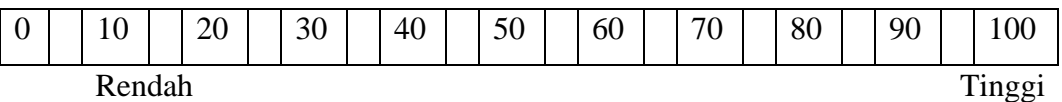

5. Tingkat Usaha

Seberapa keras usaha anda untuk mengerjakan suatu aktivitas (menambah, mengedit, atau mencari data) dalam aplikasi tabanan dalam genggaman ?

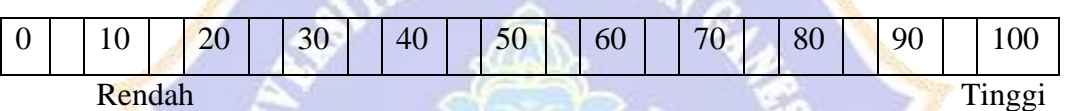

PENDIDIRAL

6. Tingkat Frustasi

Apakah anda merasa tertekan, stres atau terganggu dalam menyelesaikan suatu aktivitas (menambah, mengedit, atau mencari data) dalam aplikasi tabanan dalam genggaman ?

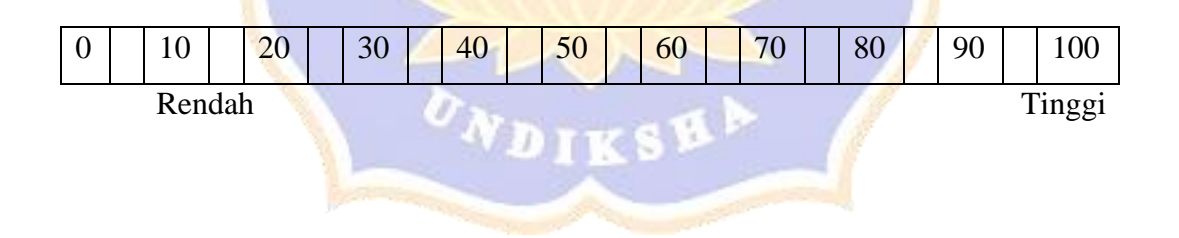

..................., ........................ 2020

Responden

| N <sub>0</sub> | <b>Variabel</b>      | <b>Indikator</b>       | <b>Nomor Butir</b> |
|----------------|----------------------|------------------------|--------------------|
| 1              | Pengalaman           | Variasi penggunaan     | 4,5                |
|                | (Experience)         | aplikasi mobile        |                    |
|                | menggunakan aplikasi | Durasi penggunaan      | 6,7                |
|                | mobile               | aplikasi               |                    |
|                |                      | Pemanfaatan fitur pada | 8,9,10             |
|                |                      | aplikasi mobile        |                    |
| $\overline{2}$ | Latar Belakang       | Usia                   | $\overline{2}$     |
|                | (Background          | Profesi                | 3                  |
|                | Pengguna)            |                        |                    |
| 3              | Kesediaan menjadi    | Pernyataan             |                    |
|                | responden penelitian |                        |                    |

**KISI KISI NASKAH WAWANCARA IDENTIFIKASI RESPONDEN**

### NASKAH WAWANCARA RESPONDEN

1. Apakah anda bersedia menjadi responden dalam penelitian "Usability Testing Pada Aplikasi Tabanan Dalam Genggaman" ?

 $\neg$  Ya  $\neg$  Tidak

2. Berapakah usia anda saat ini?

........................................................................................................................

- ........................................................................................................................
- 3. Apa profesi anda saat ini ?

........................................................................................................................

- ........................................................................................................................
- 4. Apakah anda pernah menggunakan aplikasi mobile dibawah ini ? (tandailah aplikasi)

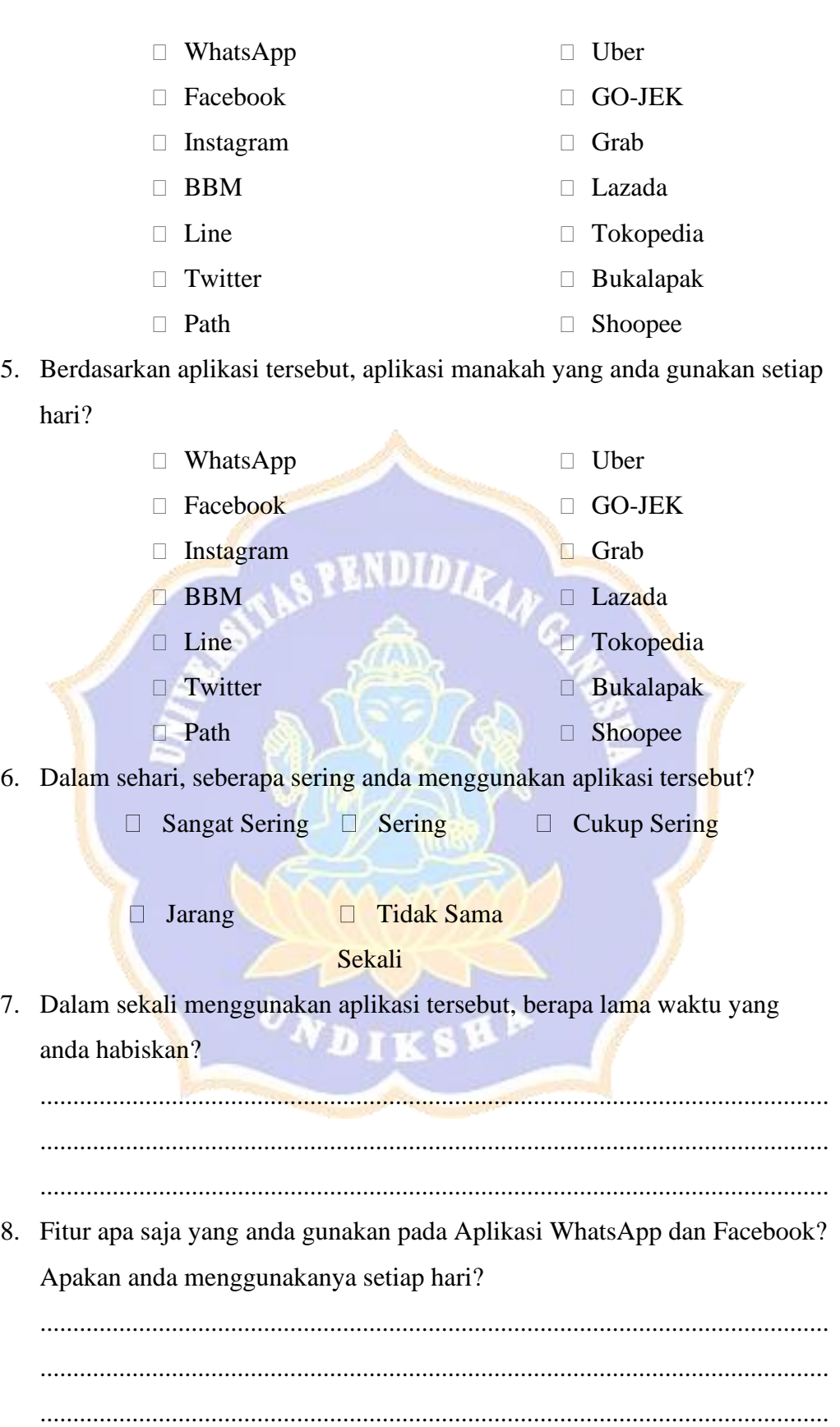

## 9. Aplikasi WhatsApp

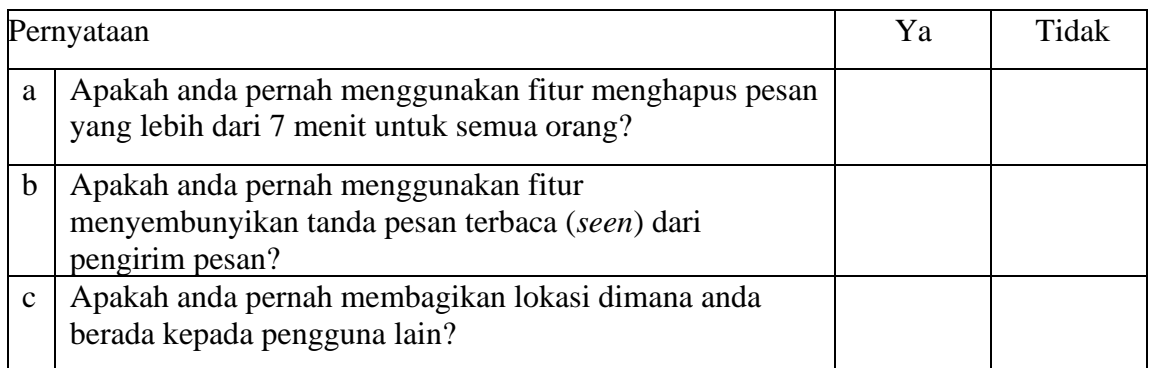

10. Aplikasi Facebook

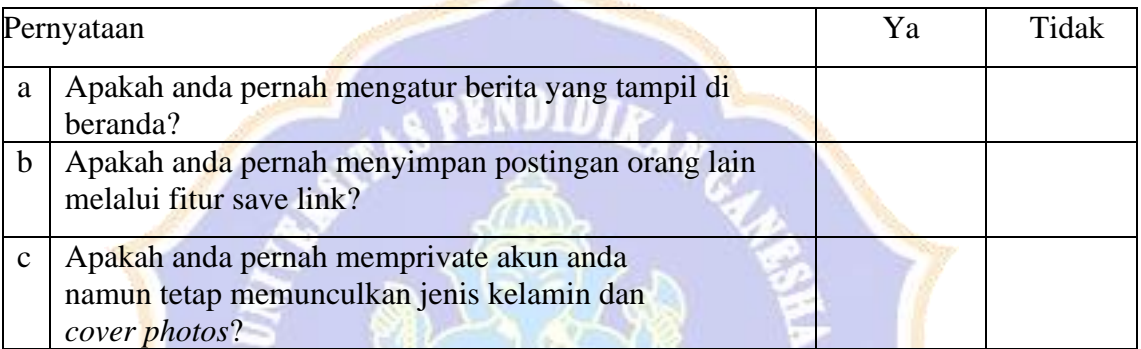

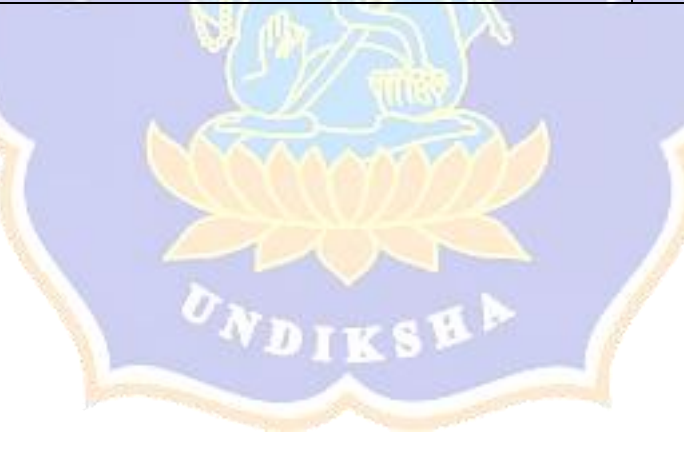

# **Lampiran. 12 Instrument Penelitian (Wawancara Awal) ANALISIS AWAL PENGGUNAAN APLIKASI TABANAN DALAM GENGGAMAN DINAS KOMUNIKASI DAN INFORMATIKA KABUPATEN TABANAN**

Kisi-Kisi Naskah Wawancara Aplikasi Tabanan Dalam Genggaman Pada Dinas Komunikasi dan Informatika Kab. Tabanan

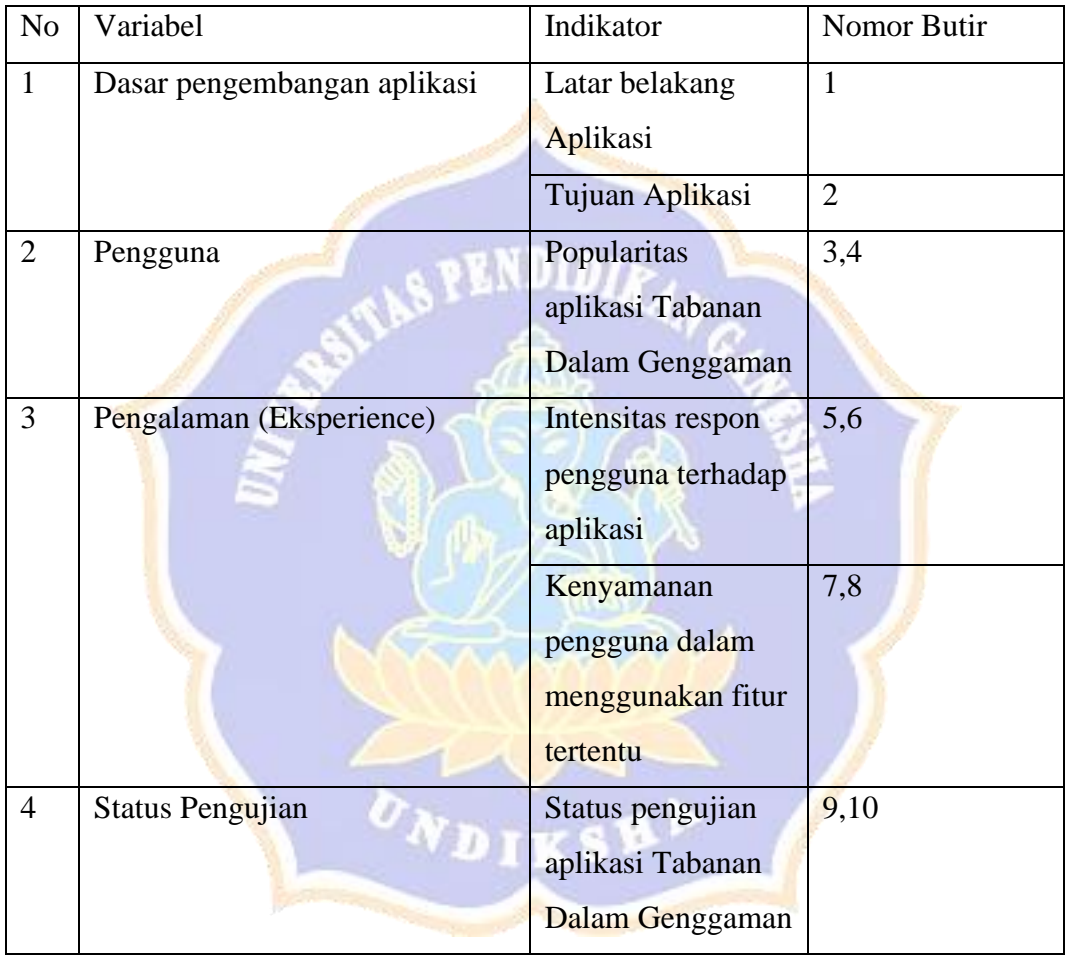

1. Apa yang melatarbelakangi dirilisnya aplikasi Tabanan Dalam Genggaman?

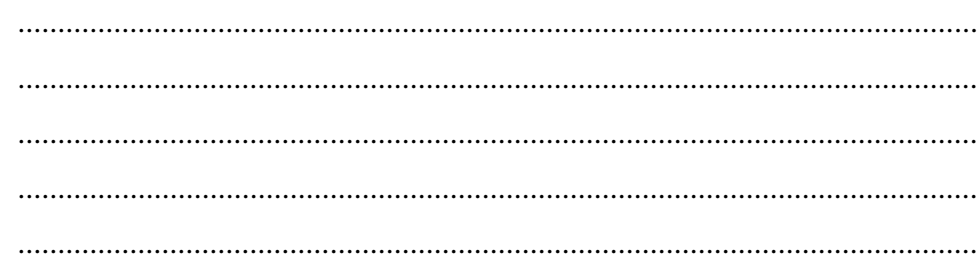

2. Apa tujuan yang ingin dicapai dari rilisnya aplikasi Tabanan Dalam Genggaman?

3. Berapakah jumlah pengguna aplikasi Tabanan Dalam Genggaman hingga saat ini (Statistik aplikasi) ?

4. Siapa saja yang menjadi pengguna aplikasi Tabanan Dalam Genggaman hingga saat ini?

...........<mark>..</mark>.....................<mark>....</mark>

5. Apakah sampai saat ini bapak pernah mendapat keluhan mengenai aplikasi Tabanan Dalam Genggaman?

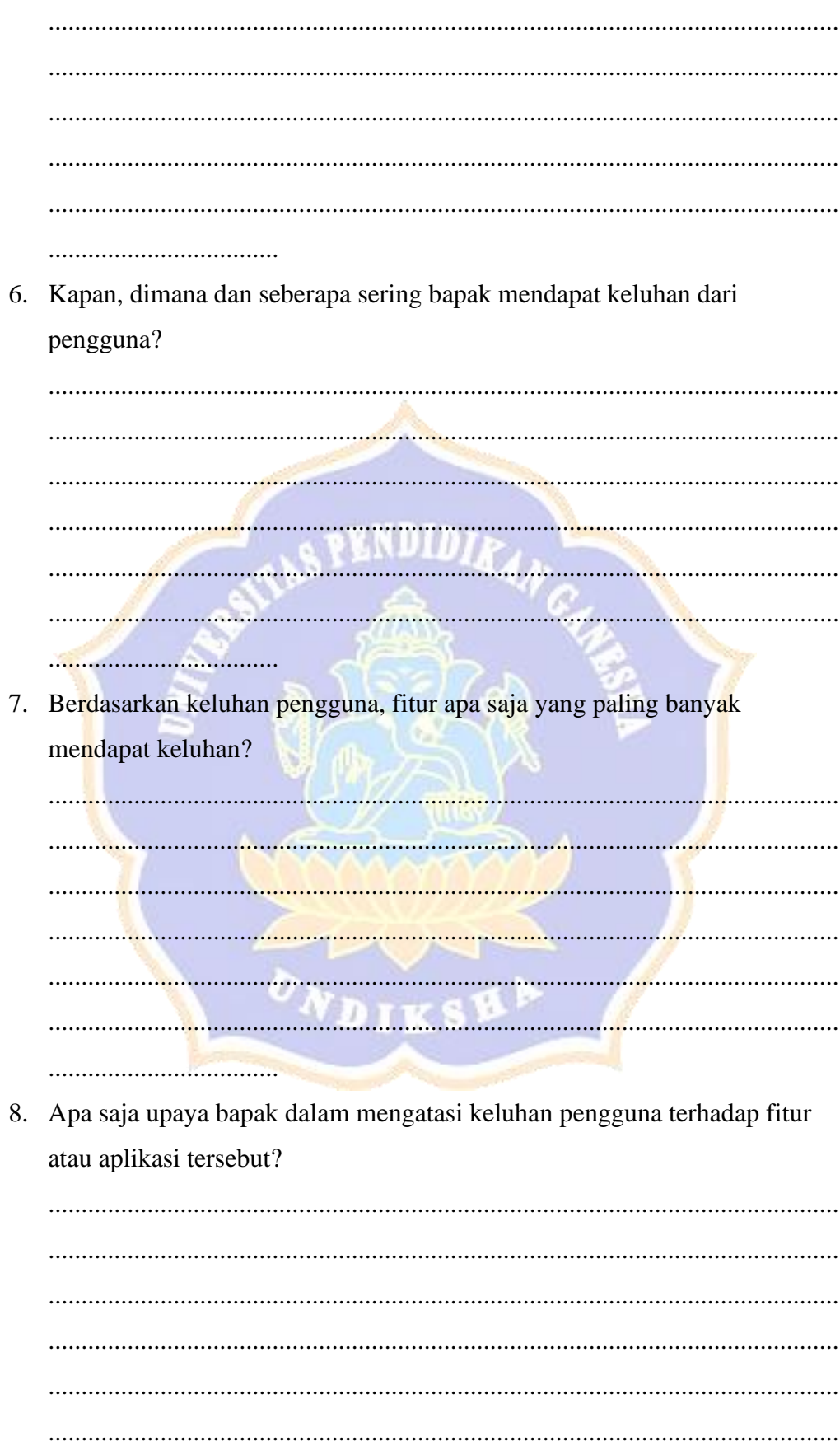

9. Apakah aplikasi Tabanan Dalam Genggaman sudah pernah diuji aspek usabilitynya?

 $\overline{a}$ 

10. Bagaimana menurut bapak apabila dilakukan pengujian aspek usability pada aplikasi Tabanan Dalam Genggaman?

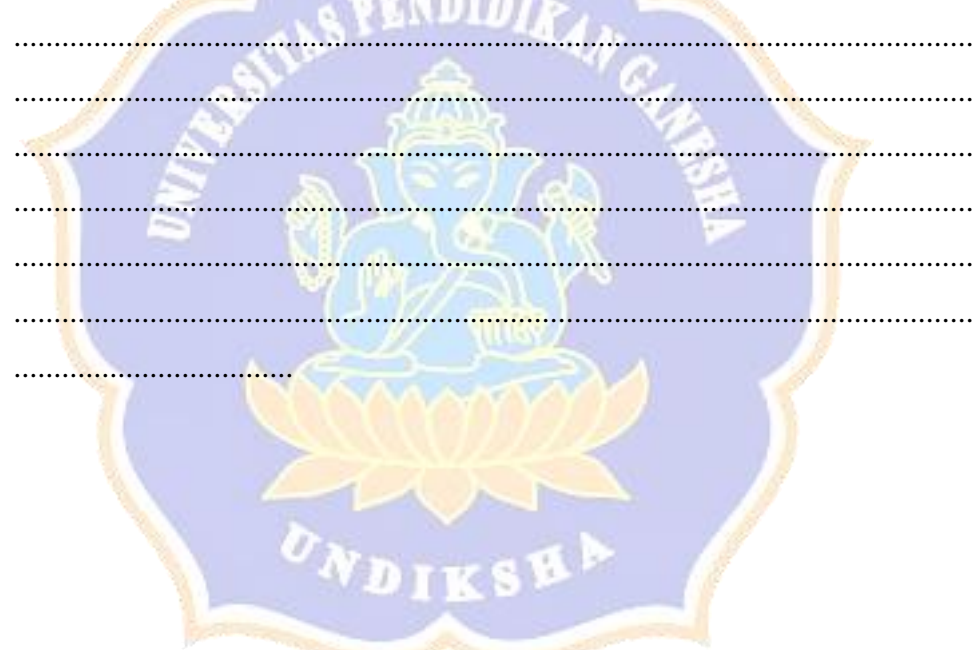

#### **Lampiran. 13 Hasil Wawancara Dengan Pihak Kominfo Tabanan**

#### **HASIL WAWANCARA**

Setelah menyampaikan surat pengantar untuk melakukan penelitian dari kampus. Peneliti menjelaskan tujuan kedatangan kepada pihak kominfo tabanan. Kemudian sesi wawancara dilakukan pada Senin, 30 Desember 2019 bertempat di Kantor Dinas Komunikasi dan Informatika Kabupaten Tabanan. Narasumber dalam sesi wawancara ini adalah Bapak I Gusti Putu Winiantara, S.Sos

- Peneliti : Apa yang melatarbelakangi dirilisnya aplikasi Tabanan Dalam Genggaman?
- Narasumber : Yang melatarbelakangi adalah keinginan kita untuk mengenalkan potensi kabupaten tabanan secara virtual, potensi secara keseluruhan dan pada akhirnya membentuk pasar virtual walaupun itu sebenarnya bukan e-commerce karena didalam aplikasi tidak ada transaksi. Jadi aplikasi ini semacam media promosi. Mengenai konsep tabanan smart city sebenarnya adalah konsep dari kementrian kominfo di pusat mengenai konsep kota cerdas. Dimana smartcity merupakan kota cerdas dalam istilah bahasa indonesia, dimana IT itu atau TIK itu menjadi dasar pelaksanaan kegiatan pemerintahan. Konsepnya adalah 1. Bahwa pengembangan pelayanan pemerintah terhadap masyarakat bisa melalui TIK jadi mempermudah, mempercepat akses pelayanan, datapun kita akan lebih mudah melakukan collect. Kemudian hubungan pemerintah dengan bisnis berkaitan dengan e-goverment dimana kita menginginkan bahwa dengan adanya pengembangan TIK itu kemudian mempermudah pelaku bisnis dalam menjalankan usahanya, mempermudah pelaku bisnis dalam memperkenalkan produknya sehingga ekonomi kerakyatan itu bisa berjalan. Misalnya seseorangkan tidak memerlukan modal banyak untuk menyewa toko karena sekarang sudah banyak flatform-flatform e commece seperti tokopedia, bukalapak. Kita sebenarnya mengadopsi hal tersebut dalam aplikasi ini cuma tidak ada transaksi didalamnya. Kita hanya menginginkan bahawa setiap orang yang datang berkunjung ke tabanan dapat

melihat seluruh potensi-potensi yang ada ditabanan. Aplikasi ini juga sudah diintegrasikan dengan google maps sehingga lebih mudah untuk pencarian lokasi. Dan aplikasi tabanan dalam genggaman ini sebagai salah satu media untuk mewujudkan tabanan smart city.

- Peneliti : Apa tujuan yang ingin dicapai dari rilisnya aplikasi Tabanan Dalam Genggaman?
- Narasumber : Tujuan aplikasi ini tetap pada visi misi pemerintah kabupaten tabanan yaitu mewujudkan tabanan yang SERASI (Sejahtera, Aman dan Berprestasi). Sejahtera dalam konsep yang mungkin kita wujudkan itu untuk mewujudkan dashboard pasar virtual walaupun hanya direktori informasinya saja. Dengan begitu kita menginginkan masyarakat tabanan dia ada beragam pilihan, ada banyak pilihan untuk memperkenalkan potensi-potensi yang dia miliki. Misalnya seperti mau jualan produk, barang maupun jasa disana. Sehingga akan tercipta pasar dikalangan masyarakat dengan bantuan aplikasi ini. Aman dalam kaitannya dengan kedepannya ingin mengkoneksikan aplikasi ini dengan cctv yang terpasang pada layanan public, namun belum direalisasikan karena masih terkendala masalah biaya. Kita menginginkan dengan adanya koneksi dengan cctv pada pelayanan publik itu bisa kita pantau. Artinya akan ada kerjasama, koordinasi dan kolaborasi antara pemkab tabanan dengan pihak kepolisian. Artinya dengan adanya CCTV dapat menekan tindak kejahatan. Berprestasi bisa kita lihat salah satunya dengan berjalannya aplikasi ini, berjalannya ekonomi kerakyatan dengan bantuna media yang kita buatkan ini. Asumsinya jika kita membangun pasar akan membutuhkan biaya yang besar dan daya tampungnya juga tidak terlalu banyak. Namun jika dengan membuat aplikasi ini akan lebih menguntungkan dan dapat menampilkan serta mempromosikan lebih banyak ketimbang membangun pasar. Disamping itu ketika banyak orang yang menggunakan dan

mendownload aplikasi ini , data yang masuk juga banyak disana kita akan lebih banyak mengupdate informasi dalam aplikasi. Sehingga masyarakat akan lebih mudah mendapatkan info-info terkait dan sudah tersedia dalam aplikasi.

- Peneliti : Berapakah jumlah pengguna aplikasi Tabanan Dalam Genggaman hingga saat ini?
- Narasumber : Yang download sudah sekitar 3000 an lebih, tapi kita belum puas hanya sampai segitu kita berharapnya bisa hingga puluhan ribu lebih, kita juga masih belum melakukan sosialisasi aplikasi secara optimal, pasokan data masih kurang. Karena konsepnya kita siapapun yang memiliki akun bisa melakukan update data langsung dari aplikasi. Pengguna dapat menginputkan data melalui apliaksi sesuai dengan menu yang tersedia.
- Peneliti : Siapa saja yang menjadi pengguna aplikasi Tabanan Dalam Genggaman hingga saat ini?
- Narasumber : Semua masyarakat Tabanan maupun diluar Tabanan yang ingin tahu tentang Tabanan khususnya juga para wisatawan yang akan ke Tabanan. Karena renacananya aplikasi akan dikoneksikan dengan indosat, jadi setiap orang yang masuk ke Tabanan dalam areanya indosat, kita inginkan mendpatkan informasi tentang aplikasi Tabanan dalam genggaman sebagai aplikasi yang dapat membantu dalam mengeksplore lebih mendalam tentang Tabanan
- Peneliti : Apakah sampai saat ini bapak pernah mendapat keluhan mengenai aplikasi Tabanan Dalam Genggaman?
- Narasumber : Keluhan maupun saran untuk aplikasi ini sudah ada lumayan banyak kami terima dari pengguna
- Peneliti : Kapan, dimana dan seberapa sering bapak mendapat keluhan dari pengguna?
- Narasumber : Biasanya disampaikan lewat WA kominfo, maupun media sosial seperti Fb diskominfo tabanan atau FB humas, maupun secara langsung saat sosialisasi aplikasi dan ada beberapa review pengguna diplaystore.
- Peneliti : Berdasarkan keluhan pengguna, fitur apa saja yang paling banyak mendapat keluhan maupun saran?
- Narasumber : Aplikasi ini masih kekurangan data-data. Selain itu di bagian direktori bisnis kategori barang-barang jualan masyarakat yang tidak ada secara umum atau secara nasional, kalau seperti kita dibali khusus seperi banten yang belum ada, pemanbahan fitur tersebut yang disarankan masyarakat
- Peneliti : Apa saja upaya kominfo dalam mengatasi keluhan pengguna terhadap fitur atau aplikasi tersebut?
- Narasumber : Sampai saat ini keluhan-keluhan maupun saran tersebut masih kami tampung sebagai bahan perbaikan kedepannya.
- Peneliti : Apakah aplikasi Tabanan Dalam Genggaman sudah pernah diuji aspek usabilitynya ?
- Narasumber : Sampai saat ini belum pernah ada pengujian secara khusus mengenai aplikasi ini
- Peneliti : Bagaimana menurut bapak apabila dilakukan pengujian aspek usability pada aplikasi Tabanan Dalam Genggaman?
- Narasumber : Saya sangat mendukung aplikasi ini diuji usability nya, sehingga ada kajian ilmiah dan data-data yang valid yang bisa menjadi acuan dalam perbaikan aplikasi kedepannya dan nantinya perbaikan aplikasi juga jelas dan tepat sasaran sesuai dengan kebutuhan pengguna aplikasi karena sudah ada uji terlebih dahulu.

Peneliti : Penutup

#### **Lampiran. 14 Pedoman Wawancara Admin Aplikasi**

#### **ANALISIS AWAL PENGGUNAAN APLIKASI TABANAN DALAM GENGGAMAN DINAS KOMUNIKASI DAN INFORMATIKA KABUPATEN TABANAN (ADMIN APLIKASI)**

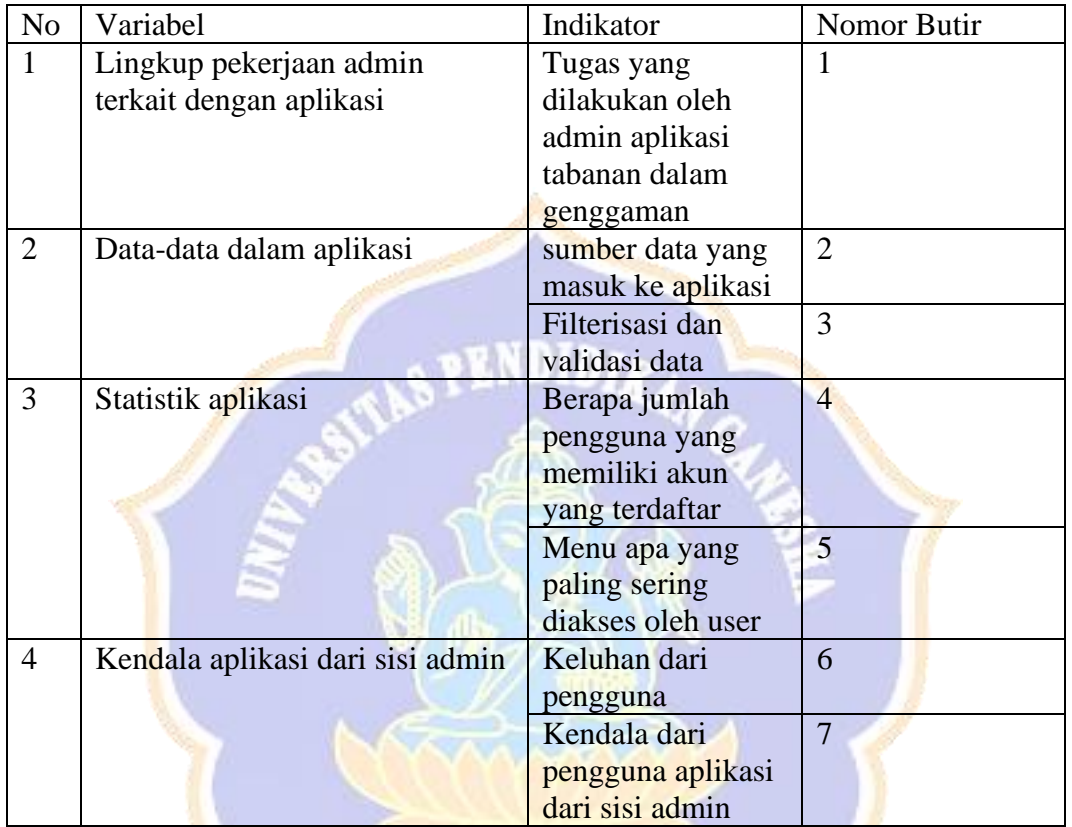

Kisi-Kisi Naskah Wawancara Admin Aplikasi Tabanan Dalam Genggaman Pada Dinas Komunikasi dan Informatika Kab. Tabanan

1. Apa saja tugas-tugas ibu sebagai admin aplikasi?

........................................................................................................................ ........................................................................................................................ ........................................................................................................................ ........................................................................................................................ ........................................................................................................................ ........................................................................................................................ ................................... 2. Dari mana saja sumber data yang masuk ke aplikasi Tabanan Dalam Genggaman? ........................................................................................................................ ........................................................................................................................ ........................................................................................................................ ........................................................................................................................ ........................................................................................................................ ........................................................................................................................ ...................................
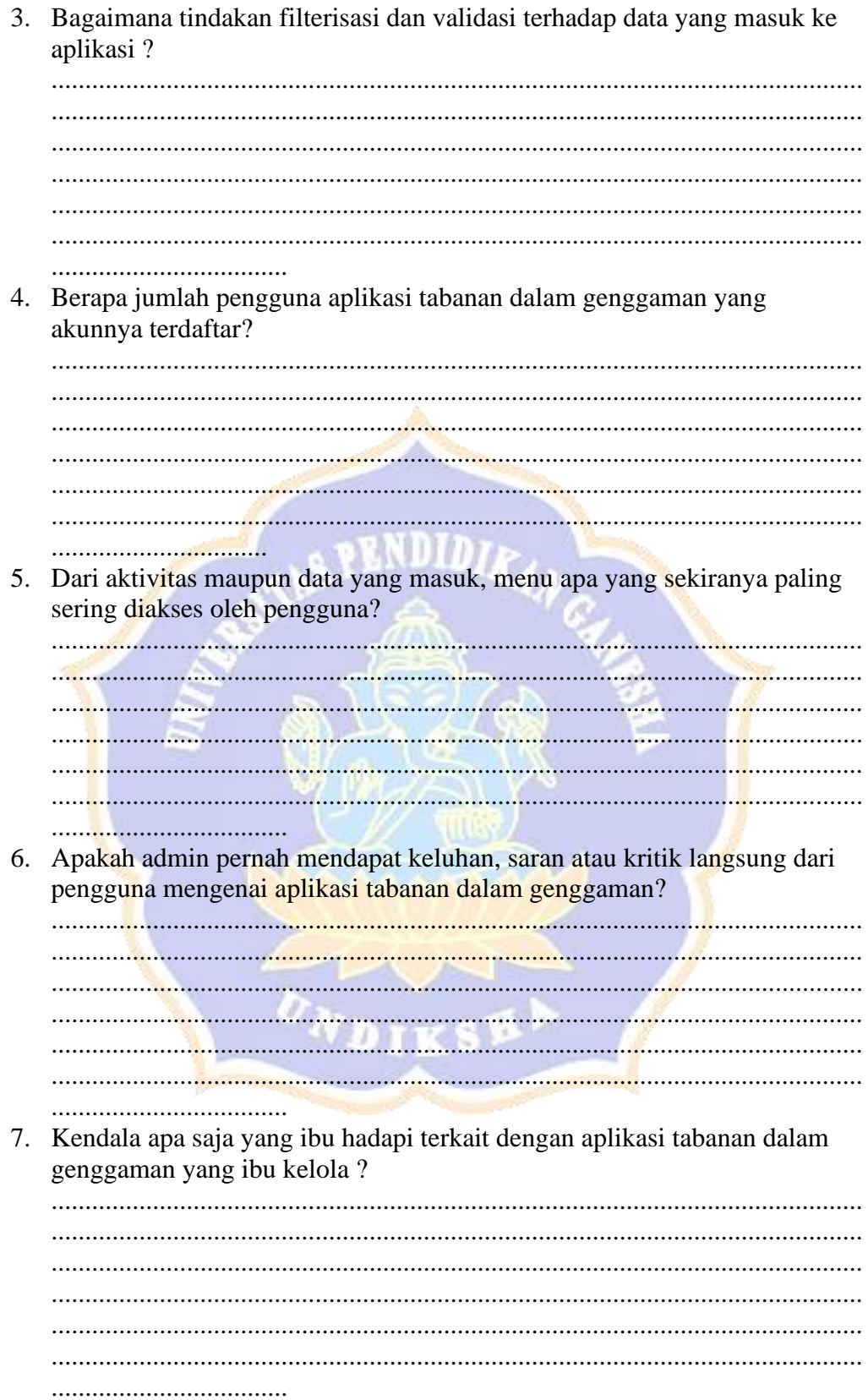

#### **Lampiran. 15 Hasil Wawancara dengan Admin Aplikasi**

#### **HASIL WAWANCARA**

Setelah menyampaikan surat pengantar untuk melakukan penelitian dari kampus. Peneliti menjelaskan tujuan kedatangan kepada pihak kominfo tabanan. Kemudian sesi wawancara dilakukan pada Senin, 27 Desember 2019 bertempat di Tabanan Command Center (Kantor Bupati Tabanan). Narasumber dalam sesi wawancara ini adalah Ibu I Gusti Ayu Made Widyari

Peneliti : Apa saja tugas-tugas ibu sebagai admin aplikasi?

- Narasumber : Tugas-tugas saya sebagai admin lebih banyak dalam mengelola data-data aplikasi, melakukan moderasi data, dan update data aplikasi tabanan dalam genggaman
- Peneliti : Dari mana saja sumber data yang masuk ke aplikasi Tabanan Dalam Genggaman?
- Narasumber : Sumber data aplikasi ada yang dari data pemkab tabanan dan ada juga yang diinputkan secara langsung oleh pengguna melalui aplikasi. Biasanya menu-menu yang hanya menampilkan informasi saja datanya dari kita (data pemkab tabanan), kalau untuk menumenu dibagian bisnis itu datanya diinputkan langsung oleh user dan ada data dari media-media online lain yang terindex oleh aplikasi seperti tokopedia, bukalapak, atau lazada
- Peneliti : Bagaimana tindakan filterisasi dan validasi data yang masuk ke aplikasi Tabanan Dalam Genggaman ?
- Narasumber : Data yang masuk masih saya lakukan moderasi secara manual. Jadi data yang masuk ke aplikasi itu dilihat satu-persatu secara manual untuk memastikan apakah benar datanya valid.
- Peneliti : Berapa jumlah pengguna aplikasi tabanan dalam genggaman yang akunnya terdaftar?
- Narasumber : Hingga saat ini pengguna aplikasi yang akunnya terdaftar sebanyak 389 akun
- Peneliti : Dari aktivitas maupun data yang masuk, menu apa yang sekiranya paling sering diakses oleh pengguna?
- Narasumber : Menu yang paling sering diakses kalau dilihat dari data inputan

pengguna adalah menu kuliner, karena biasanya kebanyakan pengguna mempromosikan makanan yang dijual. Selain itu menu UKM juga banyak diakses untuk mempromosikan usaha yang dimiliki pengguna aplikasi.

- Peneliti : Apakah admin pernah mendapat keluhan, saran atau kritik langsung dari pengguna mengenai aplikasi tabanan dalam genggaman?
- Narasumber : Memang ada keluhan yang kami terima dari pengguna terkait dengan aplikasi, seperti data dalam aplikasi yang belum lengkap, ada yang menyarankan penambahan fitur, aplikasi yang belum optimal dan masih perlu dikembangkan lagi.
- Peneliti : Kendala apa saja yang ibu hadapi terkait dengan aplikasi tabanan dalam genggaman yang ibu kelola ?
- Narasumber : Kalau mengenai kendala, tentunya banyak kendalanya. Yang paling saya rasakan terkait dengan data-data aplikasi. Kadang pengguna itu keliru dan kebingungan saat menginputkan data ke aplikasi, misalnya dia punya usaha kuliner tapi malah diinputkan ke menu UKM. Selain itu data yang sumbernya dari pengguna harus benar-benar saya pastikan datanya valid, dan karena banyak datadata yang masuk bahkan data dari luar daerah kabupaten tabanan dan harus saya pilah satu-persatu jadinya memakan waktu lama.

 $\sigma_{N_{\boldsymbol{D}} {\textbf{I}} \textbf{K}}$ sk $\textbf{A}$ 

Peneliti : Penutup

## *Lampiran. 16 Infografis Hasil Survey Pengguna Internet Berdasarkan Umur Tahun 2018*

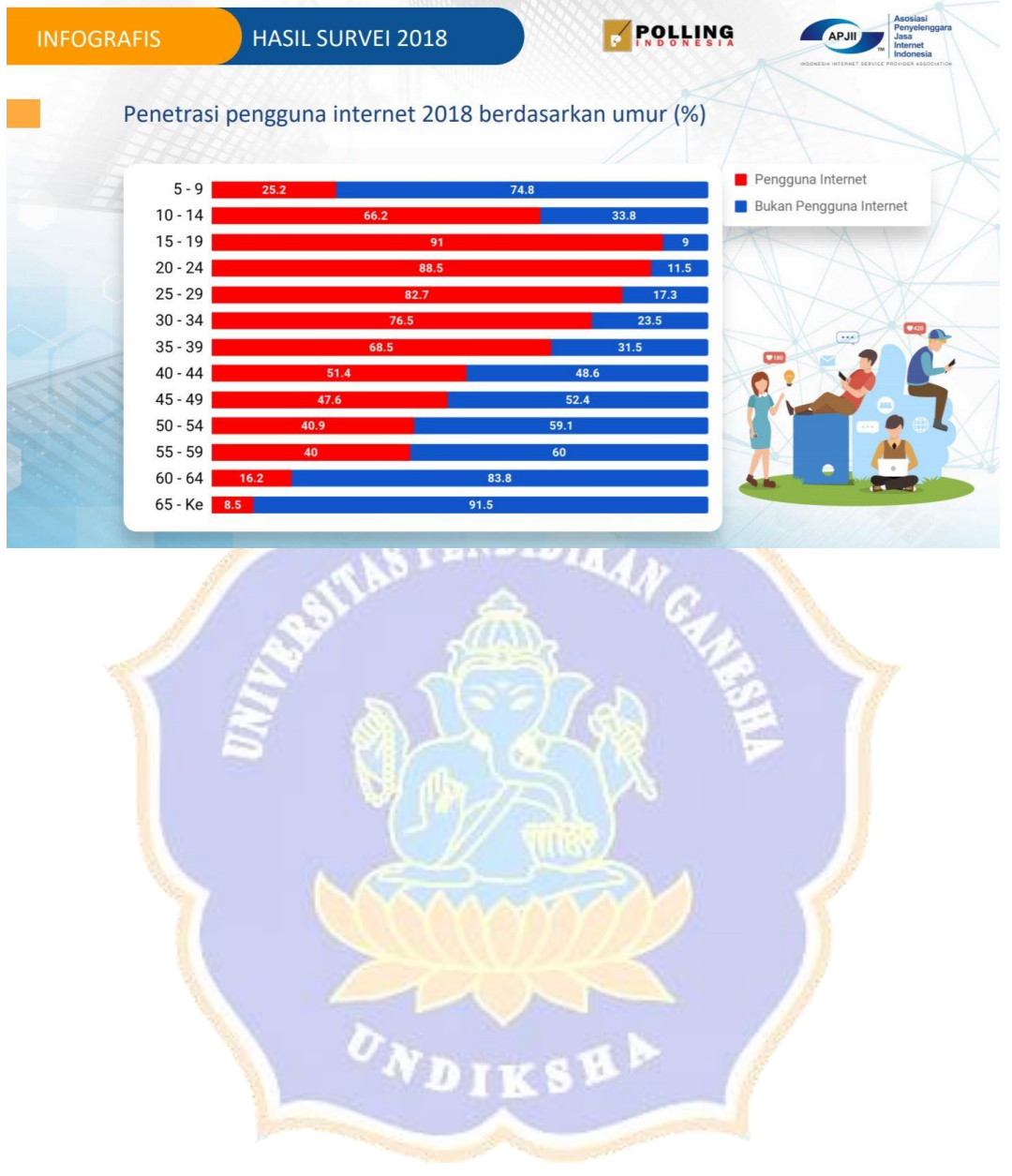

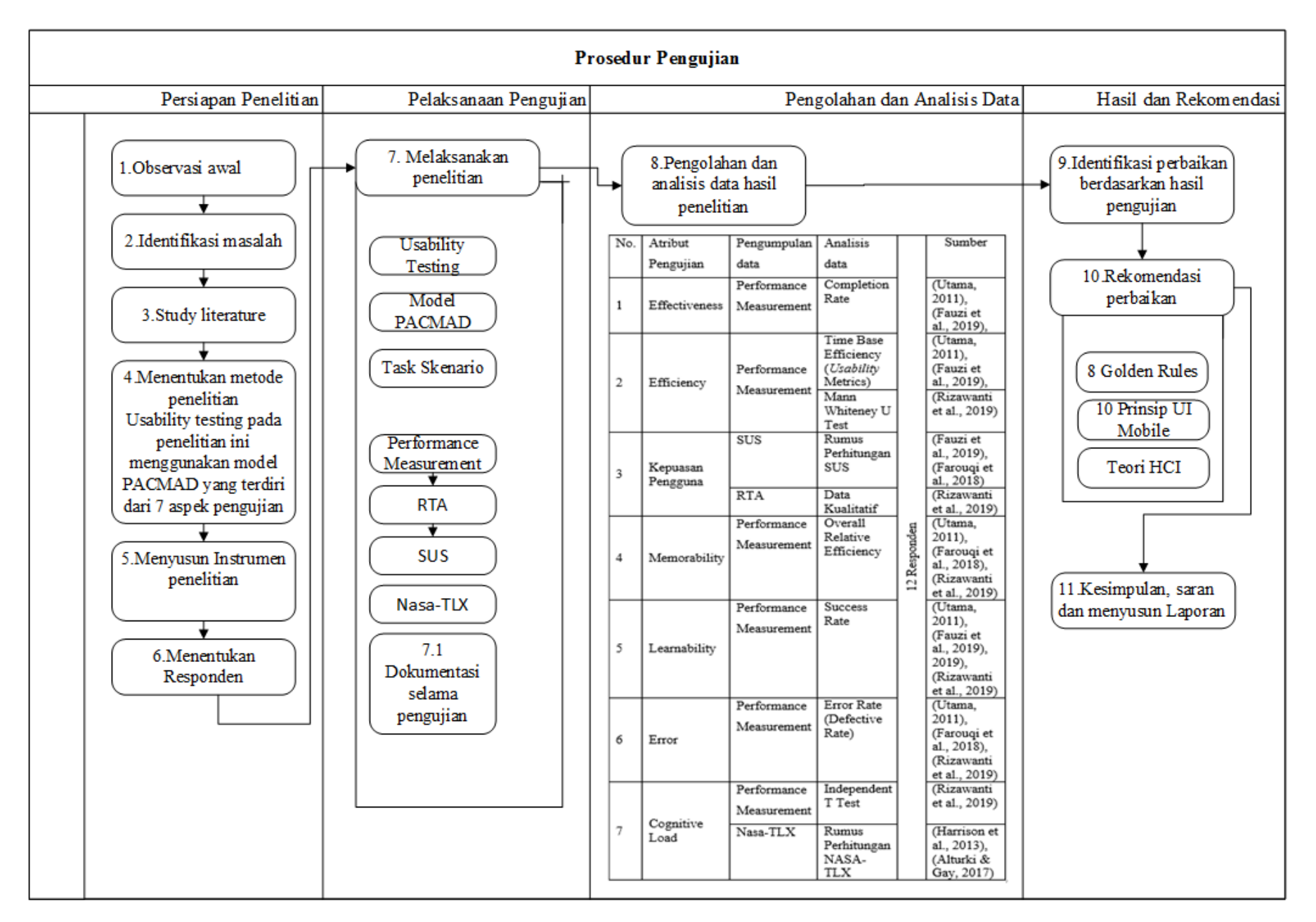

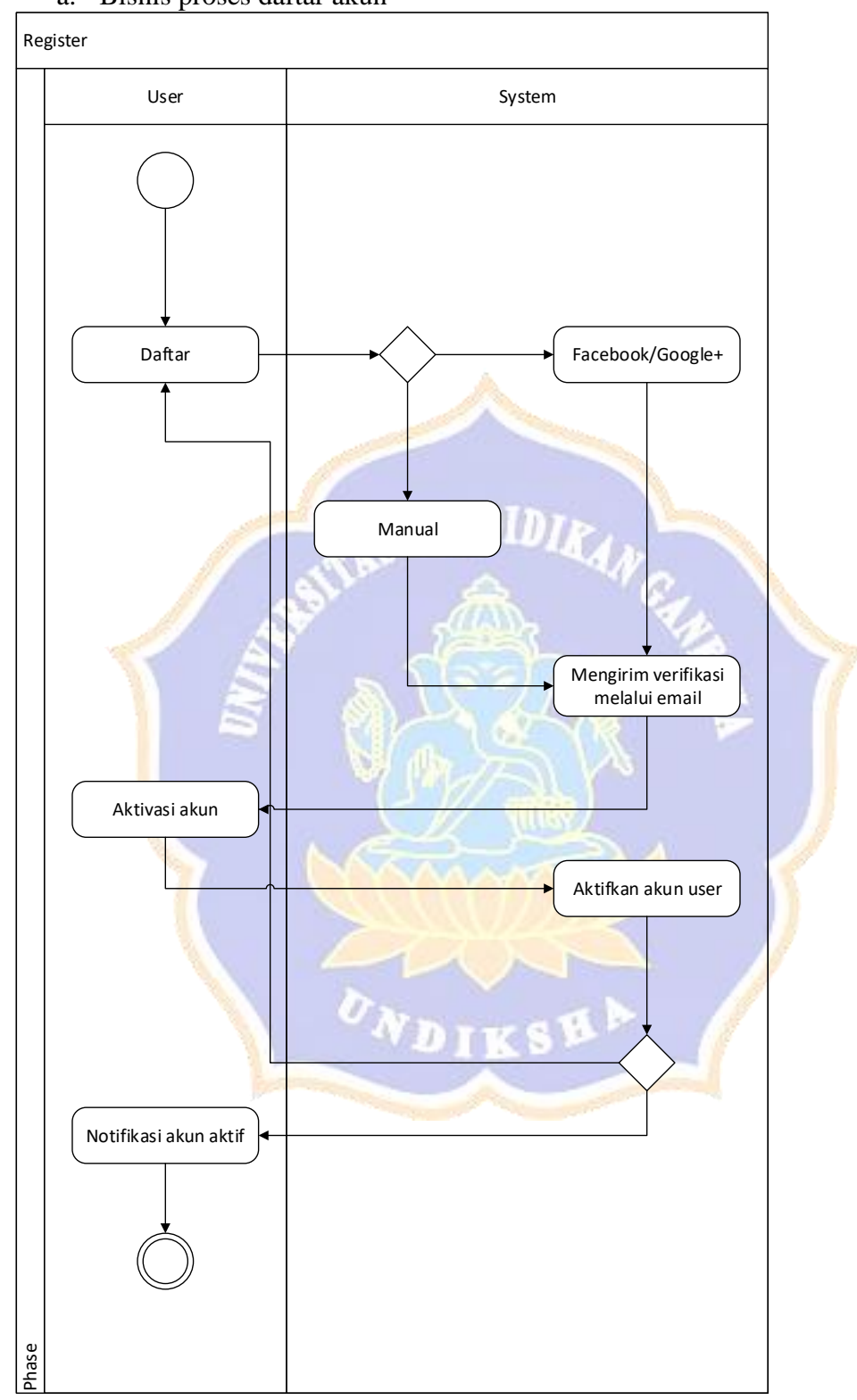

*Lampiran. 18 Bisnis Proses Tabanan Dalam Genggaman* a. Bisnis proses daftar akun

b. Bisnis Proses Login

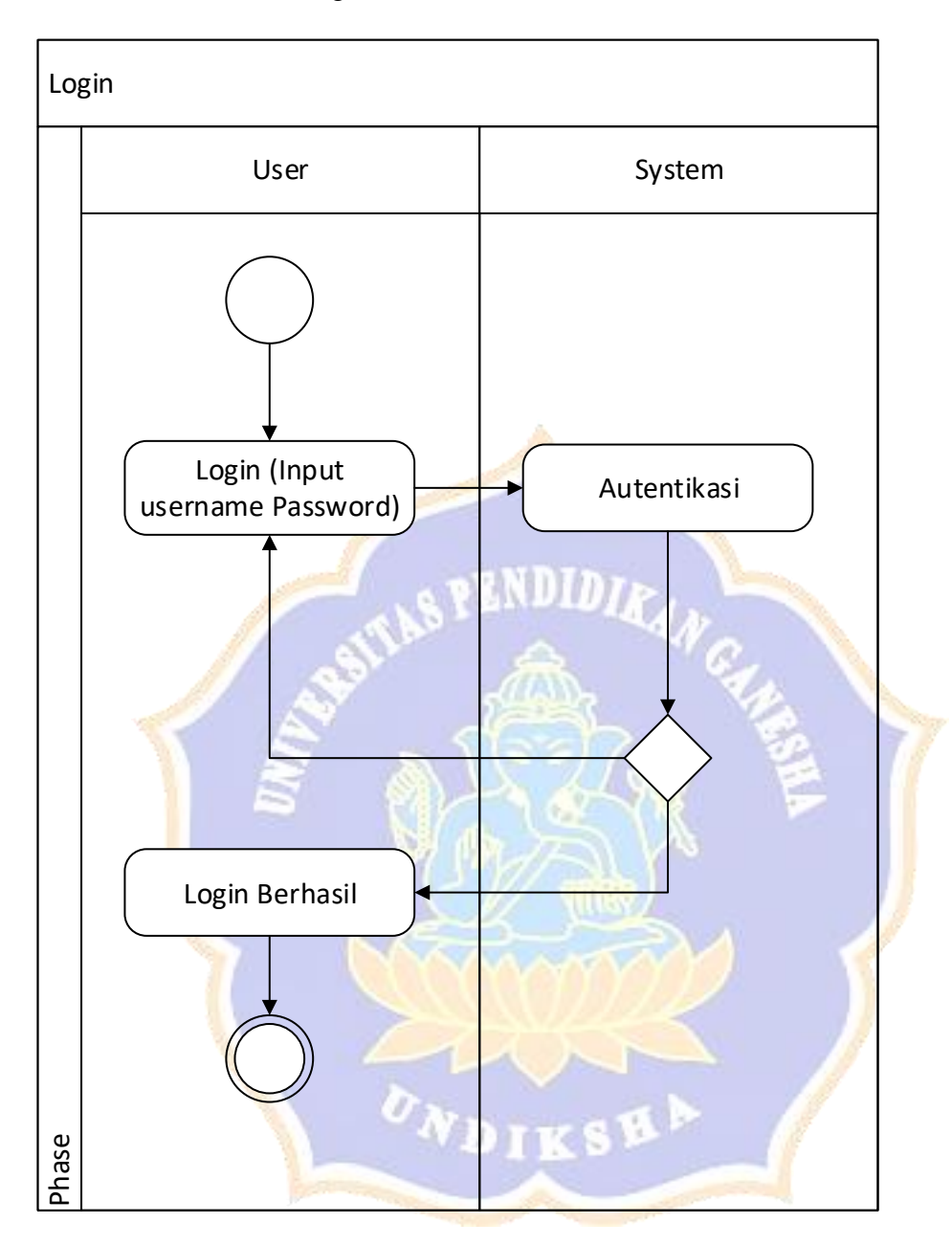

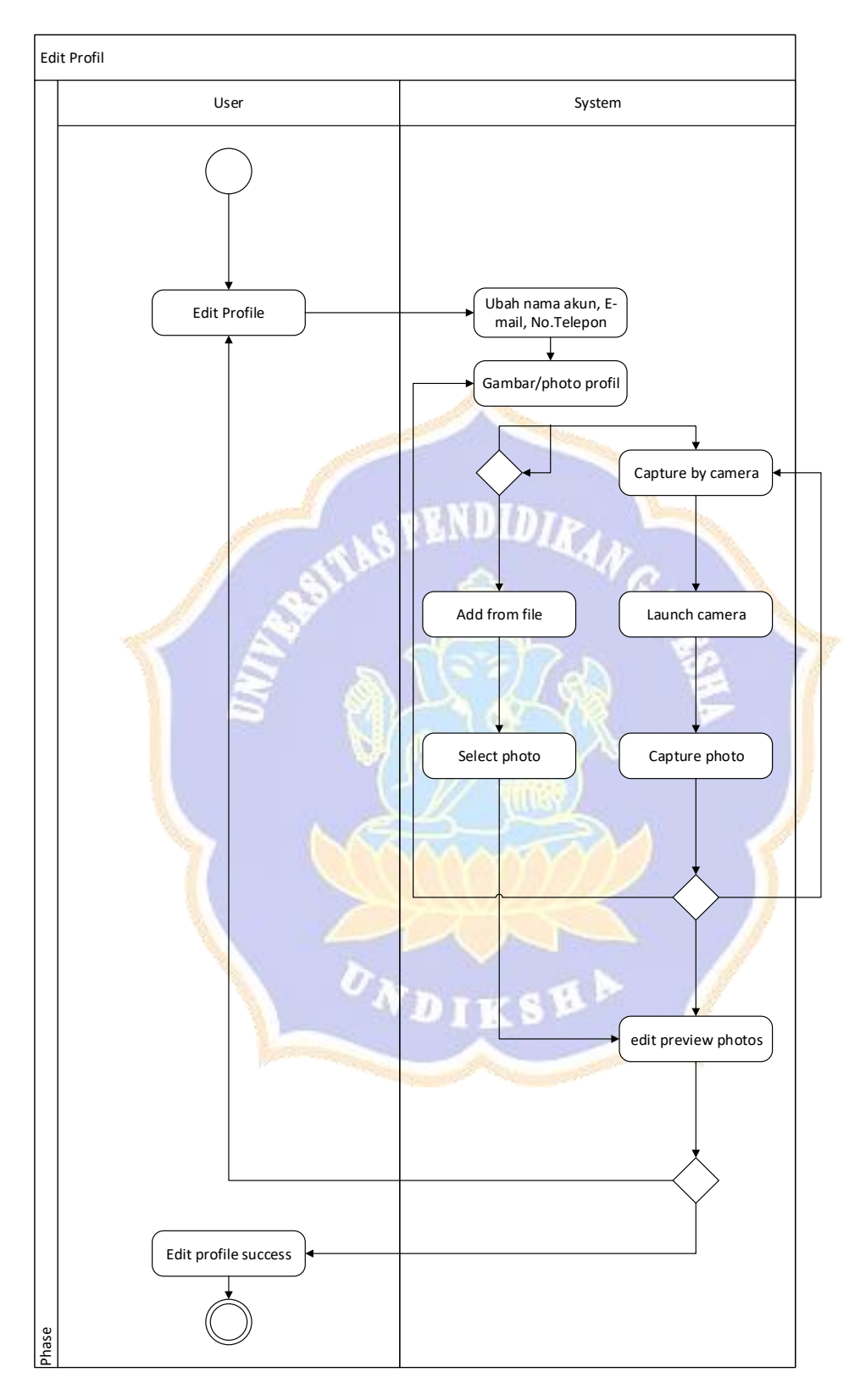

#### c. Bisnis Proses Edit Profil

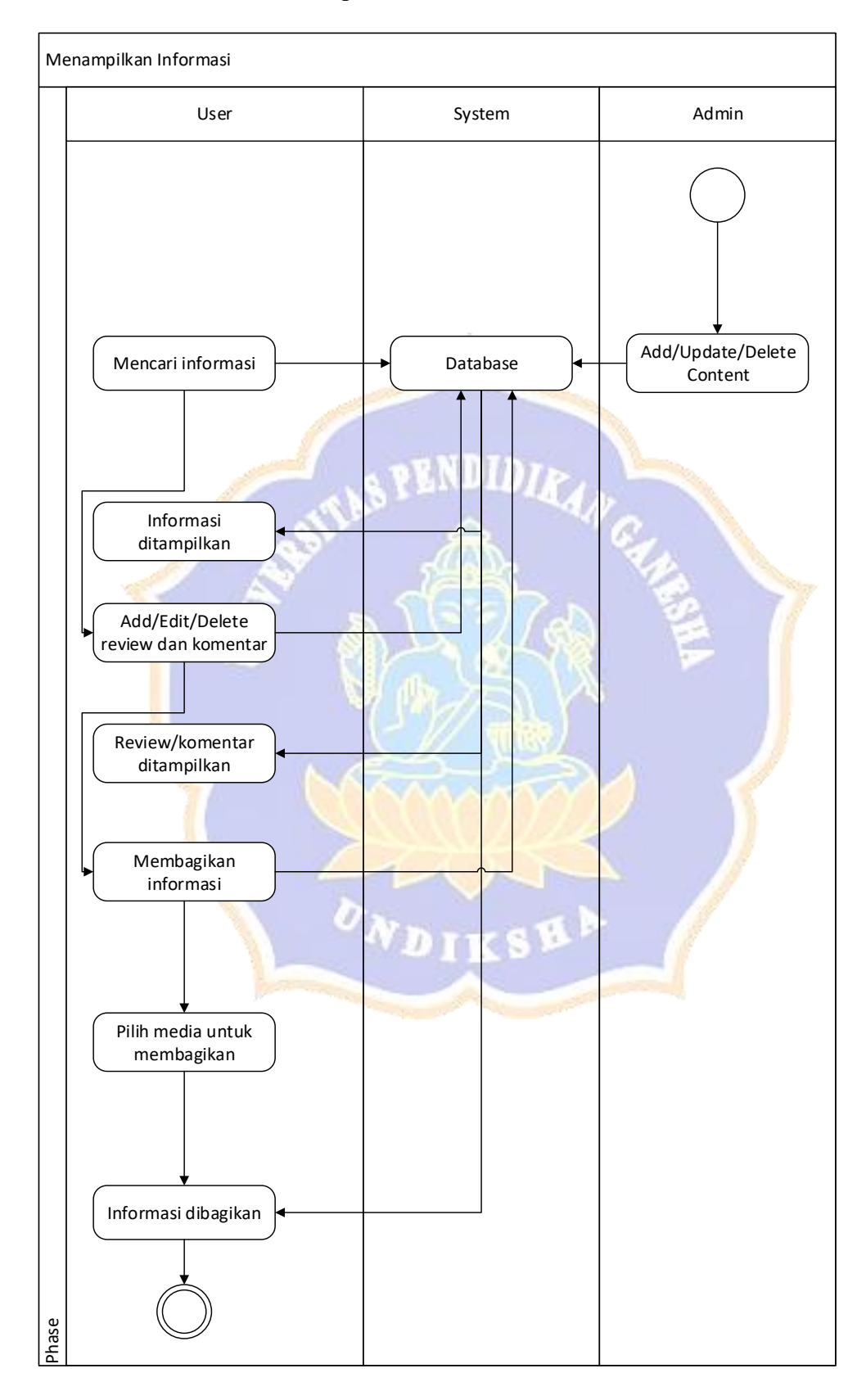

## d. Bisnis Proses Menampilkan Informasi

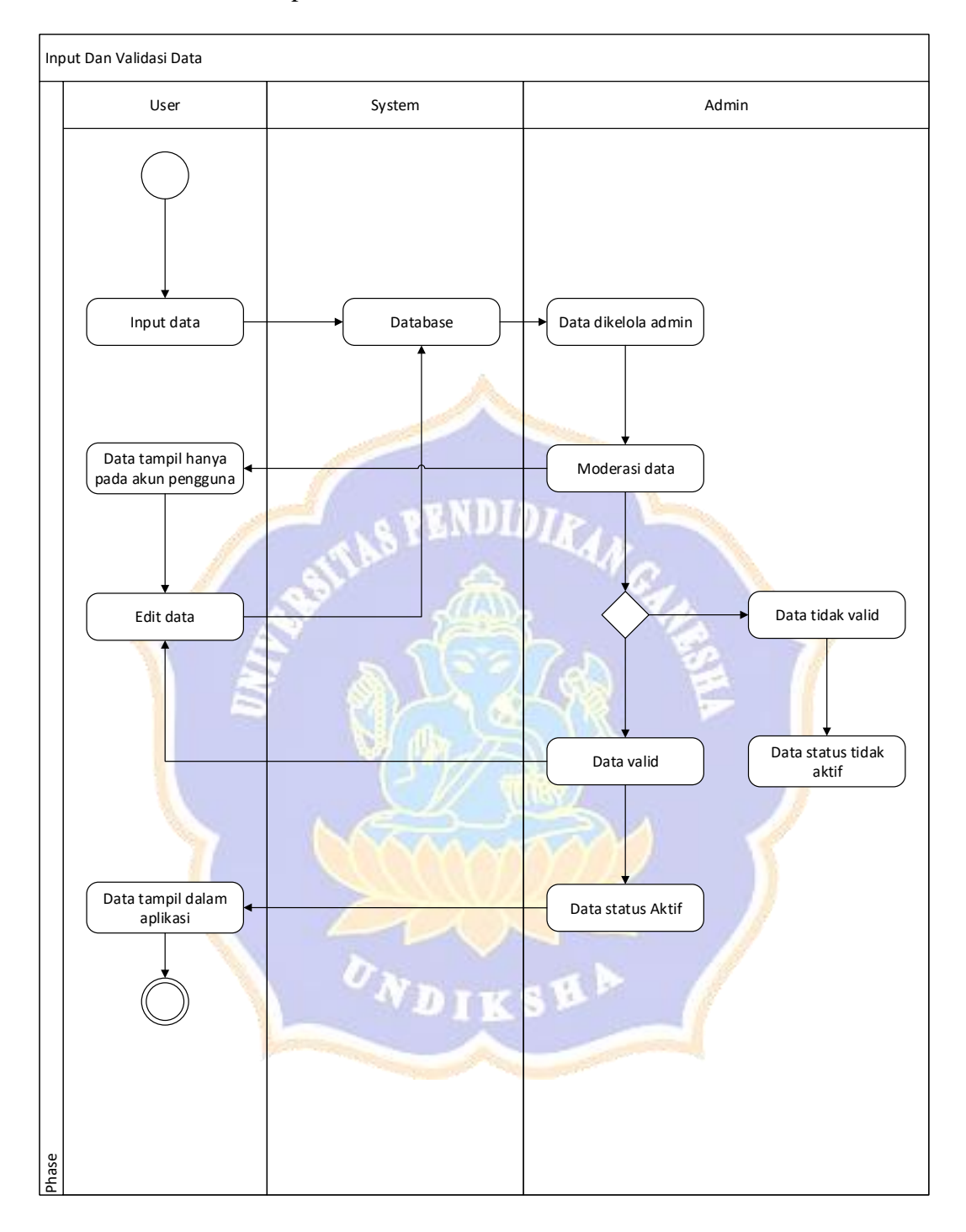

e. Bisnis Proses Input dan Validasi Data

*Lampiran. 19 Angket Identifikasi Responden Melalui Google Form*

8/5/2020

Angket Identifikasi Responden Penelitian Usability Testing Pada Aplikasi Tabanan Dalam Genggaman

# Angket Identifikasi Responden Penelitian Usability Testing Pada Aplikasi Tabanan Dalam Genggaman

Angket ini merupakan angket yang digunakan untuk mengidentifikasi responden yang akan berpatisipasi dalam penelitian usability testing menggunakan model PACMAD pada aplikasi Tabanan Dalam Genggaman.

Peneliti mohon kesediaan anda untuk mengisi form ini. Sebelumnya peneliti ucapkan terima kasih atas partisipasinya.

Email address \*

satyawintarapower@gmail.com

Silakan isi nama anda \*

I MADE SATYA WINTARA

Alamat \*

**TABANAN** 

Kontak yang bisa dihubungi (No.Hp/WA/akun instagram/facebook) \*

085238639776

Berapakah usia anda saat ini ?\*

23

https://docs.google.com/forms/d/1ZljanOnzsqoK6JYZvTo0d43yda2-t93yk-boql2y5lE/edit#response=ACYDBNhZ\_IUFY0GUPDCLkjKhqY4uqq3he... 1/6

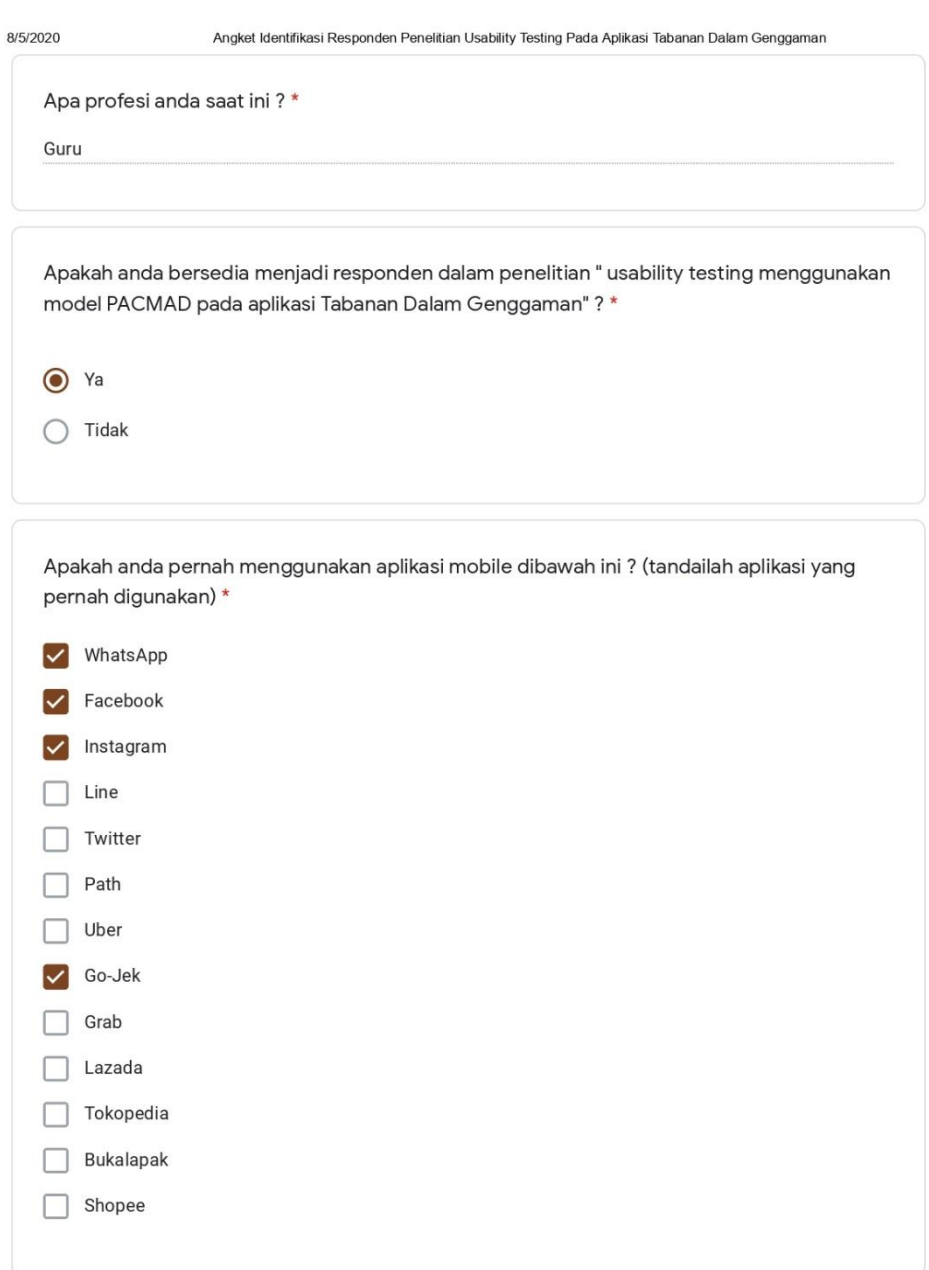

https://docs.google.com/forms/d/1ZljanOnzsqoK6JYZvTo0d43yda2-t93yk-boql2y5lE/edit#response=ACYDBNhZ\_IUFY0GUPDCLkjKhqY4uqq3he... 2/6

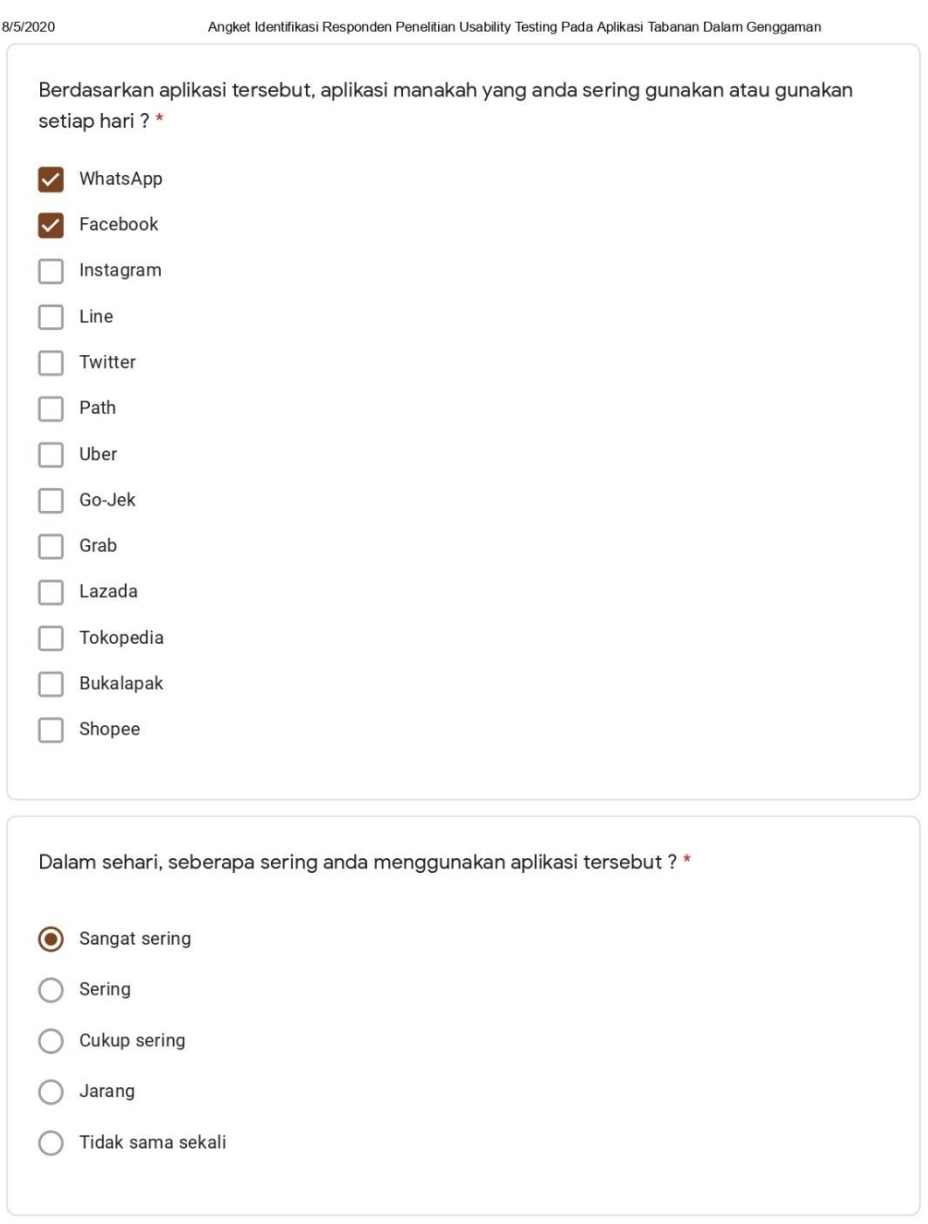

https://docs.google.com/forms/d/1ZljanOnzsqoK6JYZvTo0d43yda2-t93yk-boql2y5lE/edit#response=ACYDBNhZ\_IUFY0GUPDCLkjKhqY4uqq3he... 3/6

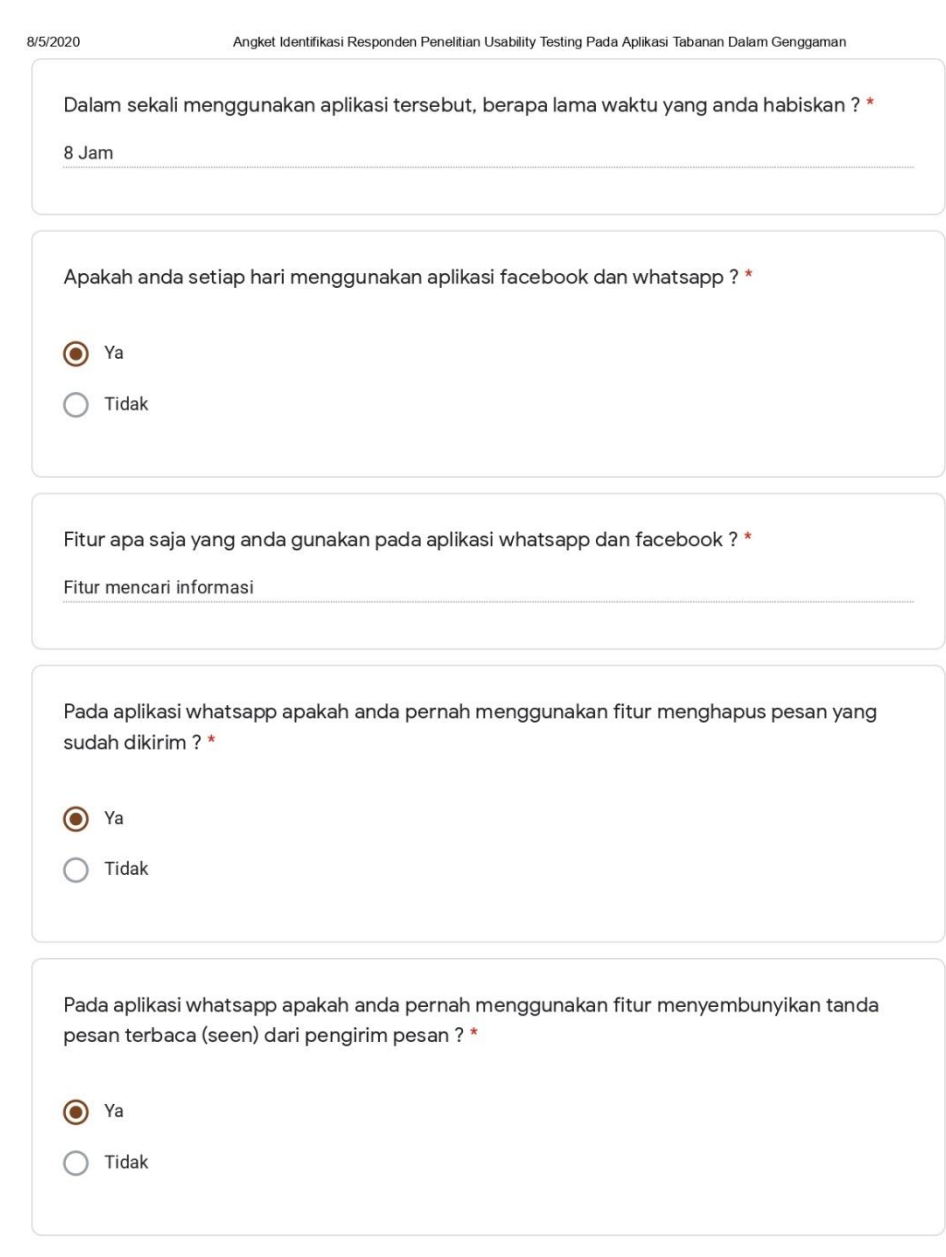

https://docs.google.com/forms/d/1ZljanOnzsqoK6JYZvTo0d43yda2-t93yk-boql2y5lE/edit#response=ACYDBNhZ\_IUFY0GUPDCLkjKhqY4uqq3he... 4/6

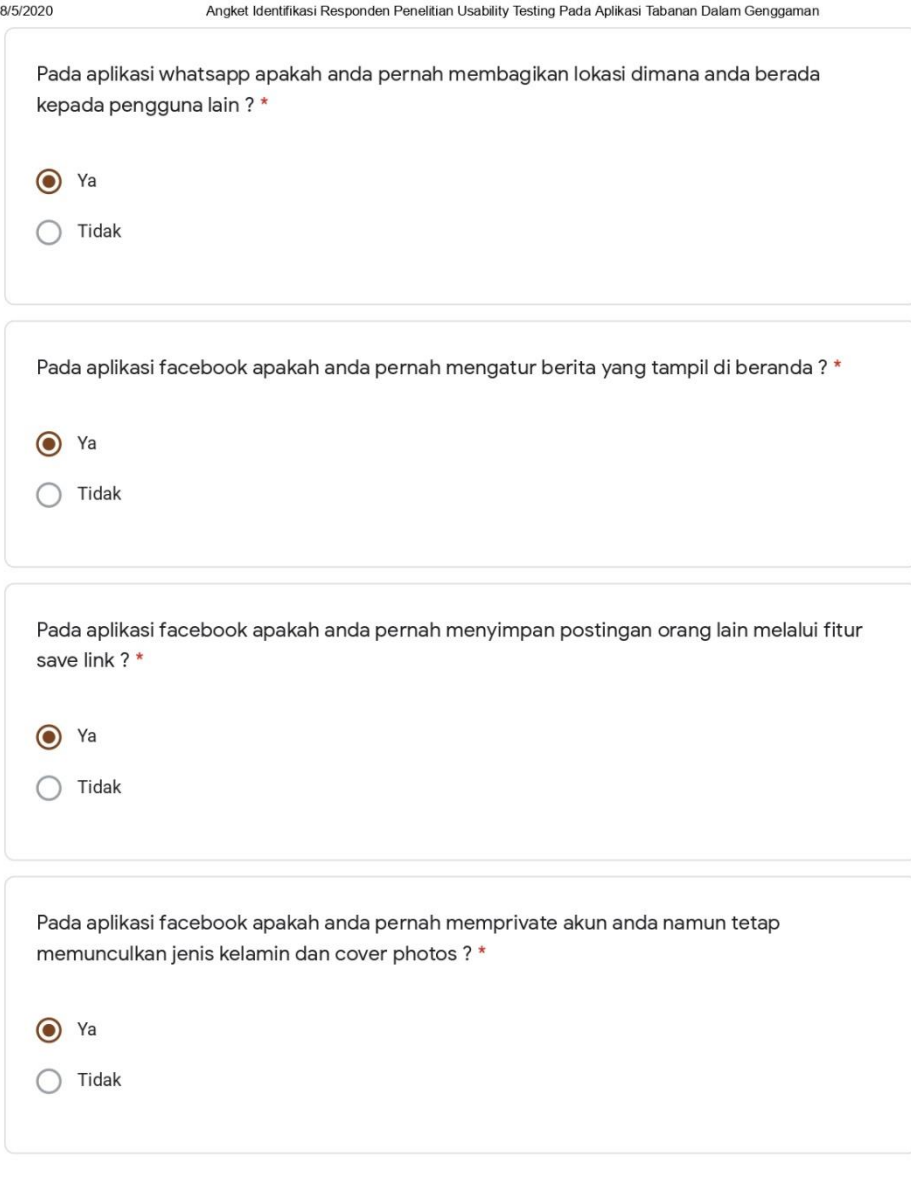

https://docs.google.com/forms/d/1ZljanOnzsqoK6JYZvTo0d43yda2-t93yk-boql2y5lE/edit#response=ACYDBNhZ\_IUFY0GUPDCLkjKhqY4uqq3he... 5/6

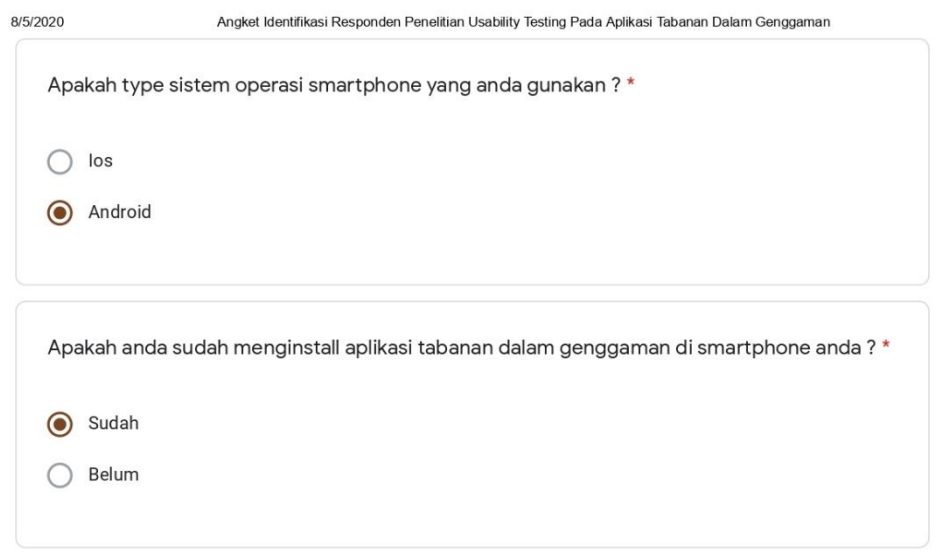

This content is neither created nor endorsed by Google.

Google Forms

https://docs.google.com/forms/d/1ZljanOnzsqoK6JYZvTo0d43yda2-t93yk-boql2y5lE/edit#response=ACYDBNhZ\_IUFY0GUPDCLkjKhqY4uqq3he... 6/6

| ${\bf N}$    | <b>Variabel</b>                | <b>Indikator</b>   | <b>Nomor</b>   | <b>Jawaban</b>       | <b>Nilai</b>   | <b>Total poin</b> |
|--------------|--------------------------------|--------------------|----------------|----------------------|----------------|-------------------|
| $\bf{0}$     |                                |                    | <b>Butir</b>   |                      |                | maks              |
| $\mathbf{1}$ | Pengalaman                     | Variasi            | $\overline{4}$ | WhatsApp             | $\overline{2}$ | $\overline{2}$    |
|              | (Experience)                   | penggunaan         |                | Facebook             | $\overline{2}$ | $\overline{2}$    |
|              | menggunakan<br>aplikasi mobile | aplikasi<br>mobile |                | Instagram            | $\overline{2}$ | $\overline{2}$    |
|              |                                |                    |                | <b>BBM</b>           | $\overline{2}$ | $\overline{2}$    |
|              |                                |                    |                | Line                 | $\overline{2}$ | $\overline{2}$    |
|              |                                |                    |                | Twitter              | $\overline{2}$ | $\overline{2}$    |
|              |                                |                    |                | Path                 | $\overline{2}$ | $\overline{2}$    |
|              |                                |                    |                | Uber                 | $\overline{2}$ | $\overline{2}$    |
|              |                                |                    |                | <b>GO-JEK</b>        | $\overline{2}$ | $\overline{2}$    |
|              |                                |                    |                | Grab                 | $\overline{2}$ | $\overline{2}$    |
|              |                                |                    |                | Lazada               | $\overline{2}$ | $\overline{2}$    |
|              |                                |                    |                | Tokopedia            | $\overline{2}$ | $\overline{2}$    |
|              |                                |                    |                | <b>Bukalapak</b>     | $\overline{2}$ | $\overline{2}$    |
|              |                                |                    |                | Shoopee              | $\overline{2}$ | $\overline{2}$    |
|              |                                |                    | 5              | WhatsApp             | $\overline{2}$ | $\overline{2}$    |
|              |                                |                    |                | Facebook             | $\overline{2}$ | $\overline{2}$    |
|              |                                |                    |                | Instagram            | $\overline{2}$ | $\overline{2}$    |
|              |                                |                    |                | <b>BBM</b>           | $\overline{2}$ | $\overline{2}$    |
|              |                                |                    |                | Line                 | $\overline{2}$ | $\overline{2}$    |
|              |                                |                    |                | Twitter              | $\overline{2}$ | $\overline{2}$    |
|              |                                |                    |                | Path                 | $\overline{2}$ | $\overline{2}$    |
|              |                                |                    |                | <b>Uber</b>          | $\overline{2}$ | $\overline{2}$    |
|              |                                |                    |                | <b>GO-JEK</b>        | $\overline{2}$ | $\overline{2}$    |
|              |                                |                    |                | Grab                 | $\overline{2}$ | $\overline{2}$    |
|              |                                |                    |                | Lazada               | $\overline{2}$ | $\overline{2}$    |
|              |                                |                    | $x - x$        | Tokopedia            | $\sqrt{2}$     | $\overline{2}$    |
|              |                                |                    |                | <b>Bukalapak</b>     | $\overline{2}$ | $\overline{2}$    |
|              |                                |                    |                | Shoopee              | $\overline{2}$ | $\overline{2}$    |
|              |                                | Durasi             | 6              | <b>Sangat Sering</b> | 5              | 5                 |
|              |                                | penggunaan         |                | Sering               | $\overline{4}$ |                   |
|              |                                | aplikasi<br>$\tau$ |                | <b>Cukup Sering</b>  | 3              |                   |
|              |                                |                    |                | Jarang               | $\overline{2}$ |                   |
|              |                                |                    |                | Tidak Sama           | $\mathbf{1}$   |                   |
|              |                                |                    |                | Sekali<br>$\leq$ 2   | $\mathbf{1}$   | $\overline{4}$    |
|              |                                |                    |                | $>2$ && <6           | $\overline{2}$ |                   |
|              |                                |                    |                | $>6$ && <12          | $\overline{3}$ |                   |
|              |                                |                    |                | >12                  | $\overline{4}$ |                   |
|              |                                |                    |                |                      |                |                   |

*Lampiran. 20 Rubrik Penilaian Angket Identifikasi Responden*

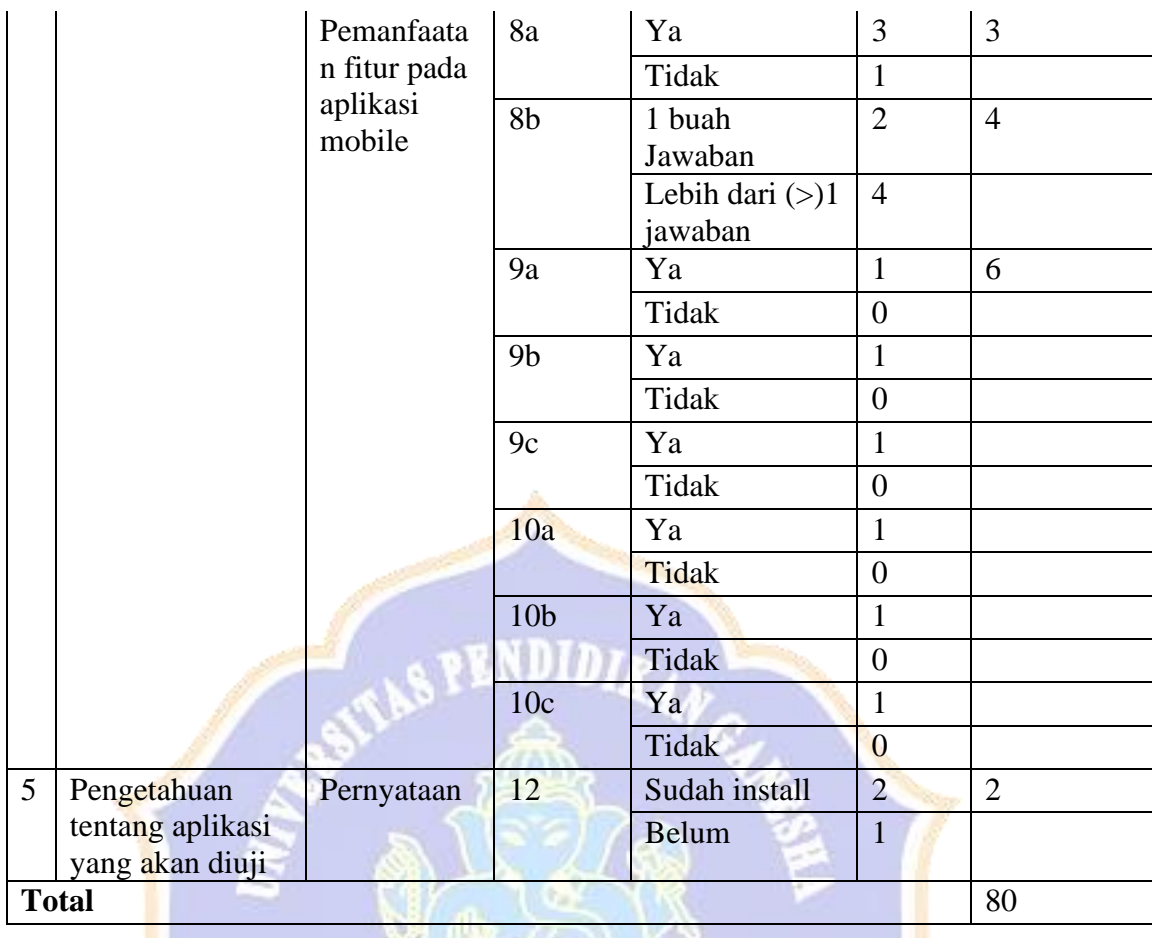

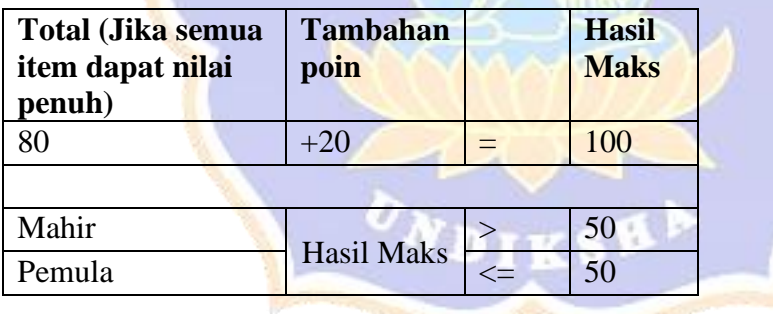

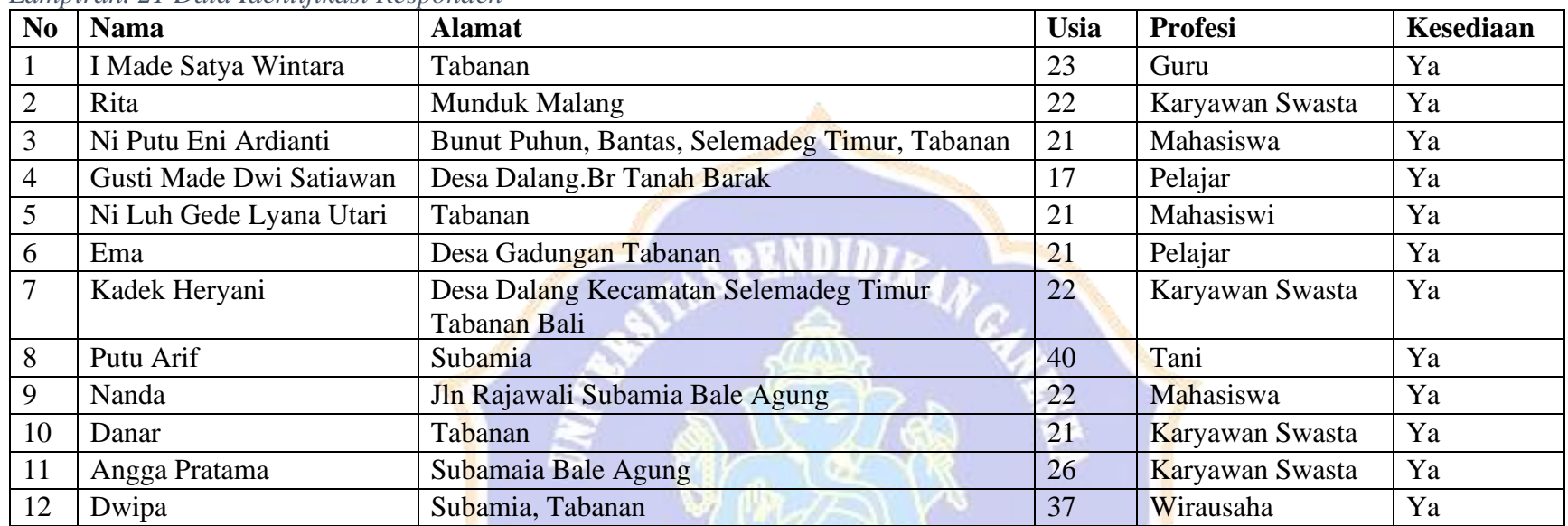

#### *Lampiran. 21 Data Identifikasi Responden*

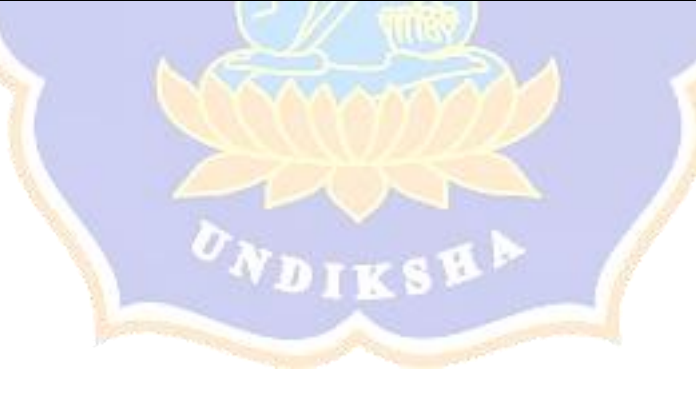

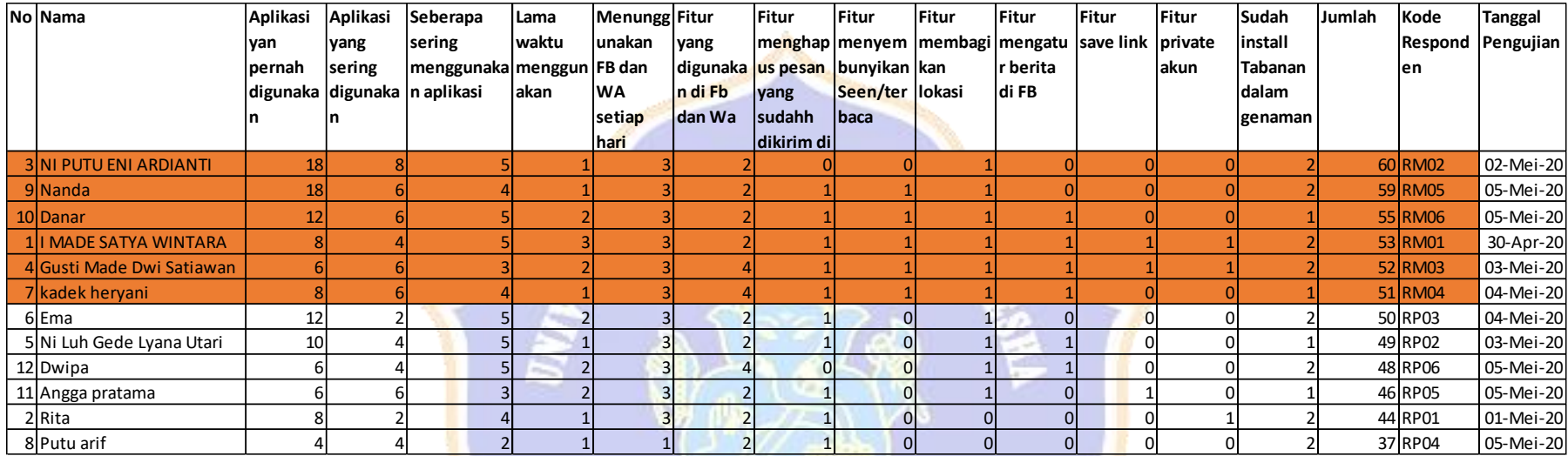

## *Lampiran. 22 Perhitungan Responden Mahir Dan Pemula*

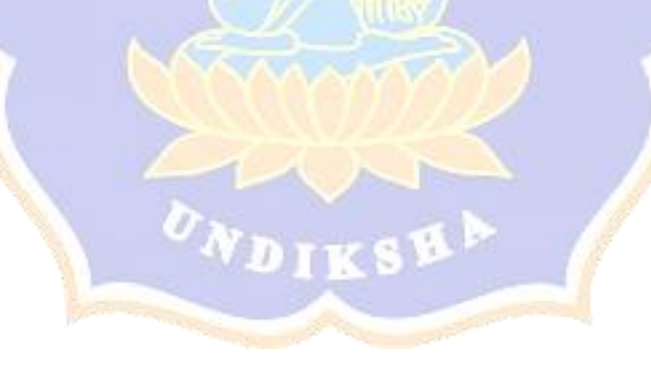

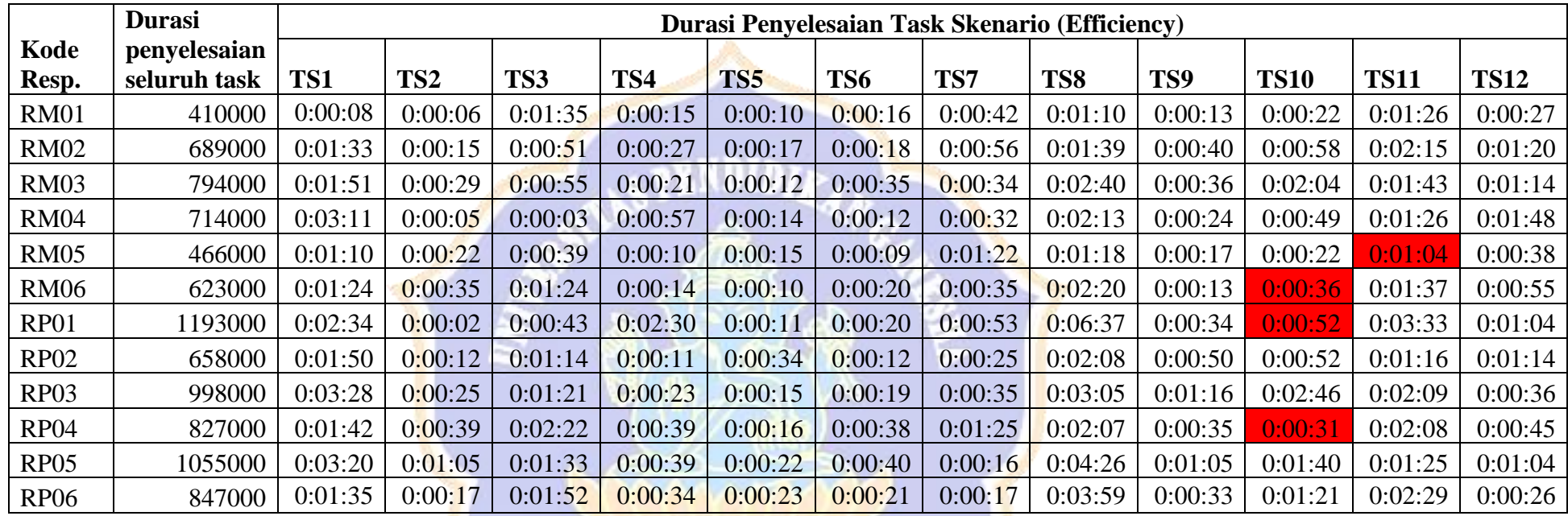

## *Lampiran. 23 Data Performance Measurement*

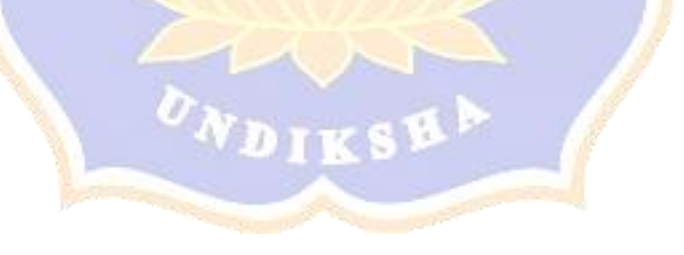

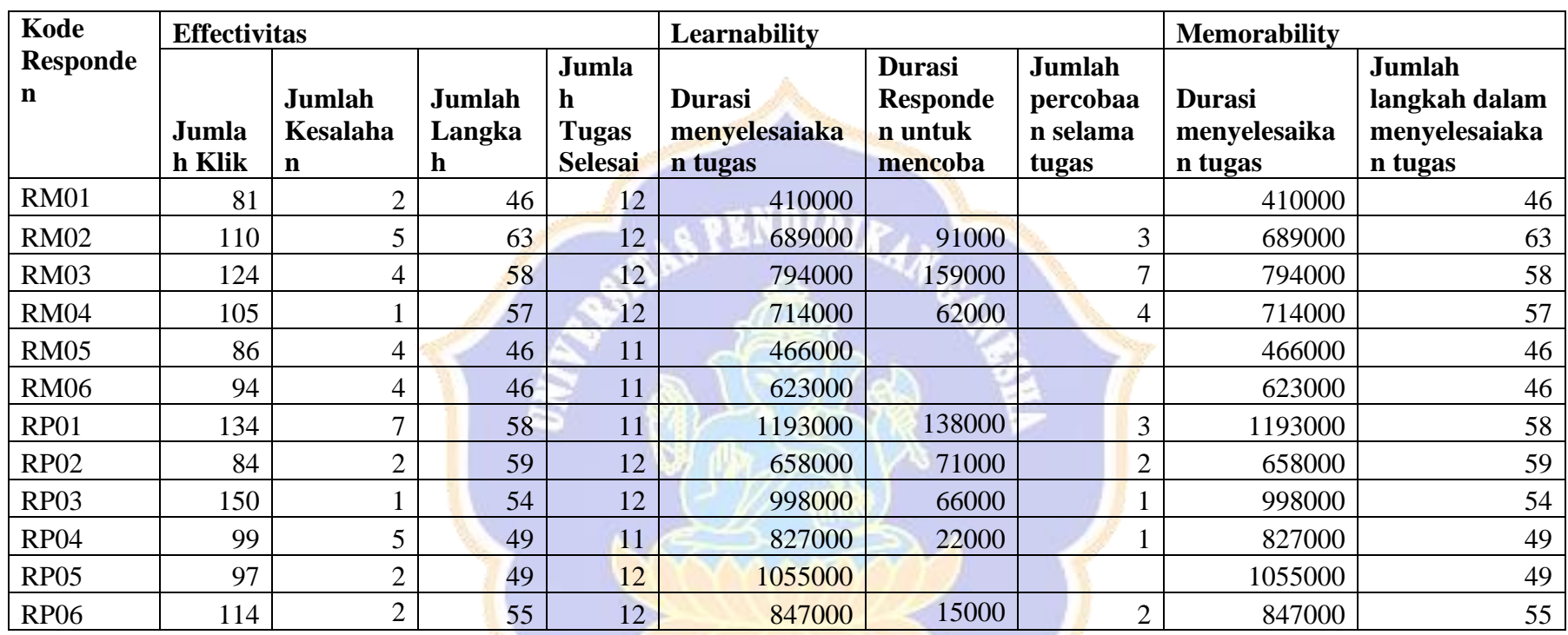

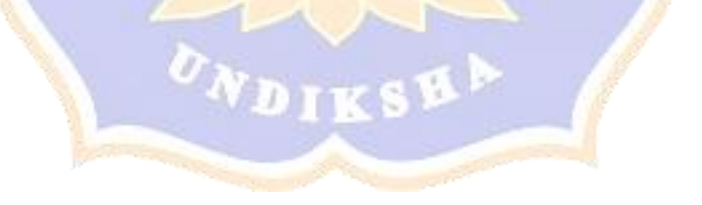

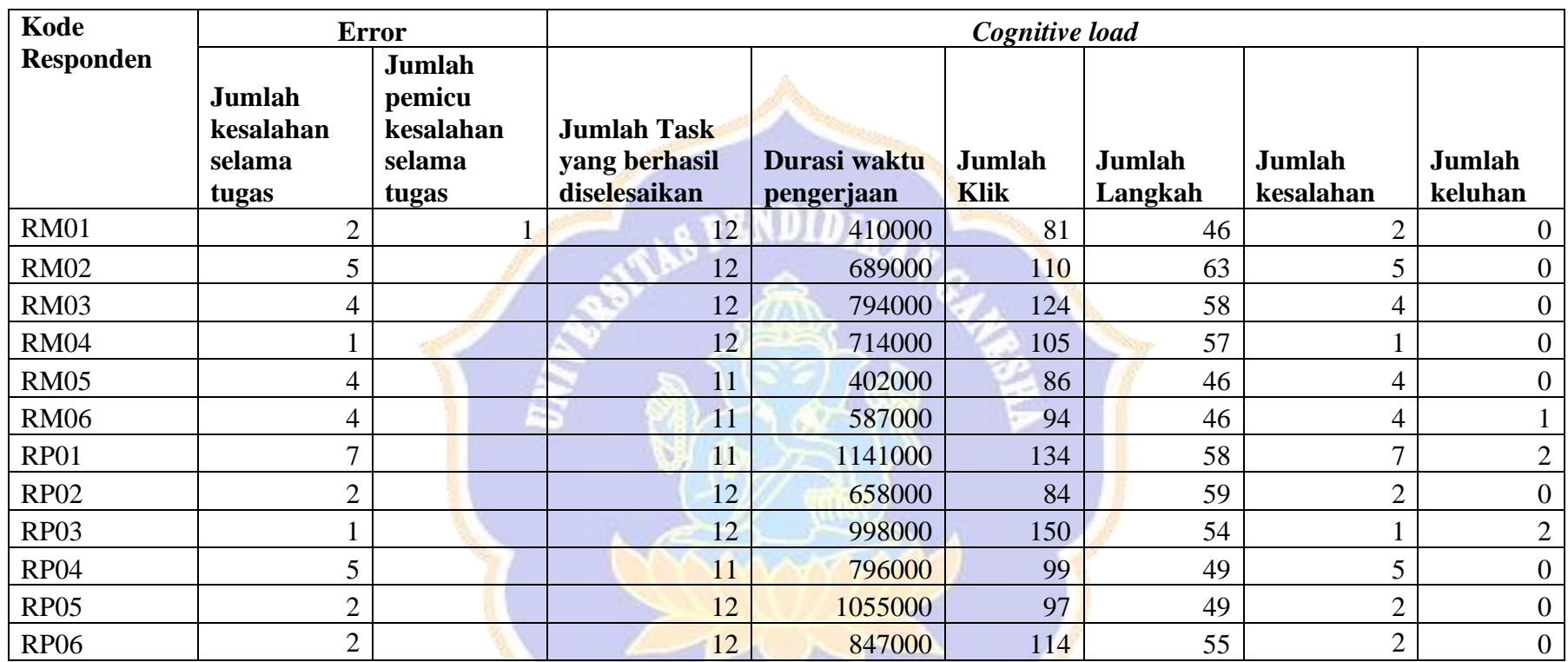

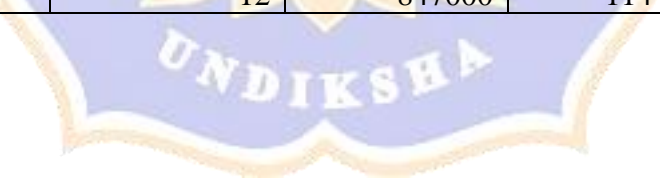

| <b>Task</b>     | <b>RM01</b> |     | <b>RM02</b>    |     | <b>RM03</b>    |     | <b>RM04</b> |     | <b>RM05</b>    |     | <b>RM06</b>    |     |  |  |
|-----------------|-------------|-----|----------------|-----|----------------|-----|-------------|-----|----------------|-----|----------------|-----|--|--|
|                 | N           | T   | N              | T   | N              | T   | N           | T   | N              | T   | N              | T   |  |  |
| TS1             |             | 8   | $\mathbf{1}$   | 93  |                | 111 |             | 191 |                | 70  |                | 84  |  |  |
| TS <sub>2</sub> |             | 6   | 1              | 15  |                | 29  |             | 5   |                | 22  |                | 35  |  |  |
| TS3             |             | 95  |                | 51  |                | 55  |             | 3   |                | 39  |                | 84  |  |  |
| TS4             |             | 15  | $\mathbf{1}$   | 27  |                | 21  |             | 57  |                | 10  |                | 14  |  |  |
| TS5             |             | 10  | 1              | 17  |                | 12  |             | 14  |                | 15  |                | 10  |  |  |
| TS6             |             | 16  | $\mathbf{1}$   | 18  |                | 35  |             | 12  |                | 9   |                | 20  |  |  |
| TS7             |             | 42  | $\mathbf{1}$   | 56  |                | 34  |             | 32  |                | 82  |                | 35  |  |  |
| TS8             |             | 70  | $\mathbf{1}$   | 99  |                | 160 |             | 133 |                | 78  |                | 140 |  |  |
| TS9             |             | 13  | $\mathbf{1}$   | 40  |                | 36  |             | 24  |                | 17  |                | 13  |  |  |
| <b>TS10</b>     |             | 22  | $\overline{1}$ | 58  |                | 124 |             | 49  |                | 22  | $\overline{0}$ | 36  |  |  |
| <b>TS11</b>     |             | 86  | 1              | 135 |                | 103 |             | 86  | $\overline{0}$ | 64  |                | 97  |  |  |
| <b>TS12</b>     |             | 27  |                | 80  | $\overline{1}$ | 74  |             | 108 |                | 38  |                | 55  |  |  |
|                 |             |     |                |     |                |     |             |     |                |     |                |     |  |  |
| Total           | 12          | 410 | 12             | 689 | 12             | 794 | 12          | 714 | 11             | 466 | 11             | 623 |  |  |

*Lampiran. 24 Rincian Data Time Based Efficiency dan Overall Relative Efficiency*

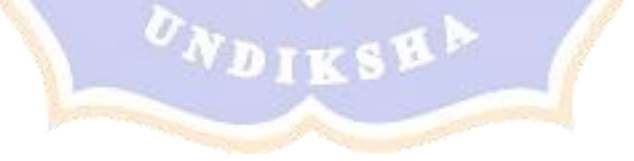

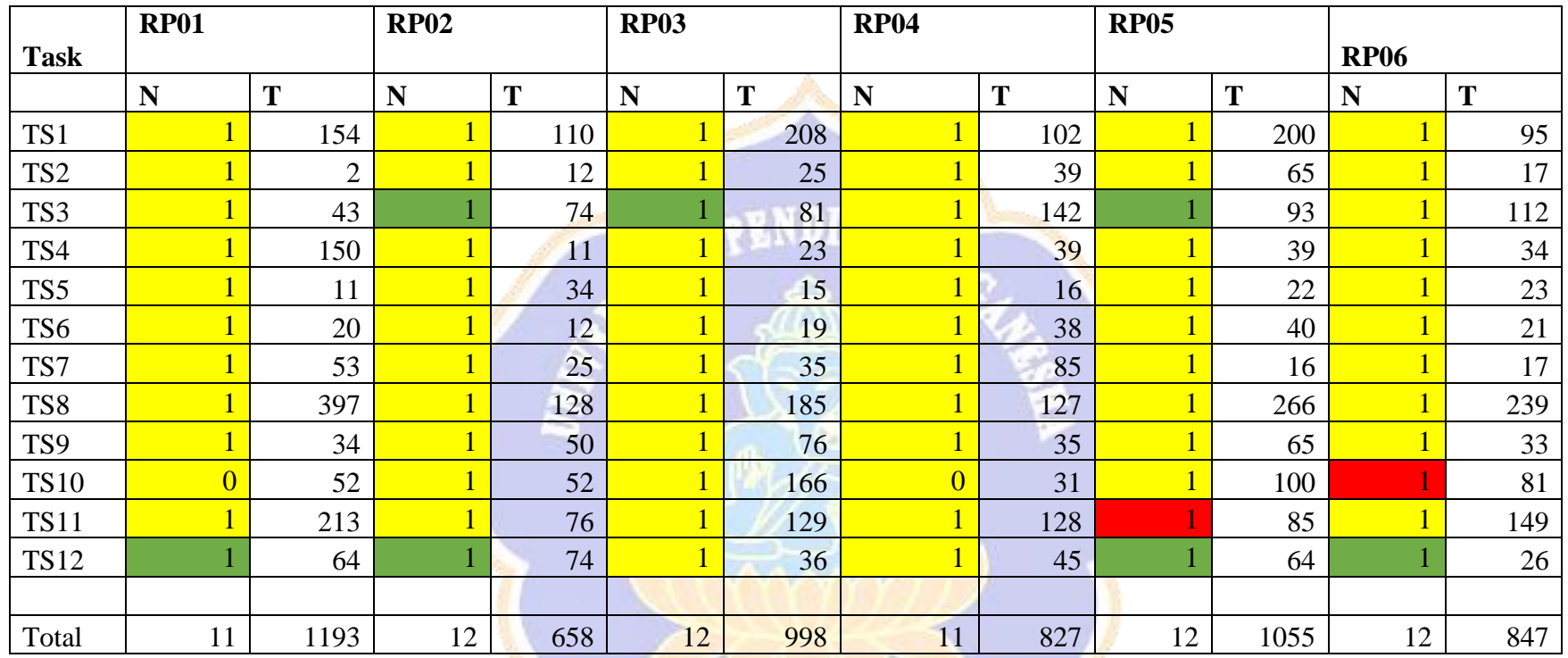

| <b>Task</b>     | Keterangan                | <b>SubTask</b>   |              | RM0                     |                | RM <sub>0</sub>         |                | RM0                     |              | RM <sub>0</sub>         |              | <b>RM0</b>              |              | RM0                     |                | RP <sub>0</sub>         |              | RP0                     |              | RP <sub>0</sub>         |              | RP <sub>0</sub>         |              | RP <sub>0</sub>         |              | <b>RPO</b>      |
|-----------------|---------------------------|------------------|--------------|-------------------------|----------------|-------------------------|----------------|-------------------------|--------------|-------------------------|--------------|-------------------------|--------------|-------------------------|----------------|-------------------------|--------------|-------------------------|--------------|-------------------------|--------------|-------------------------|--------------|-------------------------|--------------|-----------------|
|                 |                           |                  |              |                         |                | $\overline{2}$          |                | $\overline{\mathbf{3}}$ |              | 4                       |              | 5                       | 6            |                         |                | 1                       |              | $\overline{2}$          |              | $\overline{3}$          | 4            |                         | 5            |                         | 6            |                 |
| TS1             | Daftar akun               | STS1             | $\mathbf{1}$ |                         |                |                         | $\mathbf{1}$   |                         |              |                         |              |                         |              |                         | $\mathbf{1}$   |                         |              |                         | 1            |                         | $\mathbf{1}$ |                         | $\mathbf{1}$ |                         |              |                 |
|                 |                           | STS <sub>2</sub> | $\mathbf{1}$ | $\overline{\mathbf{S}}$ | $\mathbf{1}$   | $\overline{\mathbf{S}}$ | $\mathbf{1}$   | S                       | $\mathbf{1}$ | $\overline{\mathbf{S}}$ | $\mathbf{1}$ | $\overline{S}$          | $\mathbf{1}$ | $\overline{\mathbf{S}}$ | $\mathbf{1}$   | $\overline{\mathbf{S}}$ | $\mathbf{1}$ | $\overline{\mathbf{S}}$ | $\mathbf{1}$ | $\overline{\mathbf{S}}$ | $\mathbf{1}$ | $\overline{\mathbf{S}}$ | $\mathbf{1}$ | $\overline{\mathbf{S}}$ |              | $\overline{S}$  |
|                 |                           | STS3             |              |                         |                |                         | $\mathbf{1}$   |                         |              |                         |              |                         |              |                         |                |                         |              |                         |              |                         |              |                         | $\mathbf{1}$ |                         |              |                 |
|                 |                           | STS4             |              |                         |                |                         | $\mathbf{1}$   |                         |              |                         | $\mathbf{1}$ |                         | $\mathbf{1}$ |                         | $\mathbf{1}$   |                         |              |                         | $\mathbf{1}$ |                         |              |                         | $\mathbf{1}$ |                         |              |                 |
| TS <sub>2</sub> | Login                     | STS1             |              |                         |                |                         | $\mathbf{1}$   |                         |              |                         |              |                         |              |                         |                |                         |              |                         |              |                         |              |                         | $\mathbf{1}$ |                         |              |                 |
|                 |                           | STS <sub>2</sub> |              | S                       | $\mathbf{1}$   | S                       | $\mathbf{1}$   | S                       |              | $\overline{\mathbf{S}}$ |              | S                       |              | S                       |                | $\overline{\mathbf{S}}$ |              | S                       | $\mathbf{1}$ | S                       | $\mathbf{1}$ | S                       | $\mathbf{1}$ | $\overline{\mathbf{S}}$ |              | S               |
| TS3             | Edit Profil               | STS1             | 1            |                         |                |                         | $\mathbf{1}$   |                         |              |                         |              |                         |              |                         | $\mathbf{1}$   |                         |              |                         |              |                         |              |                         | $\mathbf{1}$ |                         |              |                 |
|                 |                           | STS <sub>2</sub> | $\mathbf{1}$ | S                       | $\mathbf{1}$   | $\overline{P}$          | $\overline{1}$ | $\overline{P}$          | $\mathbf{1}$ | S                       | $\mathbf{1}$ | <b>P</b>                | $\mathbf{1}$ | $\overline{S}$          | $\mathbf{1}$   | $\overline{P}$          | $\mathbf{1}$ | $\vert S \vert$         | $\mathbf{1}$ | $\overline{S}$          | $\mathbf{1}$ | $\overline{\mathbf{S}}$ | $\mathbf{1}$ | $\overline{\mathbf{S}}$ | $\mathbf{1}$ | $\overline{S}$  |
|                 |                           | STS3             |              |                         | $\overline{0}$ |                         | $\overline{0}$ |                         | $\mathbf{1}$ |                         | $\mathbf{0}$ |                         |              |                         | $\overline{0}$ |                         |              |                         |              |                         |              |                         | $\mathbf{1}$ |                         |              |                 |
|                 |                           | STS4             | $\mathbf{1}$ |                         |                |                         | $\mathbf{1}$   |                         |              |                         | $\mathbf{1}$ |                         | $\mathbf{1}$ |                         | $\mathbf{1}$   |                         | $\mathbf{1}$ |                         | $\mathbf{1}$ |                         | $\mathbf{1}$ |                         | $\mathbf{1}$ |                         |              |                 |
|                 | Menampilkan berita        | STS1             | $\mathbf{1}$ |                         |                |                         | $\mathbf{1}$   |                         |              |                         |              |                         |              |                         | $\mathbf{1}$   |                         |              |                         |              |                         |              |                         | $\mathbf{1}$ |                         |              |                 |
| TS4             | terbaru                   | STS <sub>2</sub> |              | S                       | $\mathbf{1}$   | S                       | $\mathbf{1}$   | S                       | $\mathbf{1}$ | S                       |              | S                       | $\mathbf{1}$ | S                       | $\mathbf{1}$   | S                       |              | S                       | $\mathbf{1}$ | S                       | $\mathbf{1}$ | S                       | $\mathbf{1}$ | S                       |              | S               |
| TS5             | Menampilkan info          | STS1             | 1            |                         |                |                         | $\mathbf{1}$   |                         |              |                         |              |                         |              |                         |                |                         |              |                         |              |                         |              |                         | $\mathbf{1}$ |                         |              |                 |
|                 | kota                      | STS <sub>2</sub> | $\mathbf{1}$ | S                       | $\mathbf{1}$   | S                       | $\mathbf{1}$   | S                       | $\mathbf{1}$ | S                       | $\mathbf{1}$ | $\overline{\mathbf{S}}$ | $\mathbf{1}$ | S                       | $\mathbf{1}$   | S                       | $\mathbf{1}$ | S                       | $\mathbf{1}$ | S                       | $\mathbf{1}$ | S                       | $\mathbf{1}$ | $\overline{S}$          |              | $\vert S \vert$ |
|                 | Menampilkan               | STS1             | $\mathbf{1}$ |                         |                |                         | $\mathbf{1}$   |                         |              |                         |              |                         |              |                         |                |                         |              |                         |              |                         |              |                         | $\mathbf{1}$ |                         |              |                 |
| TS6             | informasi harga<br>pangan | STS <sub>2</sub> |              | S                       |                | S                       | $\mathbf{1}$   | S                       | $\mathbf{1}$ | S                       | $\mathbf{1}$ | S                       | $\mathbf{1}$ | S                       | $\mathbf{1}$   | $\overline{\mathbf{S}}$ | $\mathbf{1}$ | S                       |              | S                       | $\mathbf{1}$ | S                       | $\mathbf{1}$ | S                       | $\mathbf{1}$ | $\vert S \vert$ |

*Lampiran. 25 Rekap Data Learnability*

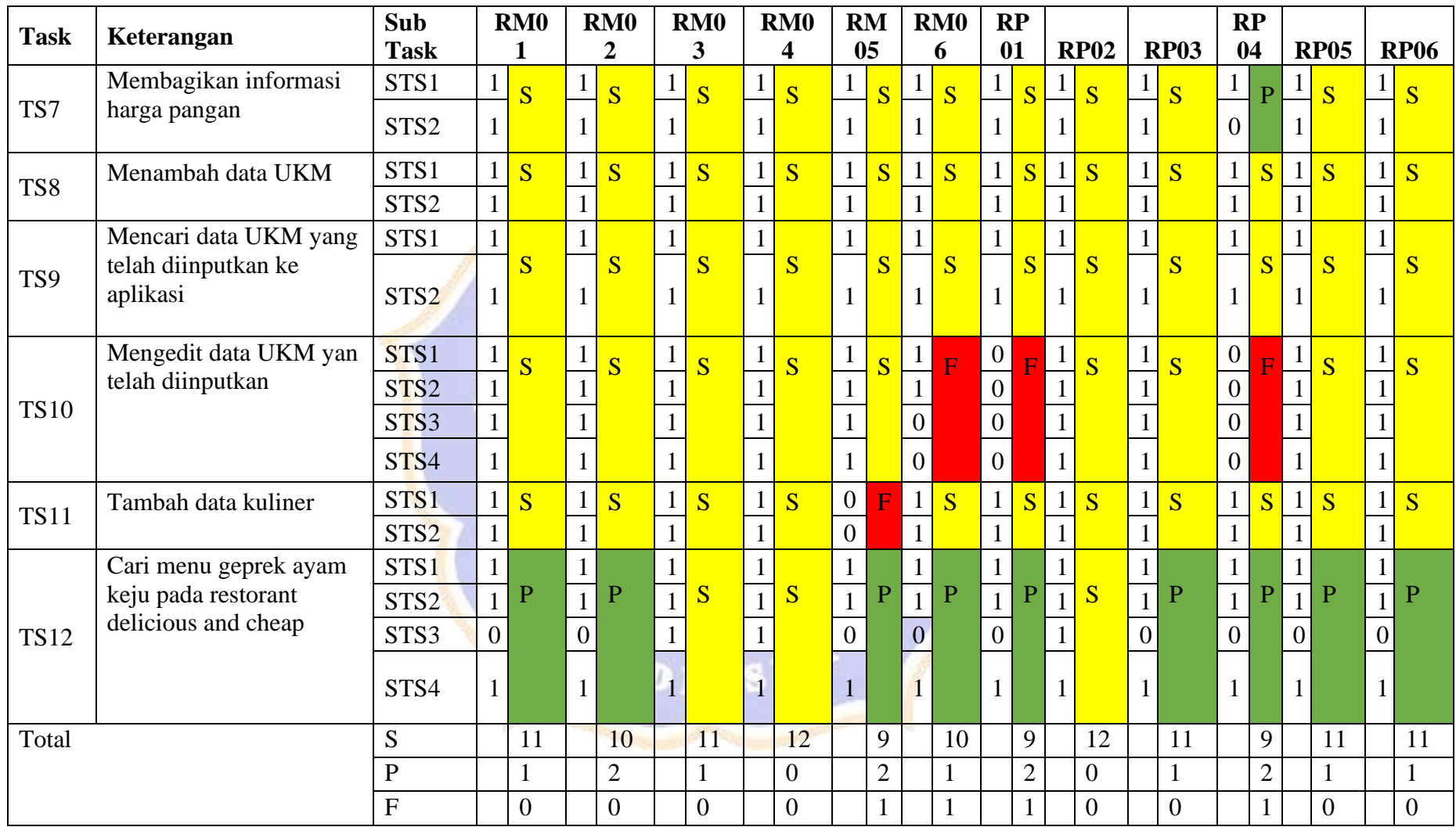

| <b>Kode</b>   | Masalah yang didapat dari teknik                                                                                                    | Kritik dan Saran yang diberikan                                                                                                    |
|---------------|----------------------------------------------------------------------------------------------------|----------------------------------------------------------------------------------------------------|
| <b>Respon</b> | think aloud                                                                                                    |                                                                                                    |
| den           |                                                                                                    |                                                                                                    |
| <b>RM01</b>   | 1. Fitur pencarian pada aplikasi<br>terlalu lama<br>2. Aplikasi membutuhkan sinyal<br>yang bagus untuk dapat<br>dioperasikan dengan baik.<br>3. Karena terlalu banyak menu<br>pencariannya jadinya terlalu lama<br>bukannya tidak mau tapi terlalu<br>lama jadinya.                                                                                      | 1. Aplikasi dibuat lebih<br>mengkhusus, lebih diringankan,<br>dan notifikasi dalam aplikasi<br>lebih diperjelas lagi.<br>Aplikasinya sudah bagus,<br>2.<br>Tabanan perlu punya aplikasi<br>begitu, lebih disosialisasikan<br>lagi, isinya sudah bagus dan<br>dipertahankan                                                                                                    |
| <b>RM02</b>   | 1. Kendala saat input gmail sama<br>daftar aplikasi, saya harusnya<br>daftar dulu tapi tadi sudah<br>langsung login.<br>2. Saat ingin share harga pangan<br>tidak mau semua tershare hanya<br>gambar saja.<br>3. Menu dalam aplikasi terlalu<br>banyak.                                                                                                  | 1. Menunya terlalu banyak,<br>jadinya bingung membedakan<br>misal seperti contoh tadi antara<br>kuliner sama UKM, sebelumnya<br>di UKM saya mengisi data<br>tentang makanan kemudian saat<br>input data kuliner juga mengisi<br>data tentang makanan sehingga<br>data UKM dan kuliner sama-<br>sama makanan.<br>2. Menunya satu saja untuk UKM<br>tapi ada bagian bagian dalam<br>menu UKM nya itu, Aplikasi<br>terlalu meluas harus<br>dikhususkan lagi |
| <b>RM03</b>   | Kesulitan saat membuat akun<br>1.<br>baru pada aplikasi dan mencari<br>menu menu yang ada pada<br>aplikasi.<br>Tombol login dan daftar mirip,<br>2.<br>sehingga memasukkan email<br>yang ingin didaftarkan di form<br>login, setelah button daftar<br>diklik baru mengisi / mengisi<br>form daftar akun.<br>Menu terlalu banyak membuat<br>3.<br>bingung | 1. Aplikasi tabanan dalam<br>genggaman ini adalah aplikasi<br>yang sangat bagus dan juga<br>menarik untuk dipakai                                                                                                    |

*Lampiran. 26 Data RTA (Retrospective Think Aloud)*

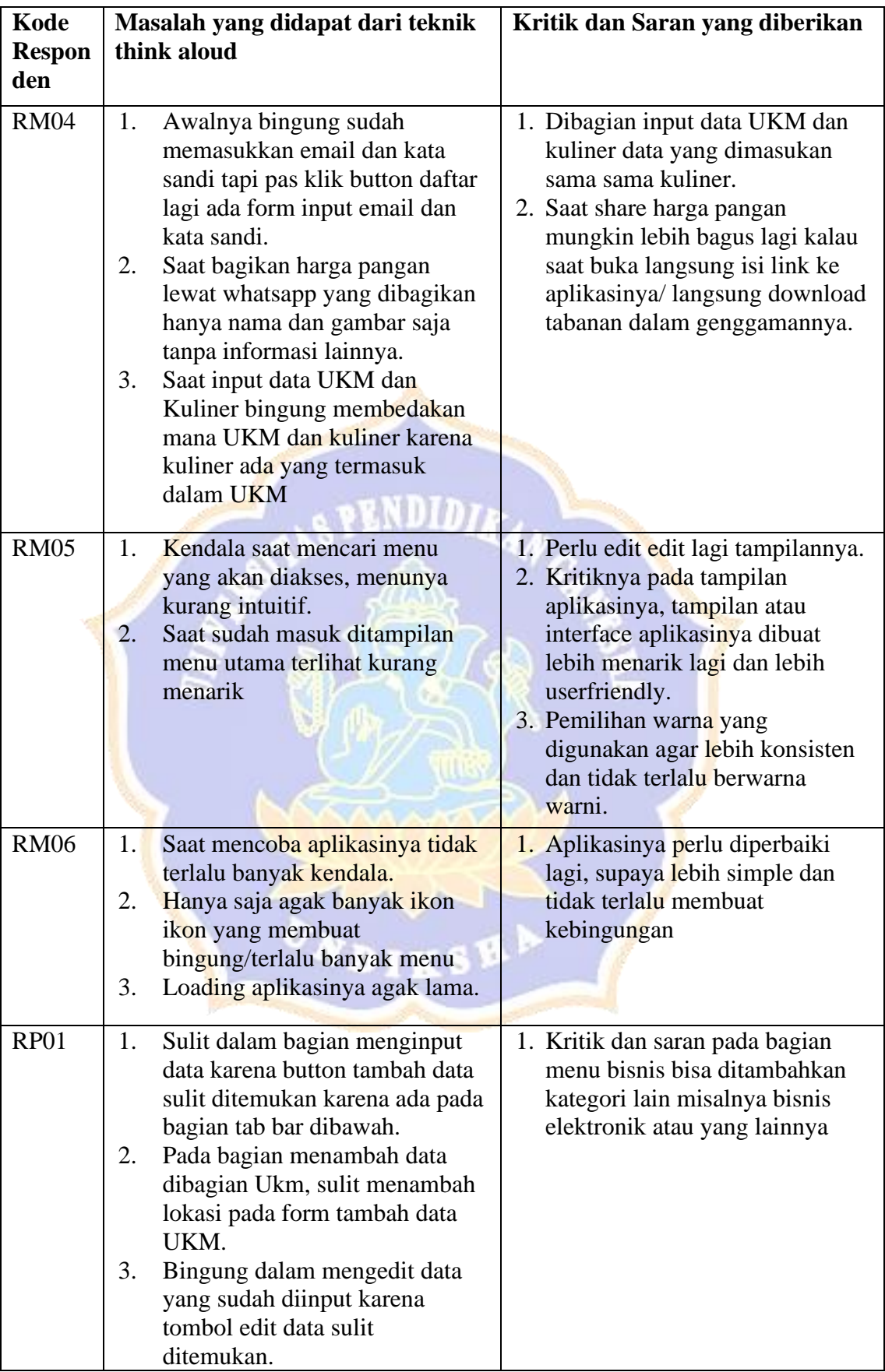

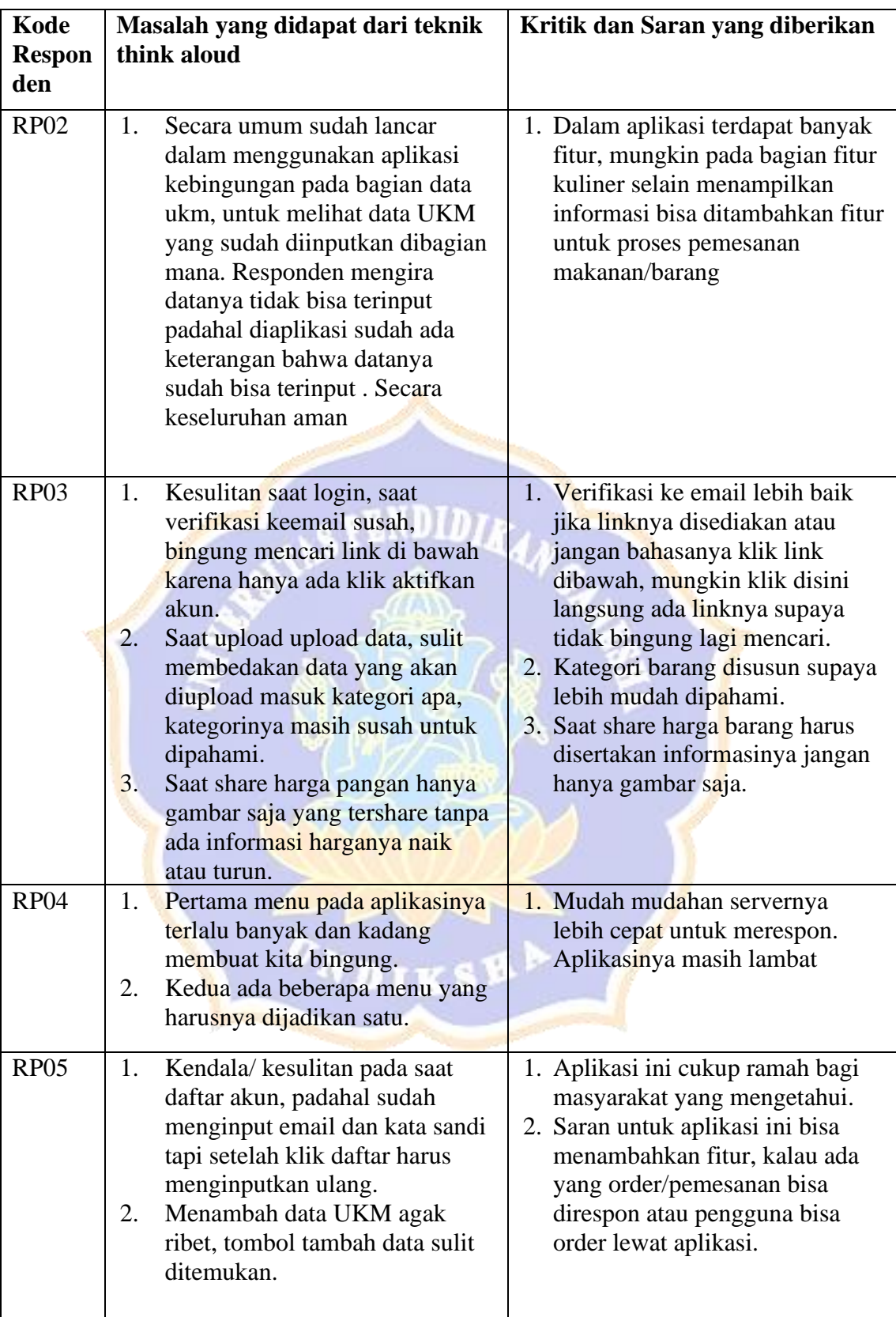

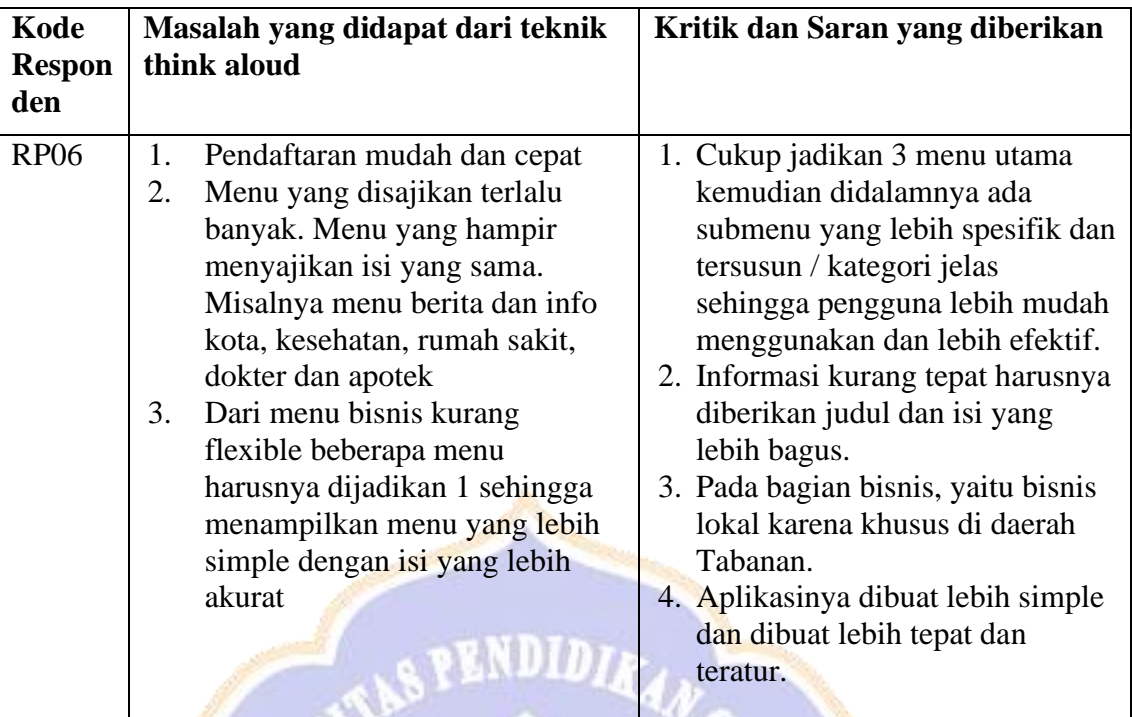

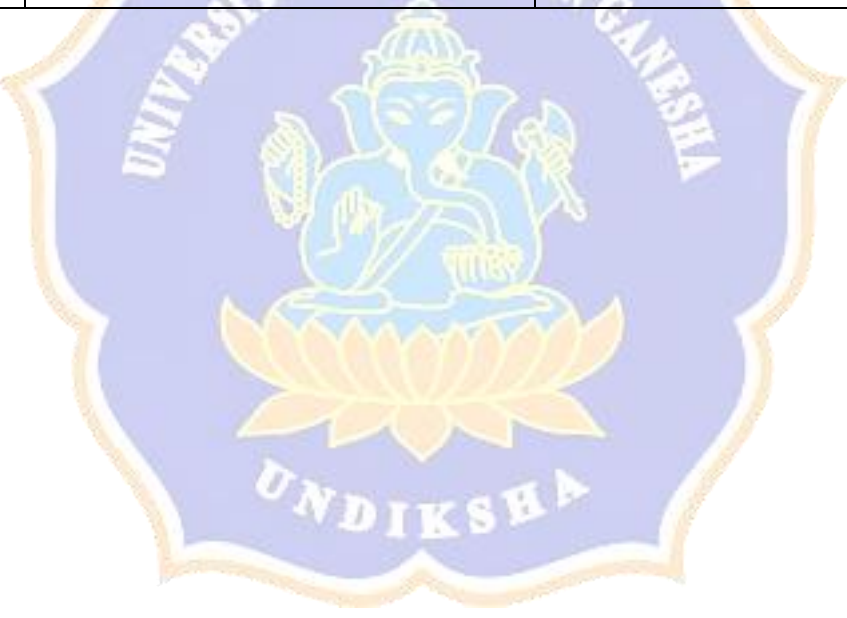

*Lampiran. 27 Data Kesimpulan RTA*

| N <sub>0</sub> | Fitur/<br>Halaman/ | Kode<br><b>Responden</b>   | Kendala/<br><b>Masalah</b>                                                                                                    | Kesimpulan                                                                                                    |  |  |  |  |
|----------------|--------------------|----------------------------|----------------------------------------------------------------------------------------------------|----------------------------------------------------------------------------------------------------|--|--|--|--|
|                | <b>Teknis</b>      |                            |                                                                                                    |                                                                                                    |  |  |  |  |
| $\mathbf{1}$   | Pencarian          | <b>RM01</b>                | Fitur pencarian pada<br>aplikasi terlalu lama                                                                                                    | Responden merasa<br>fitur pencarian dalam<br>aplikasi responnya<br>terlalu lama                                                                                                    |  |  |  |  |
| $\overline{2}$ | Sinyal             | <b>RM01</b><br><b>RM06</b> | Aplikasi<br>membutuhkan sinyal<br>yang bagus untuk<br>dapat dioperasikan<br>dengan baik.<br>Loading aplikasinya<br>agak lama.                                                                                                    | Agar aplikasi dapat<br>berjalan dengan lancar<br>smartphone harus<br>terhubung dengan<br>sinyal yang stabil.<br>Kendala teknis seperti<br>ini sempat dialami                                                                                                    |  |  |  |  |
|                |                    |                            |                                                                                                    | responden saat<br>menggunakan aplikasi                                                                                                    |  |  |  |  |
| 3              | Daftar<br>akun     | <b>RM02</b>                | Kendala saat input<br>gmail sama daftar<br>aplikasi, saya<br>harusnya daftar dulu<br>tapi tadi sudah<br>langsung login.                                                                                                    | Kendala dan kesulitan<br>yang dialami<br>responden saat<br>mendaftar<br>akun/membuat sebuah<br>akun baru pada                                                                                                    |  |  |  |  |
|                |                    | <b>RM03</b>                | <b>Kesulitan</b> saat<br>membuat akun baru<br>pada aplikasi dan<br>mencari menu menu<br>yang ada pada<br>aplikasi.<br>Tombol login dan<br>daftar mirip,<br>sehingga<br>memasukkan email<br>yang ingin<br>didaftarkan di form<br>login, setelah button<br>daftar diklik baru<br>mengisi / mengisi<br>form daftar akun. | aplikasi tabanan dalam<br>genggaman karena<br>tidak memperhatikan<br>form yang sedang<br>diisi. Responden<br>mengisi form login<br>yang dikira adalah<br>form untuk daftar<br>akun. Kemudian<br>setelah menekan<br>button daftar yang ada<br>dibawah button login<br>baru benar-benar<br>masuk pada form<br>daftar akun.<br>Responden terlihat |  |  |  |  |
|                |                    | <b>RM04</b>                | Awalnya bingung<br>sudah memasukkan<br>email dan kata sandi<br>tapi pas klik button<br>daftar lagi ada form<br>input email dan kata<br>sandi.                                                                                                    | kaget dan bingung.<br>Karena sebelumnya<br>sudah mengisi form<br>kemudian harus<br>mengulang lagi untuk<br>mengisi.                                                                                                    |  |  |  |  |

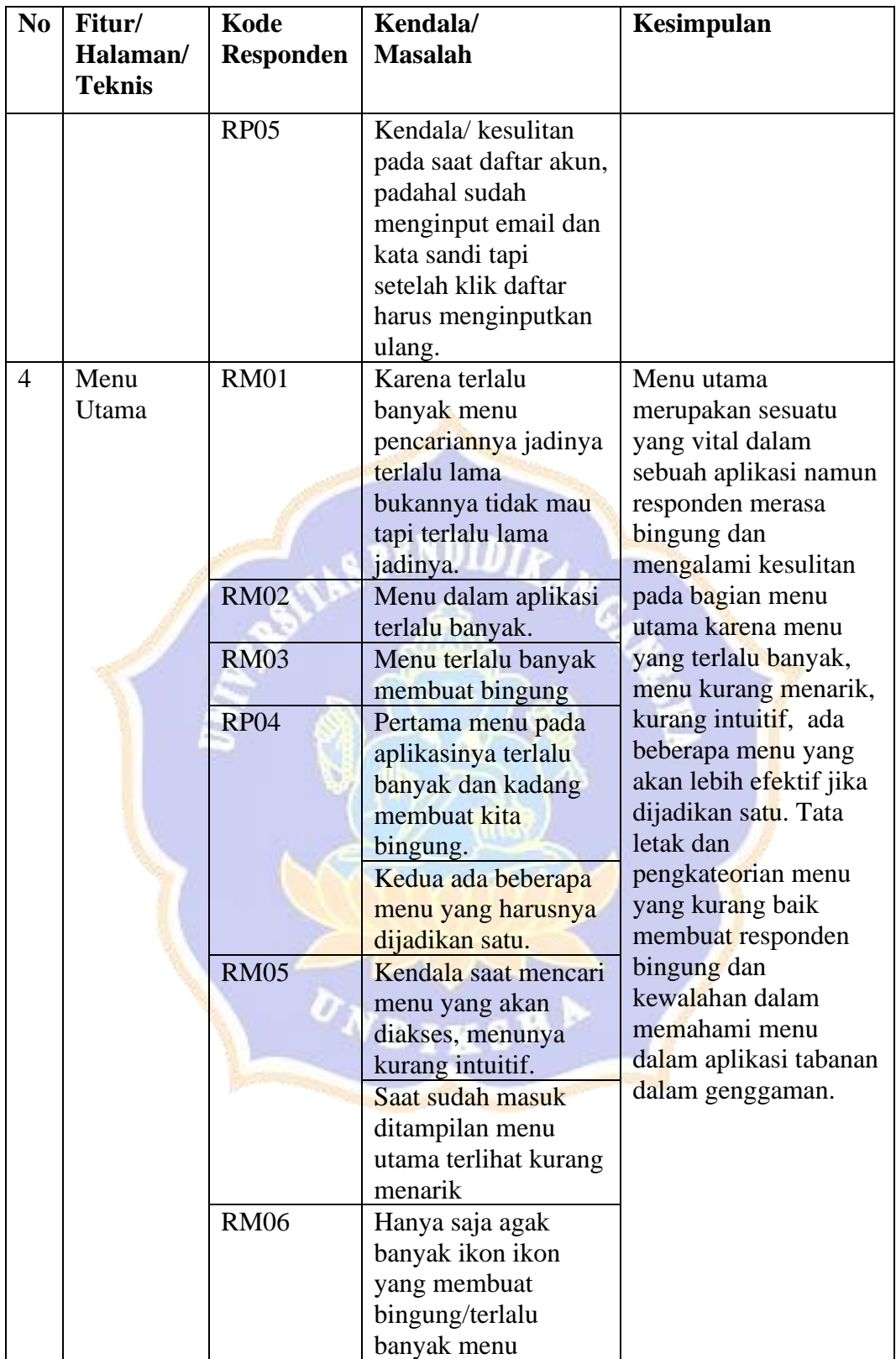

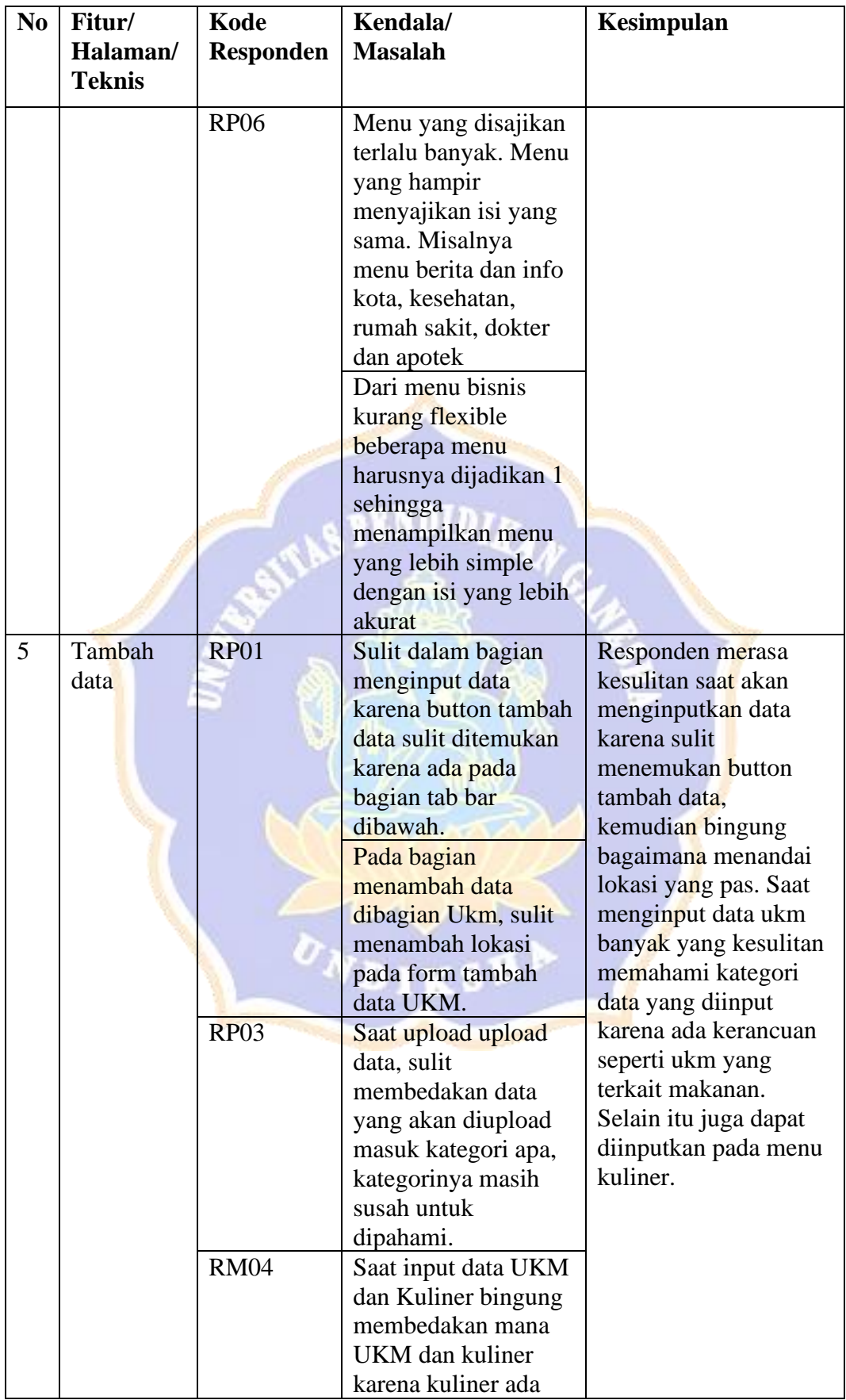

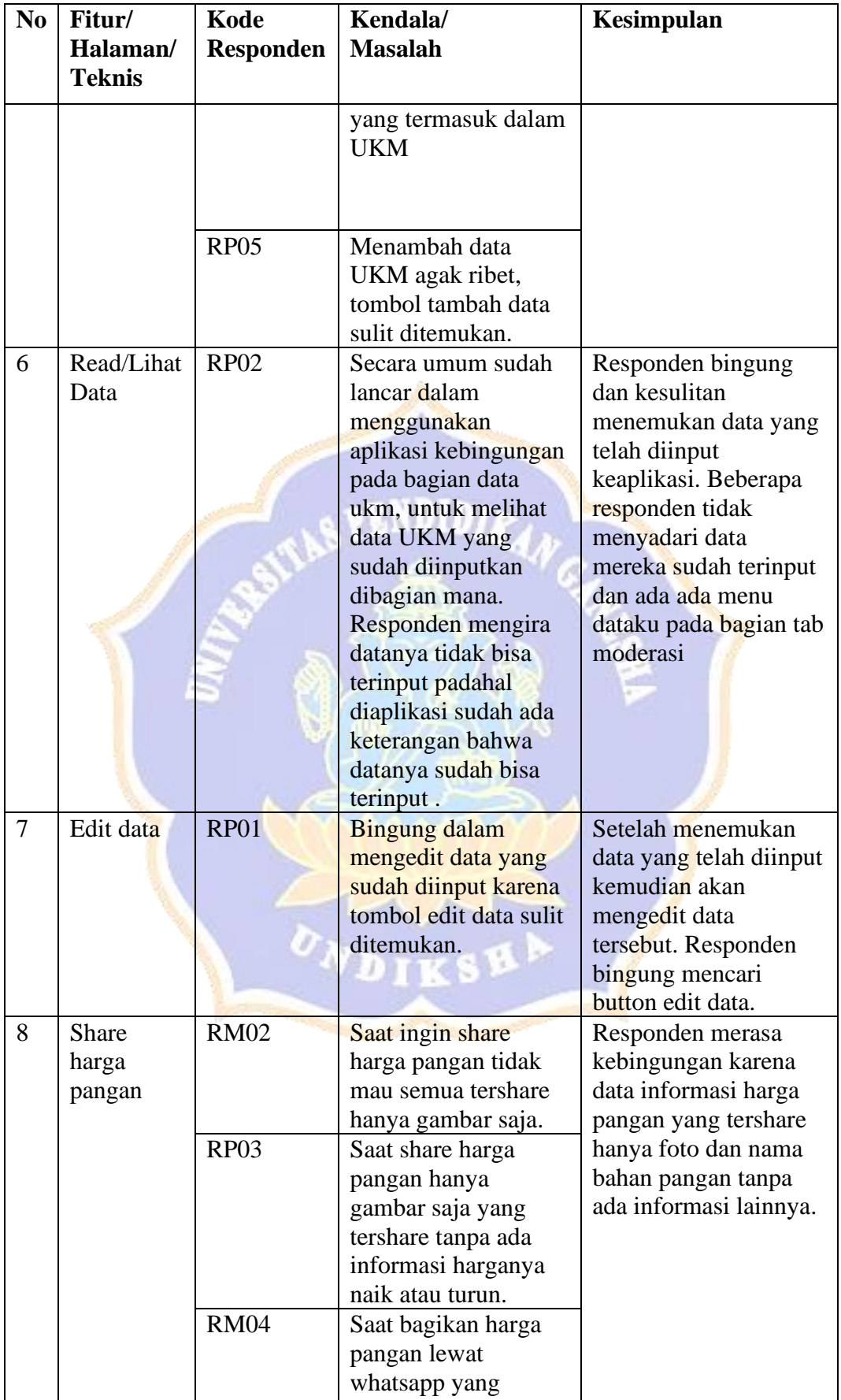

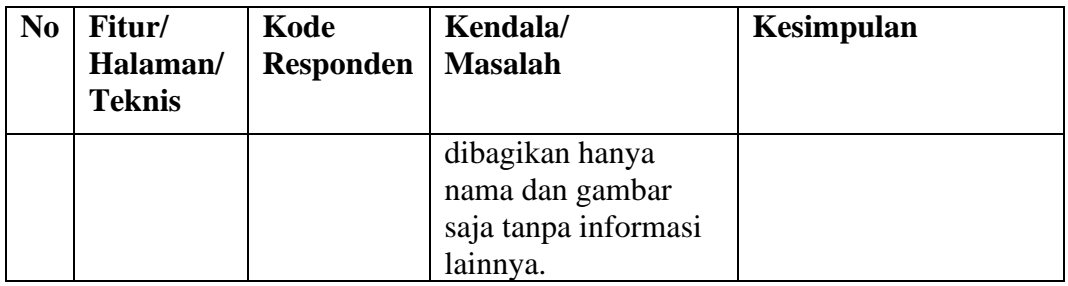

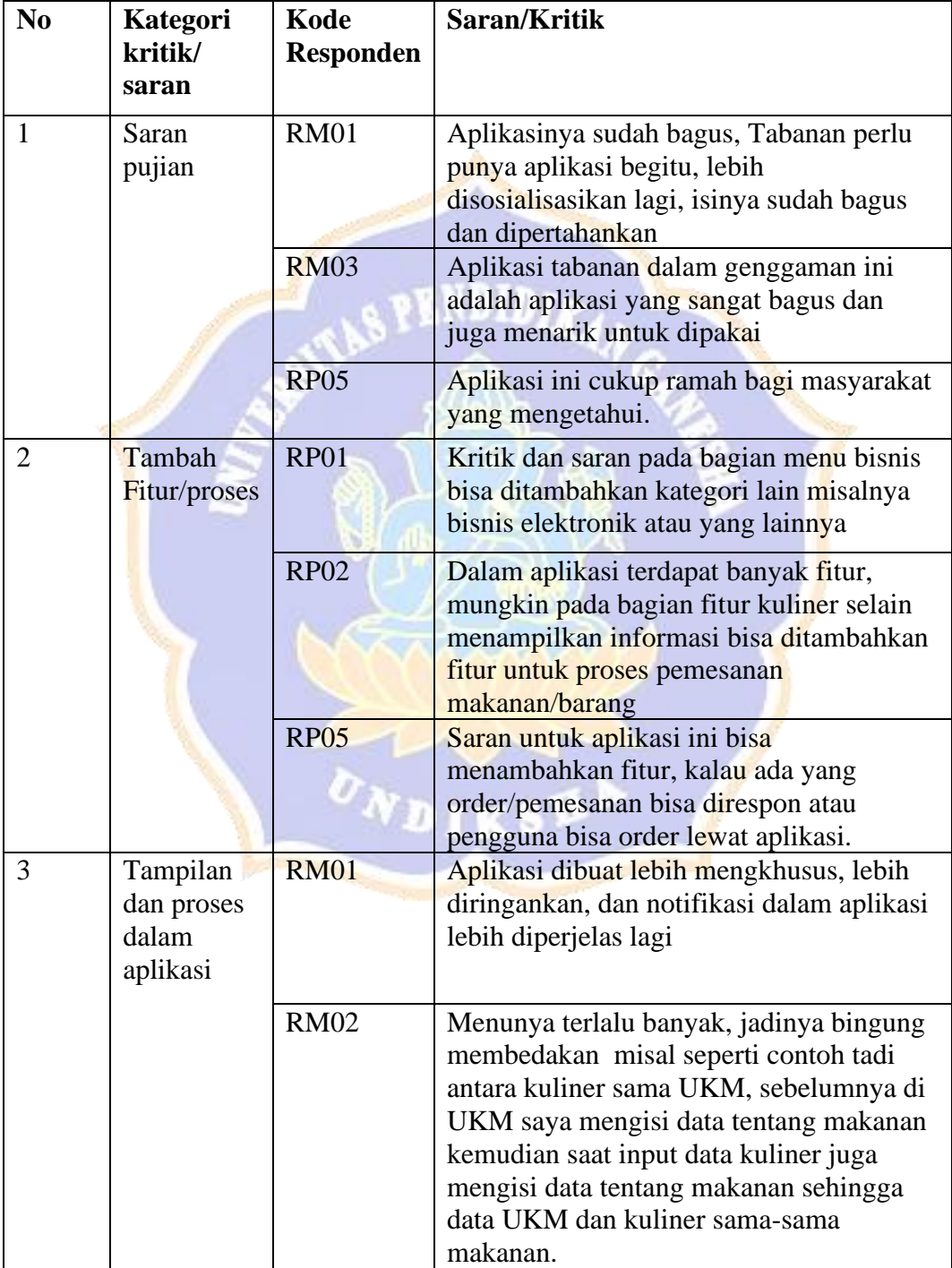
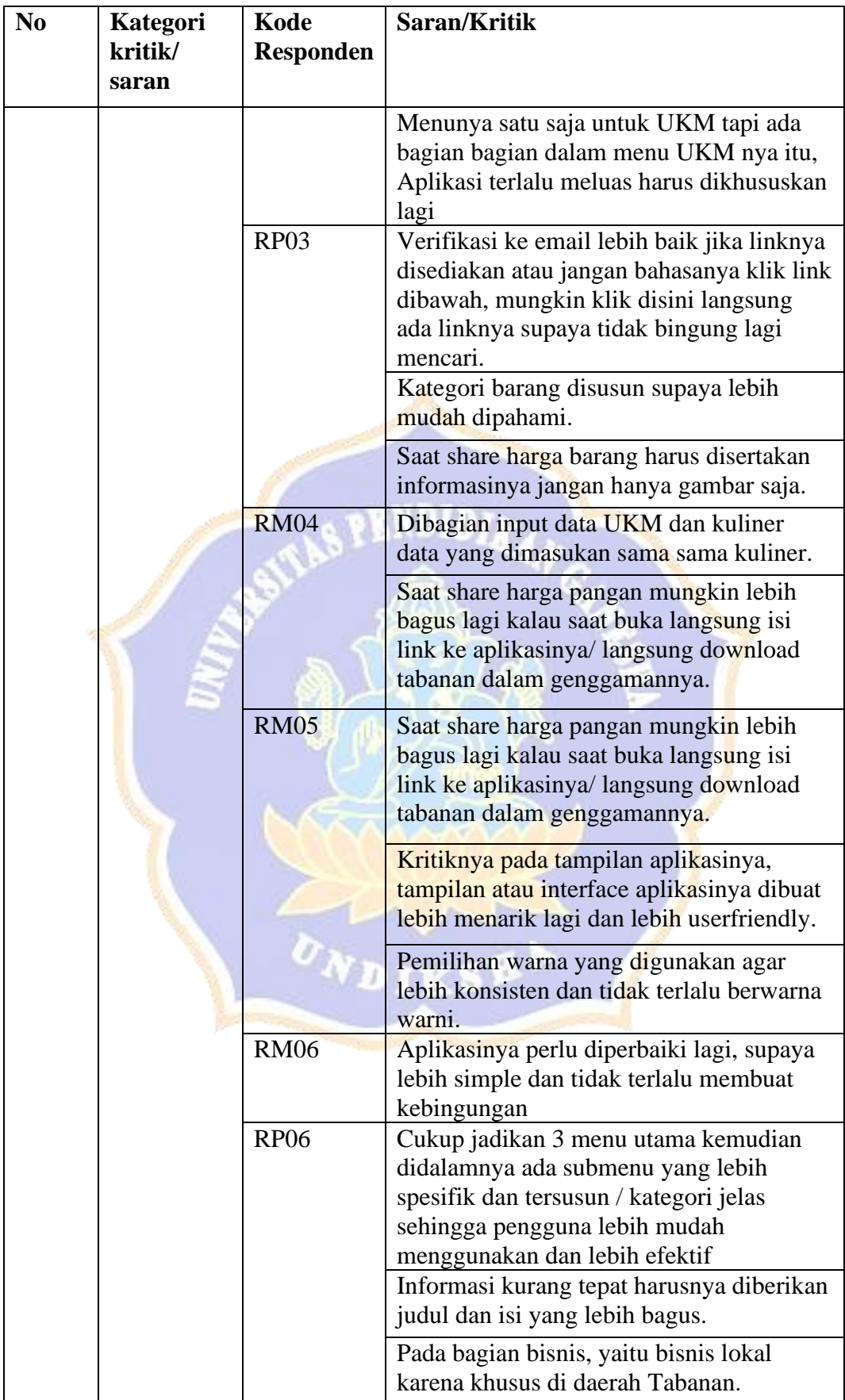

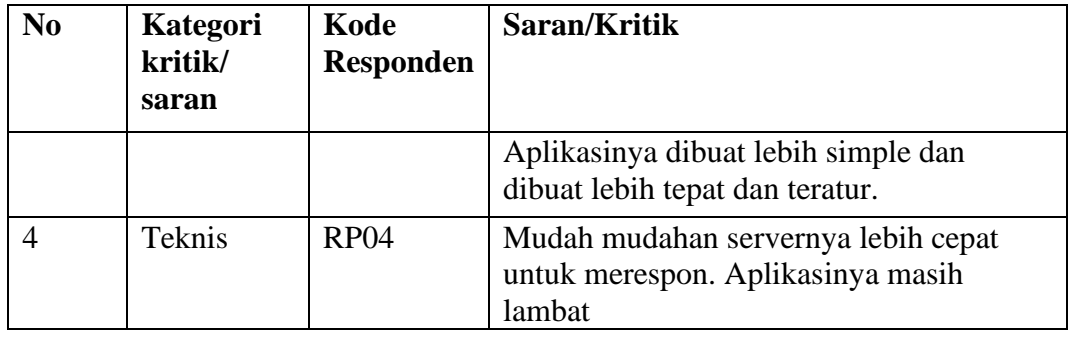

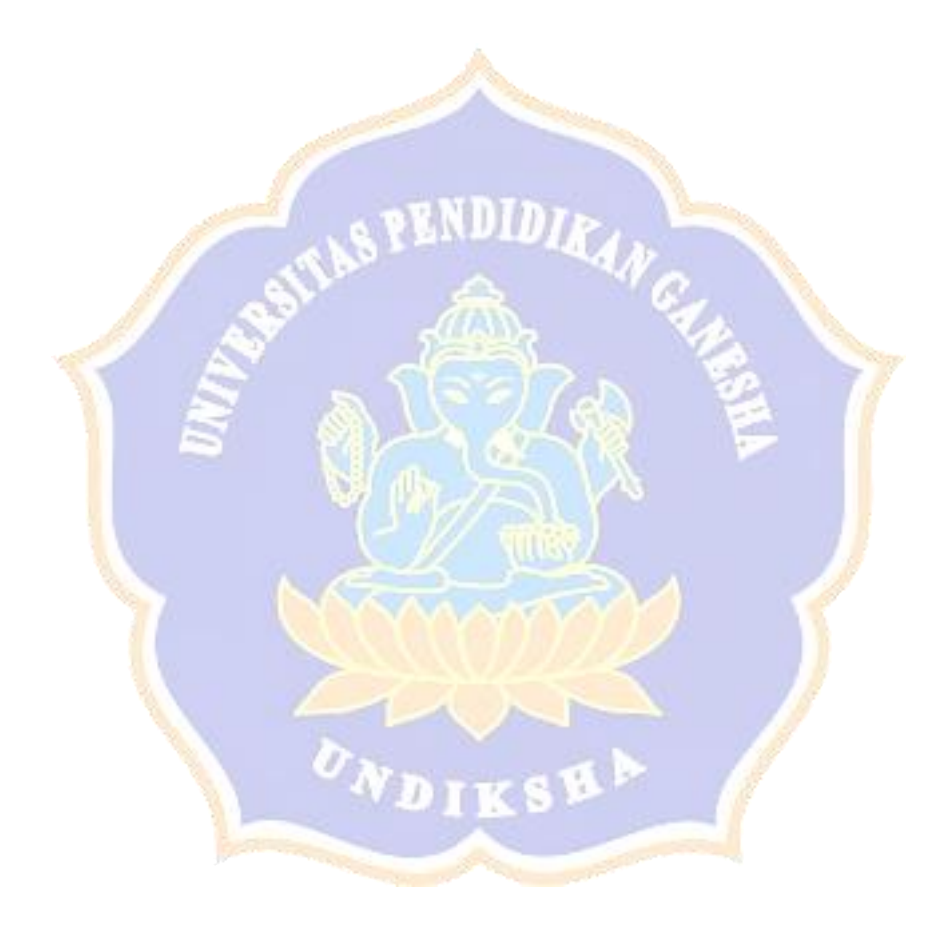

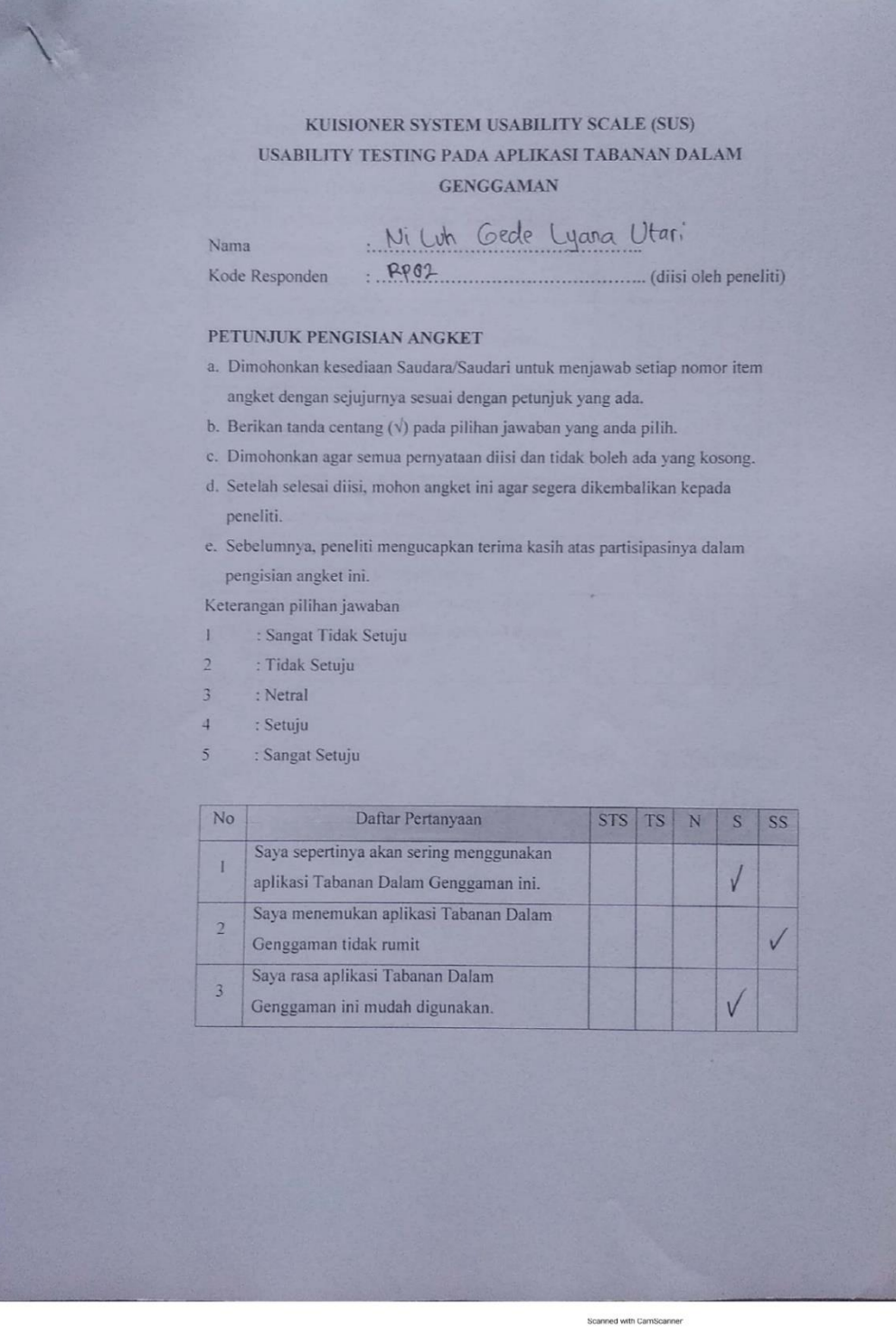

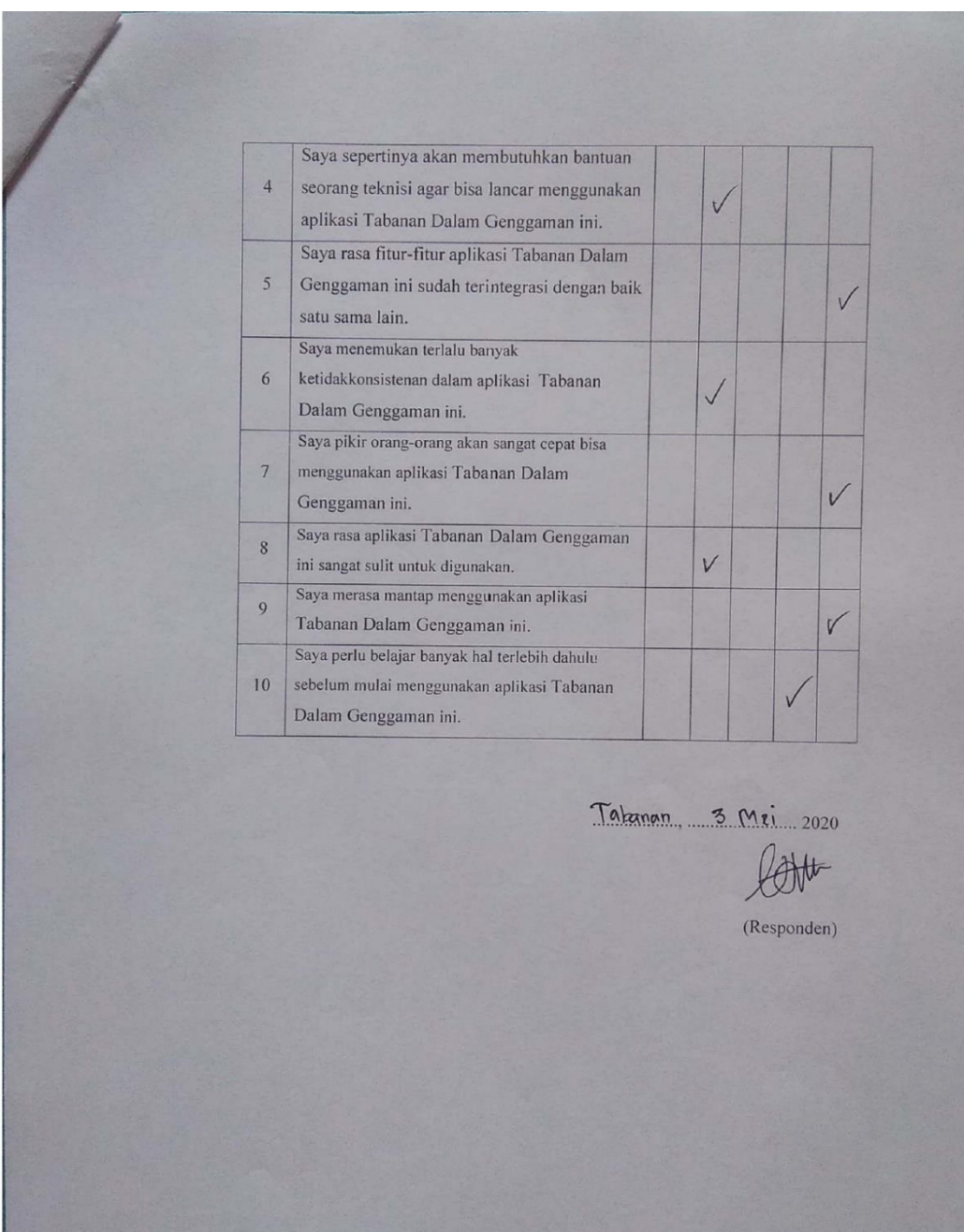

Scanned with CamScanner

## *Lampiran. 29 Kuesioner NASA-TLX*

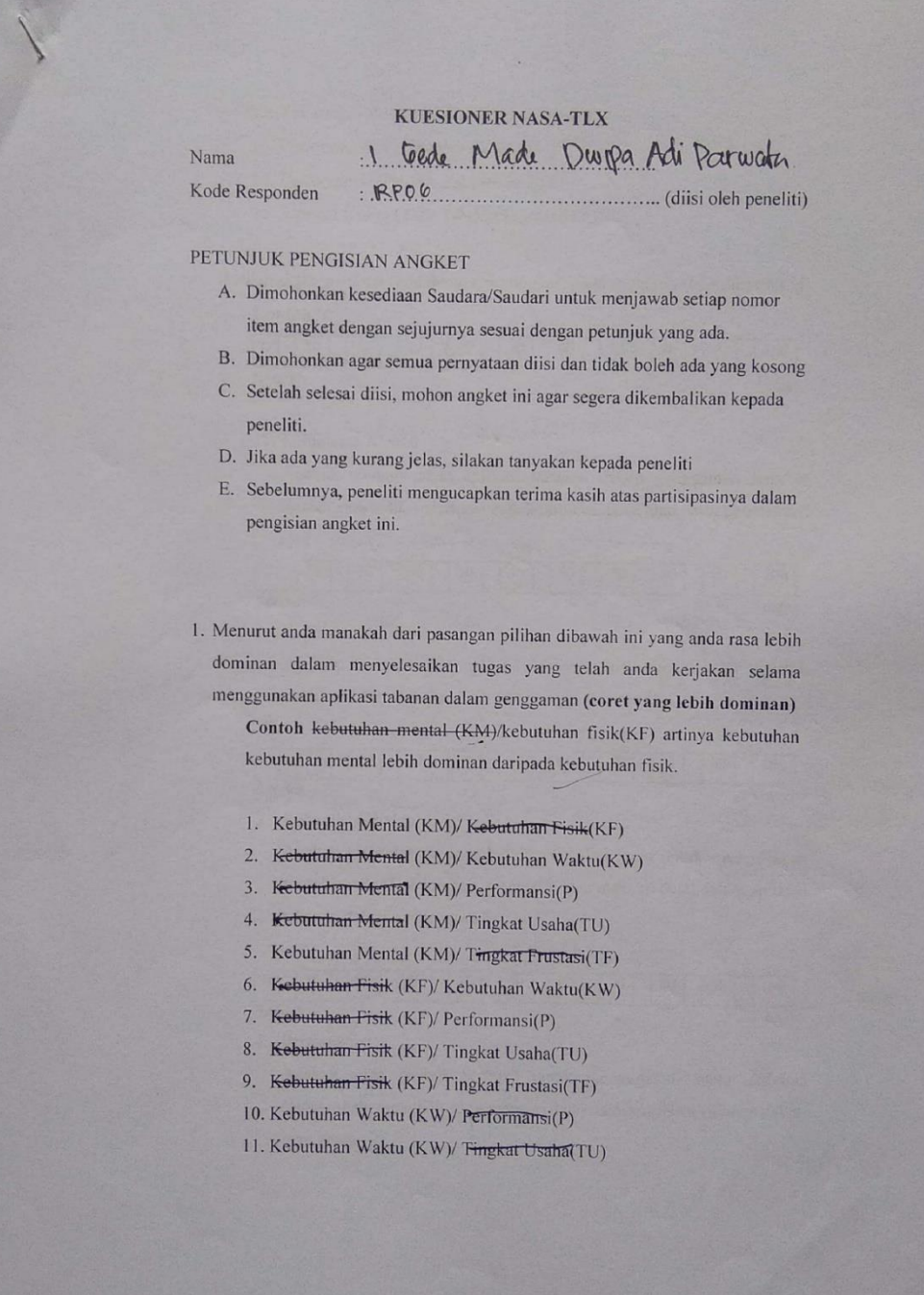

Scanned with CamScanner

- 12. Kebutuhan Waktu (KW)/Tingkat Frustasi(TF)
- 13. Performansi (P)/ Tingkat Usaha(TU)
- 14. Performansi (P)/ Tingkat Frustasi (TF)
- 15. Tingkat Usaha (TU)/ Tingkat Frustasi (TF)

2. Berilah skala jawaban anda dengan melingkari pada skala jawaban dibawah ini

#### Contoh

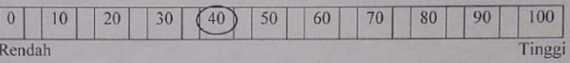

1. Kebutuhan Mental

Apakah menggunakan aplikasi tabanan dalam genggaman tersebut mudah atau sulit, sederhana atau kompleks, pasti atau perlu penafsiran?

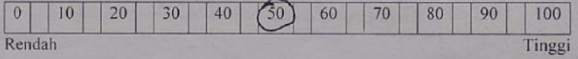

2. Kebutuhan Fisik

Apakah menggunakan aplikasi tabanan dalam genggaman tersebut membutuhkan aktivitas fisik yang tinggi atau rendah?

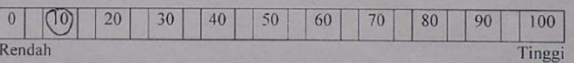

#### 3. Kebutuhan Waktu

Apakah anda merasa membutuhkan waktu lama untuk mengerjakan suatu aktivitas (menambah, mengedit, atau mencari data) dalam aplikasi tabanan dalam genggaman?

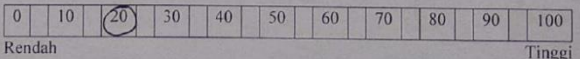

4. Performansi

Apakah anda merasa berhasil untuk mengerjakan suatu aktivitas (menambah, mengedit, atau mencari data) dalam aplikasi tabanan dalam genggaman?

Scanned with CamScanner

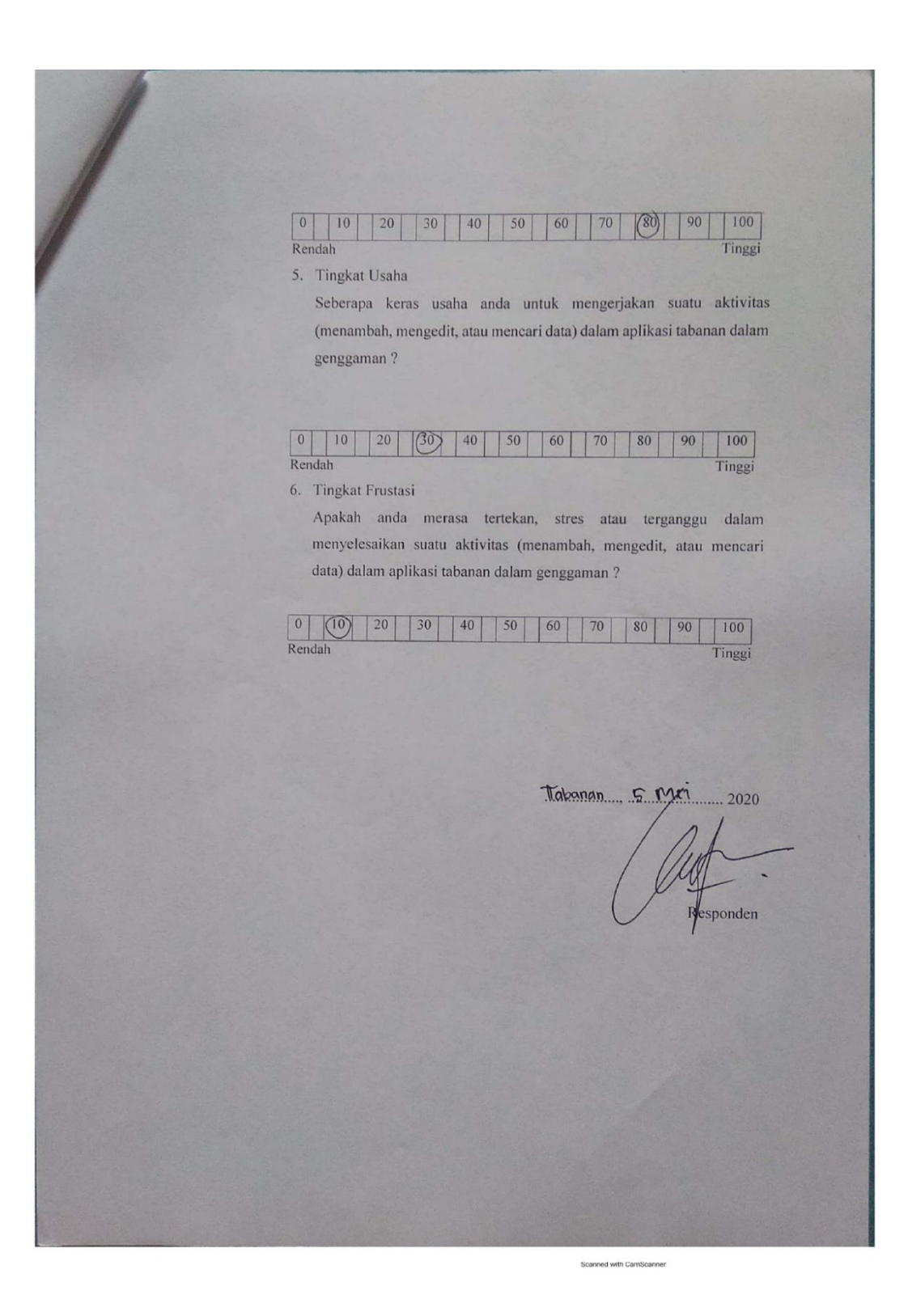

## *Lampiran. 30 Lembar Wawancara RTA*

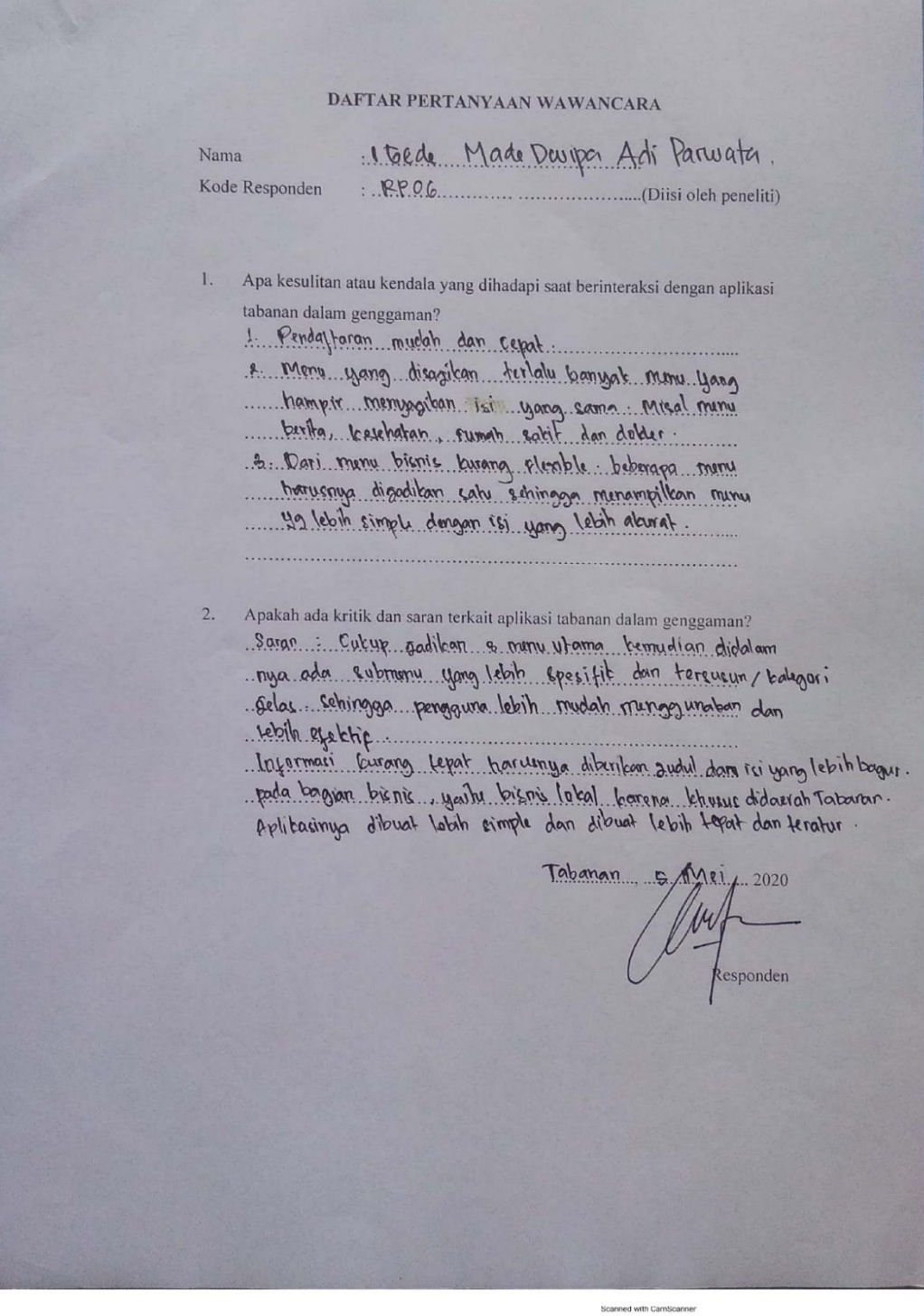

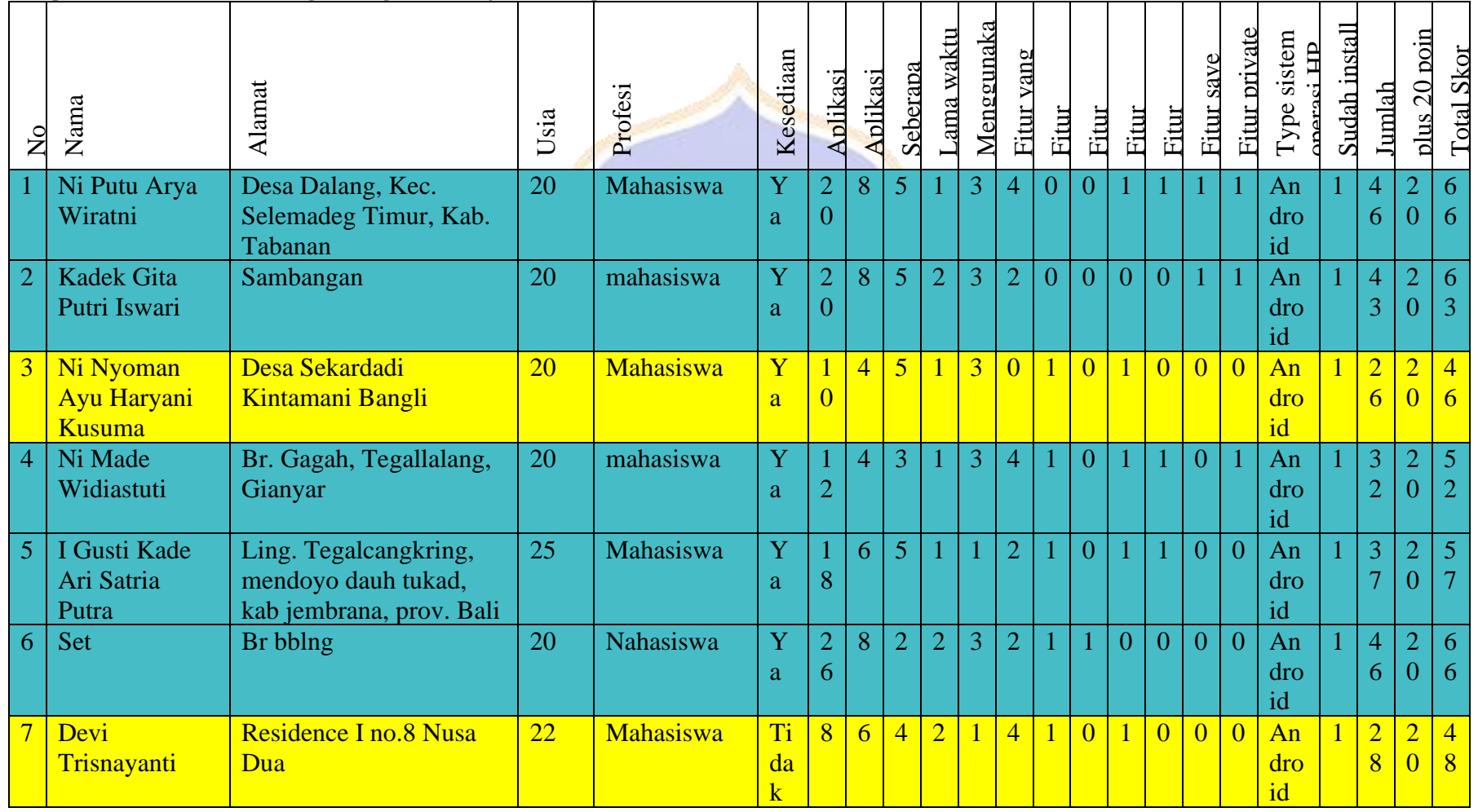

# *Lampiran. 31 Data Perhitungan Angket Identifikasi Responden (Keseluruhan)*

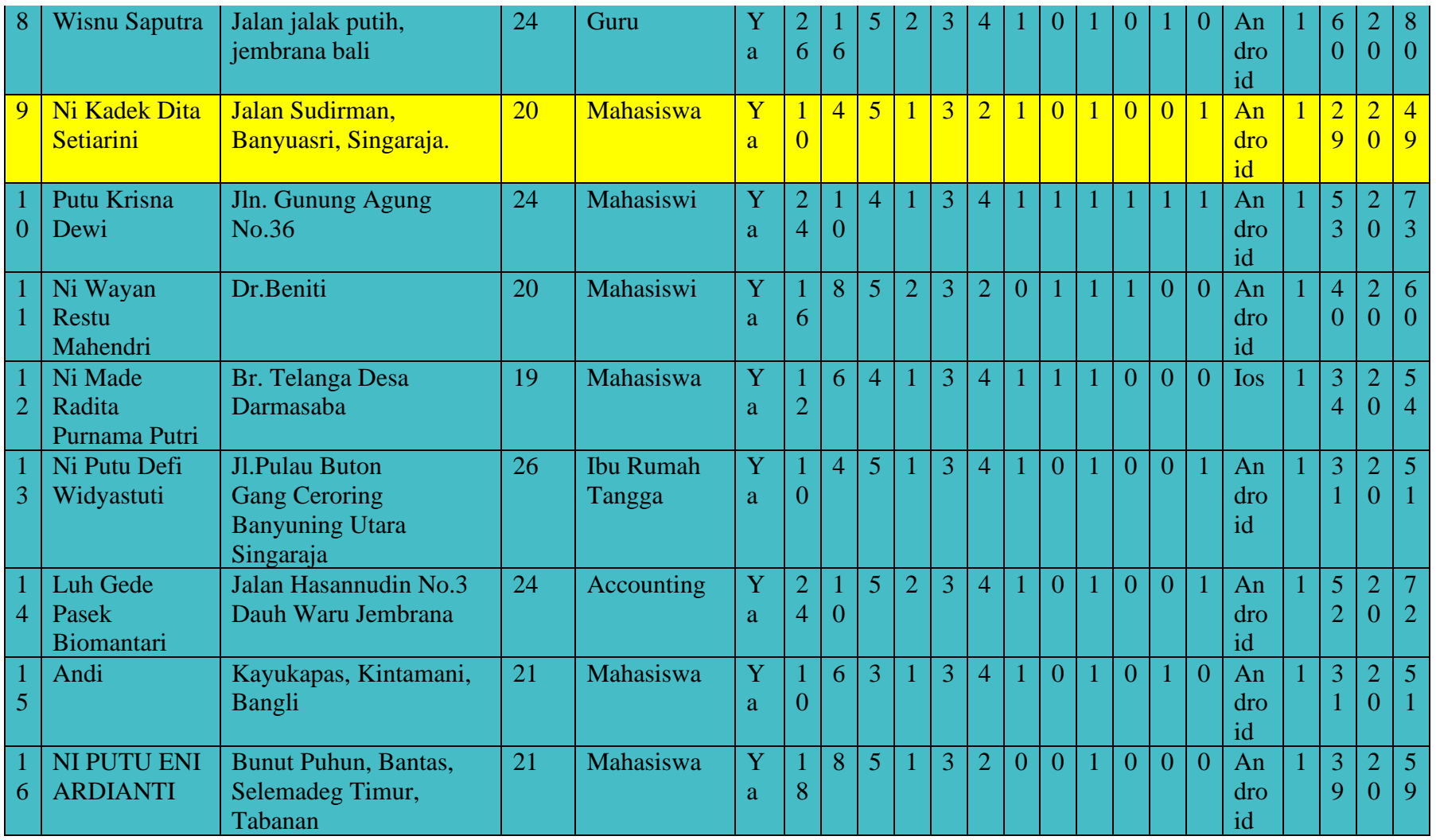

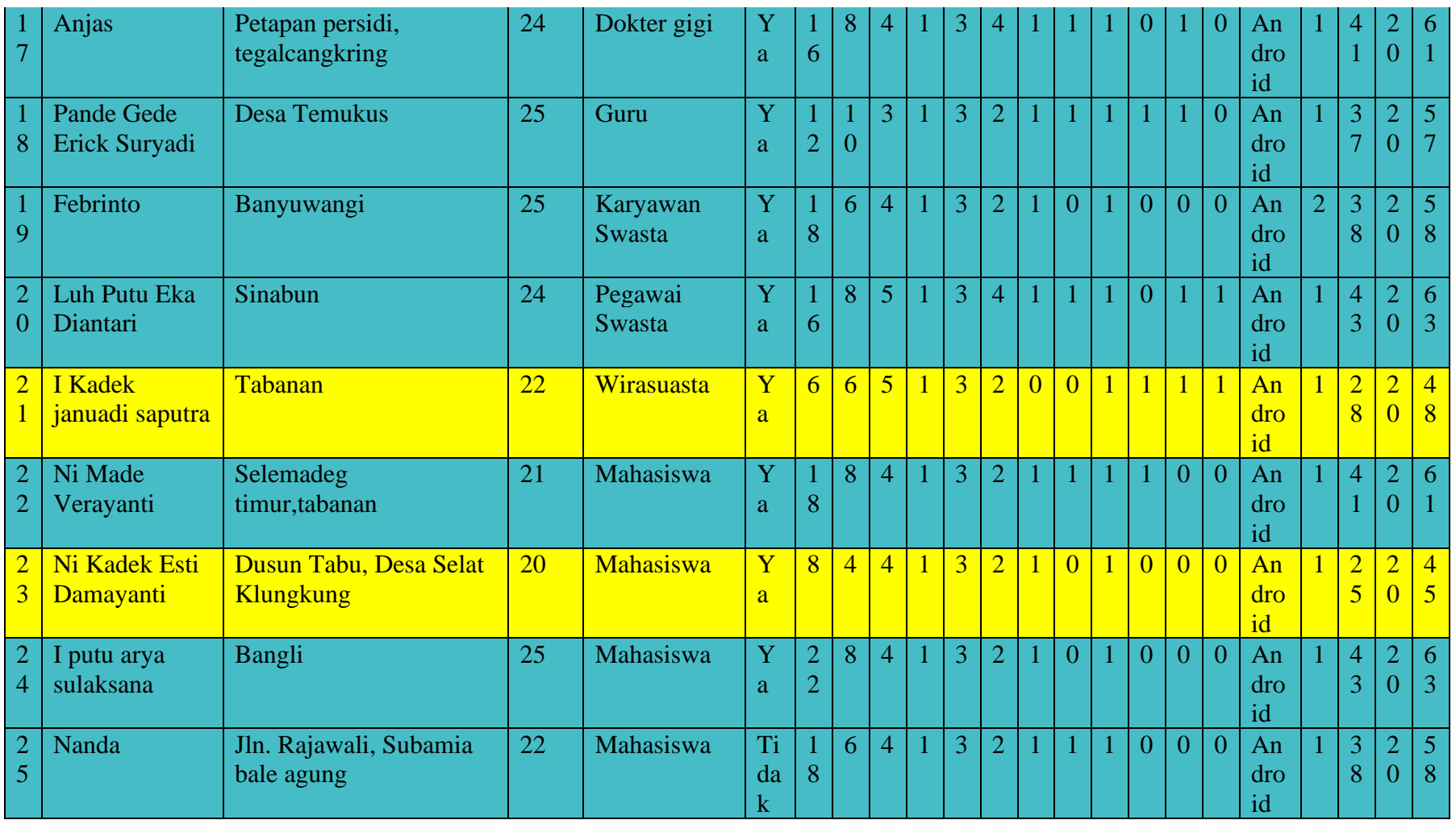

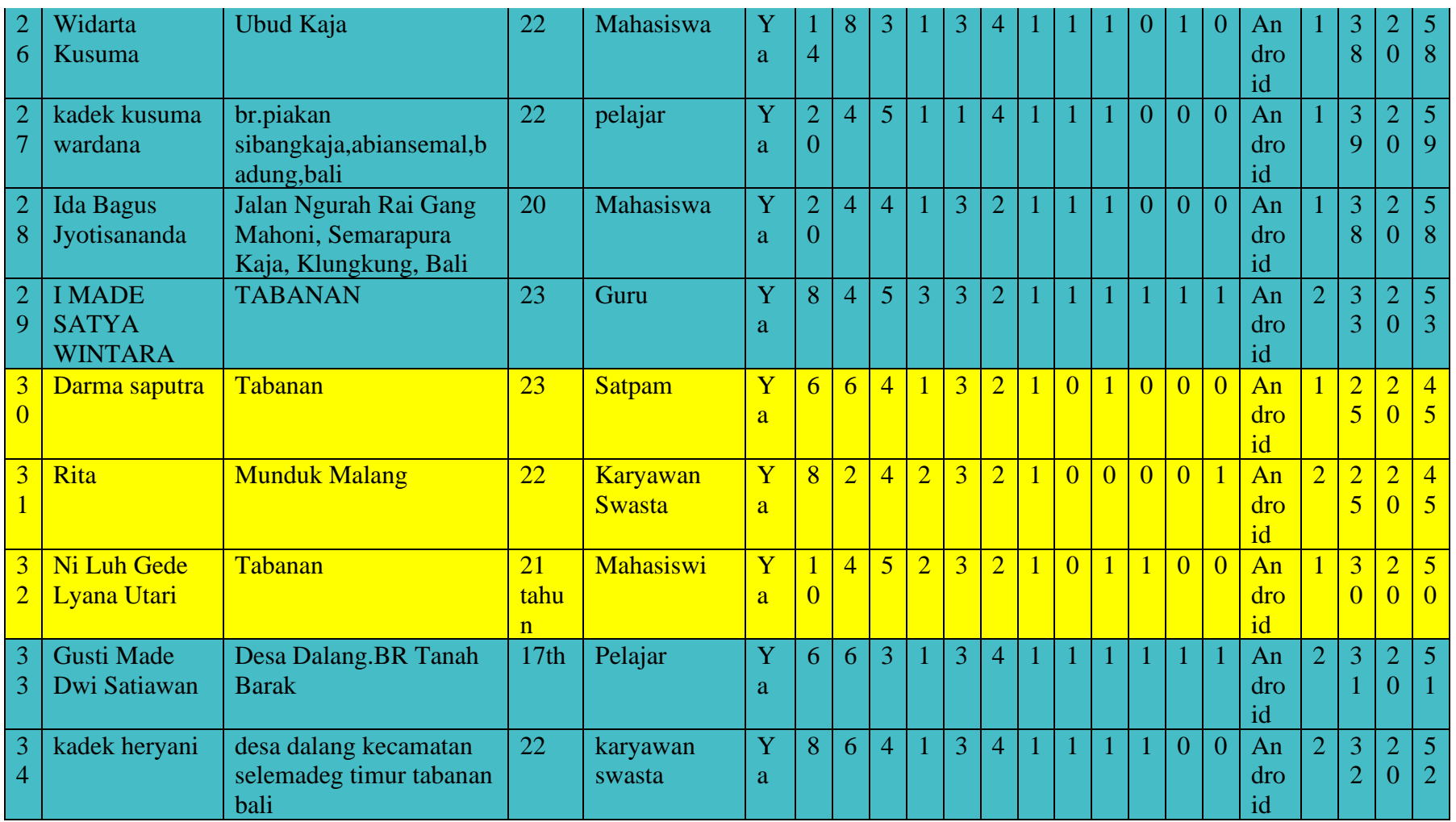

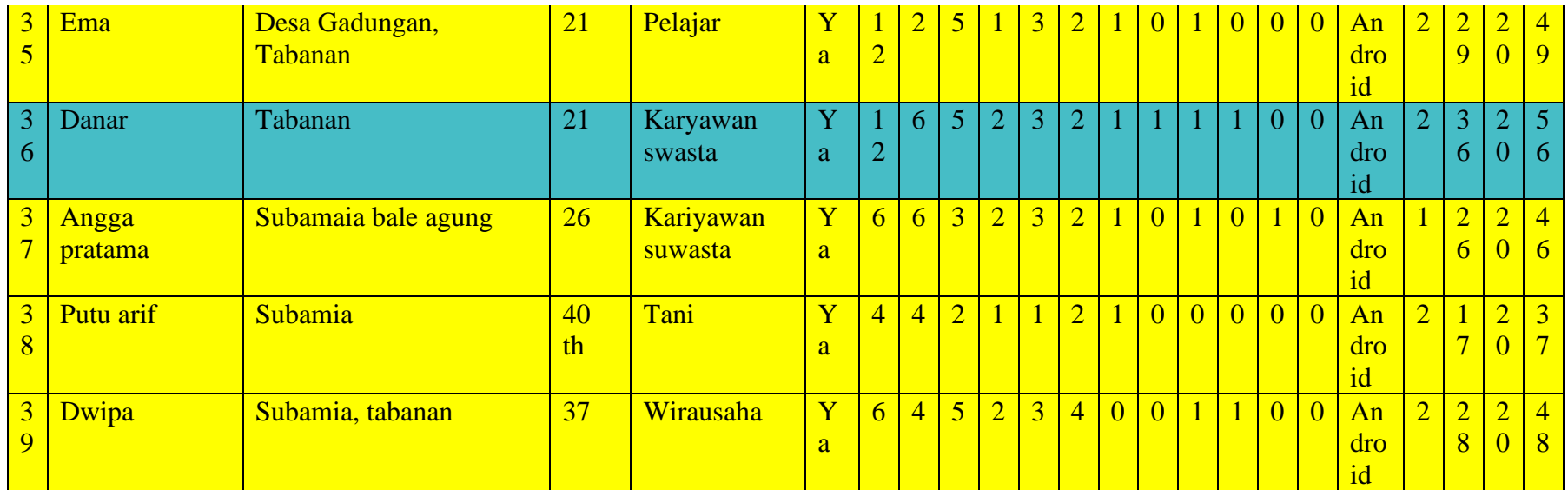

# Keterangan

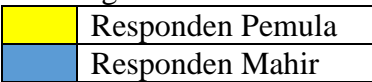

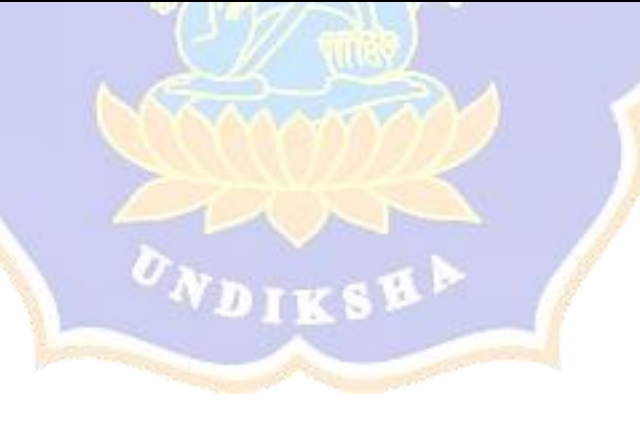

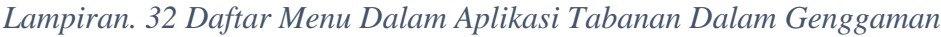

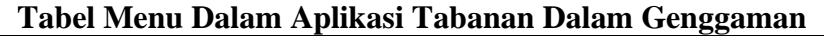

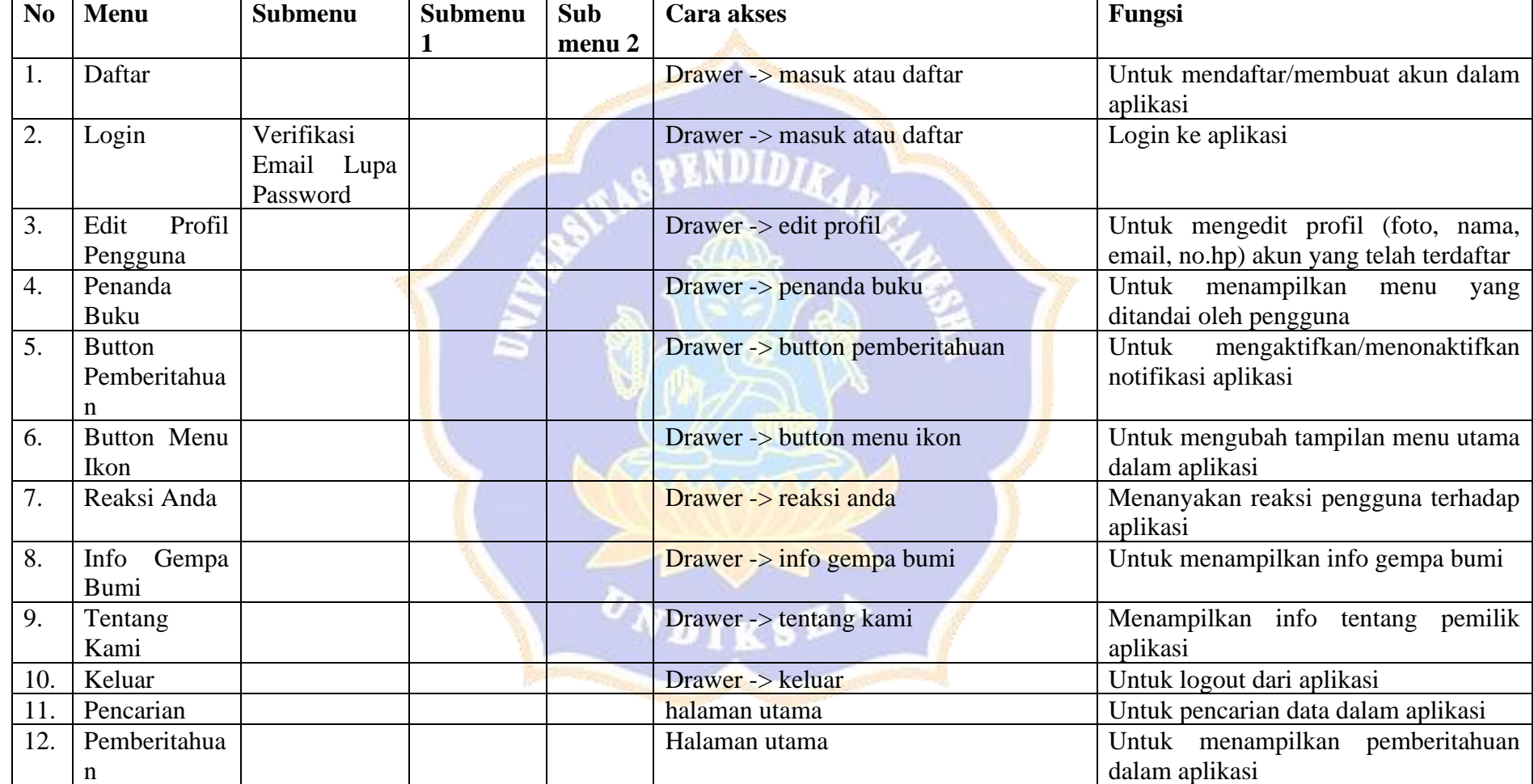

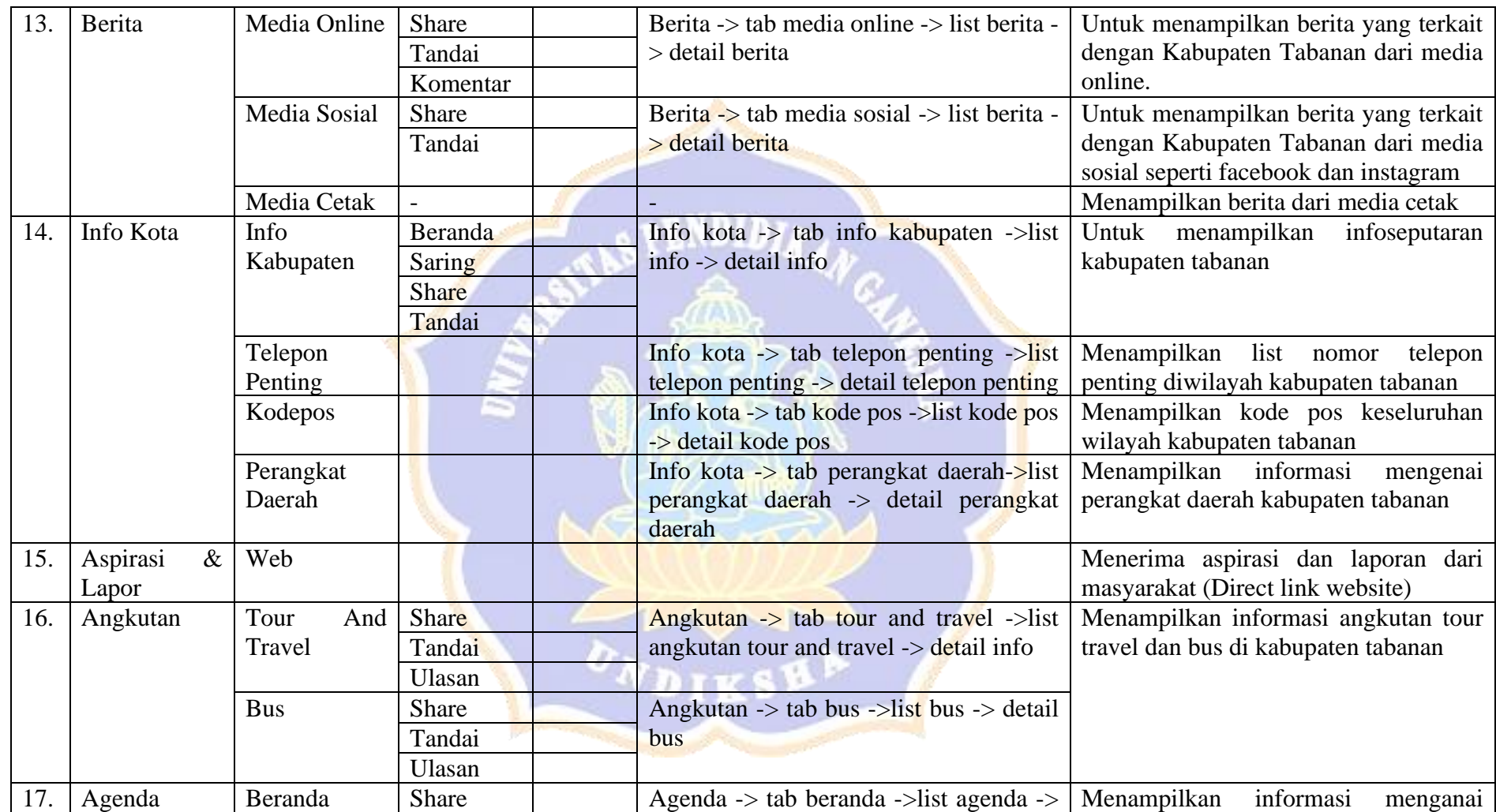

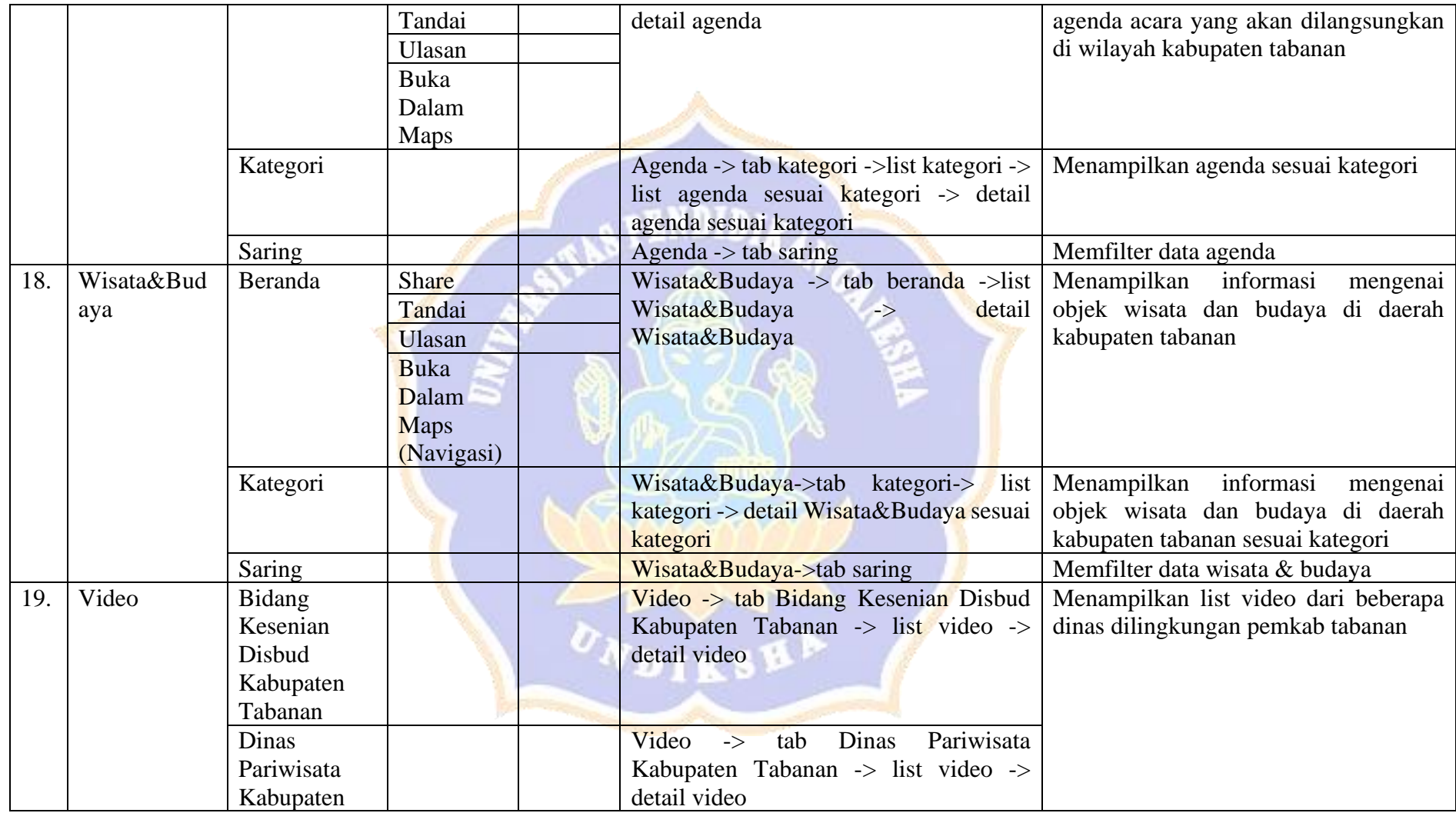

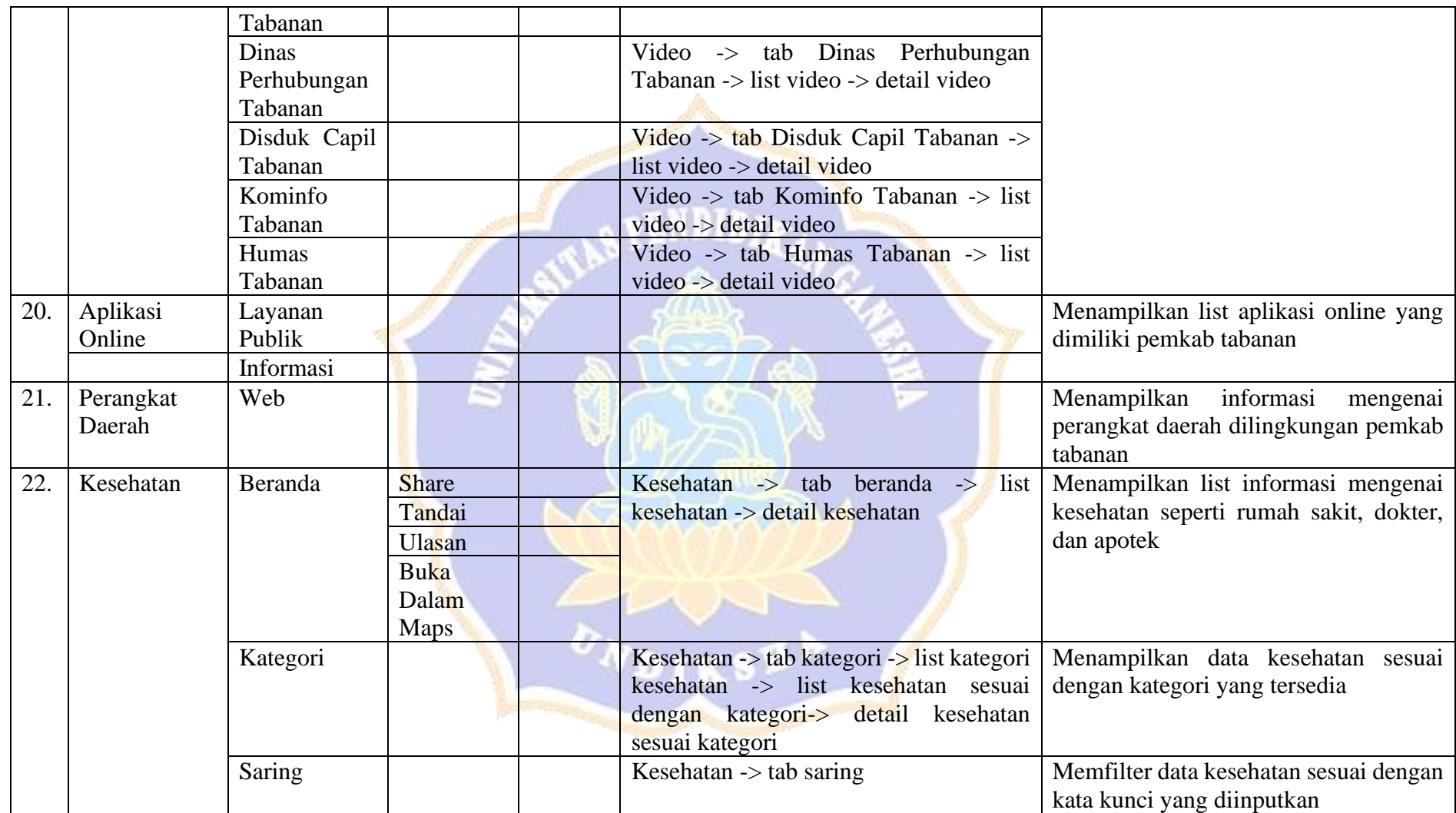

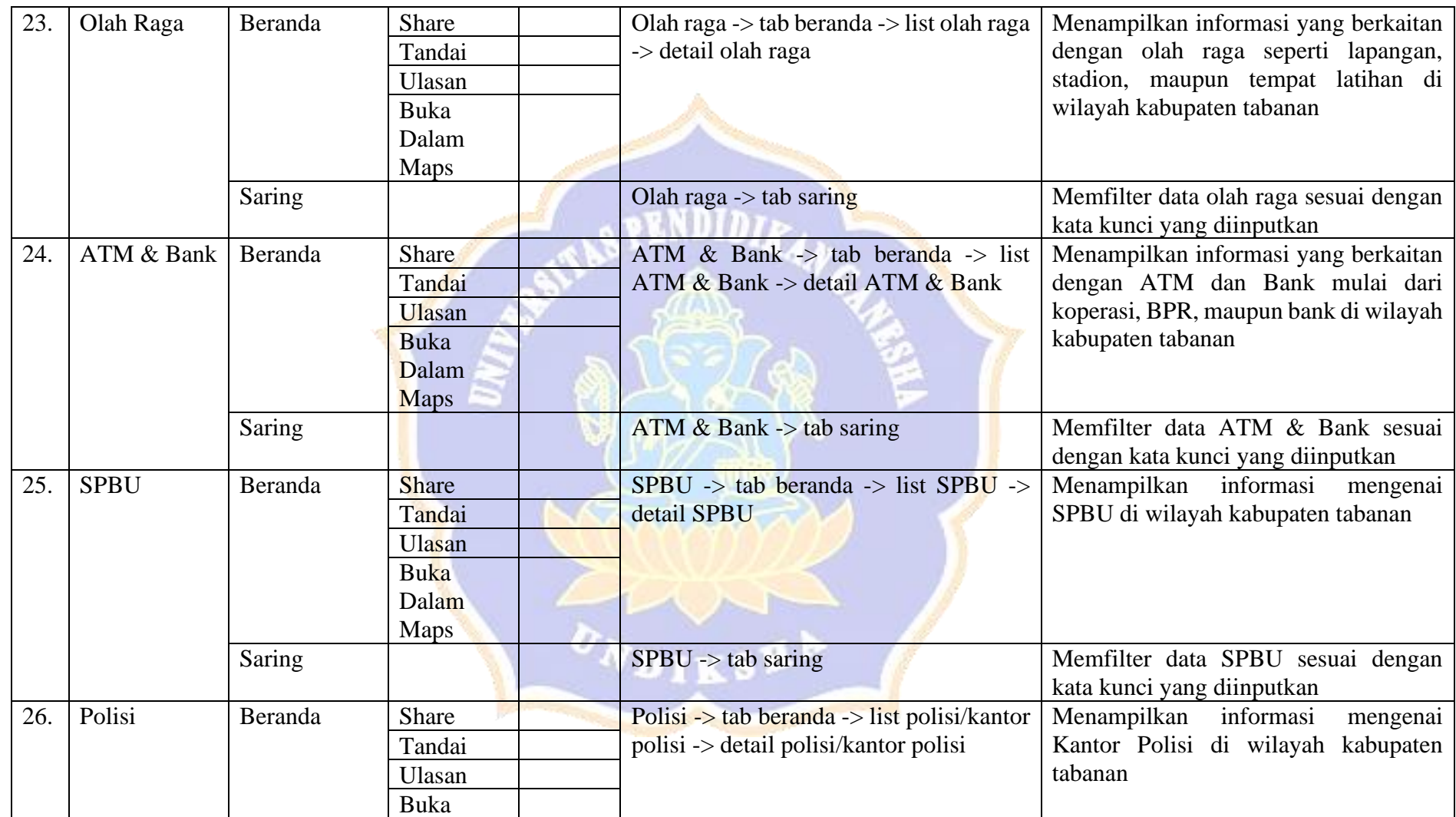

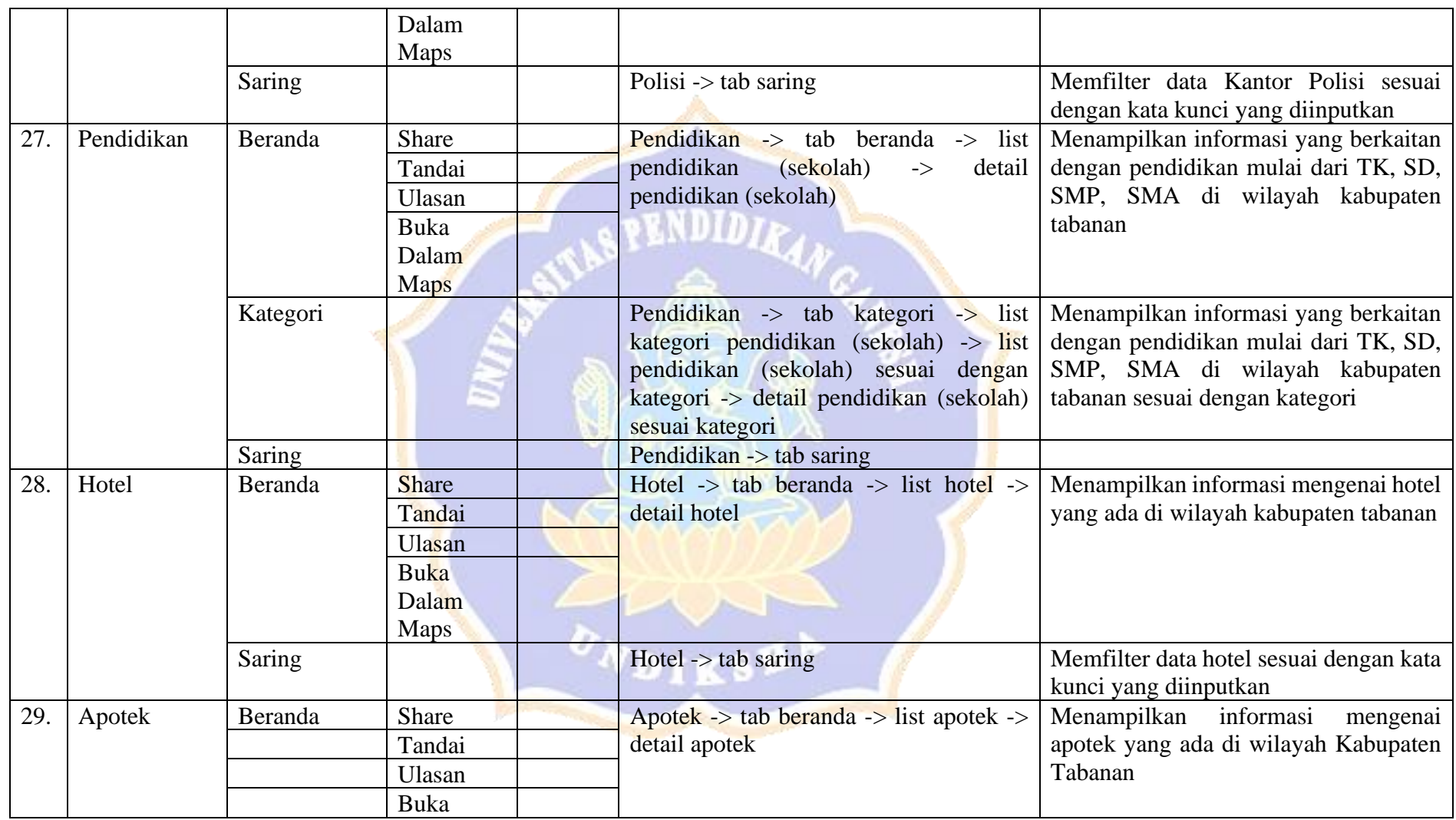

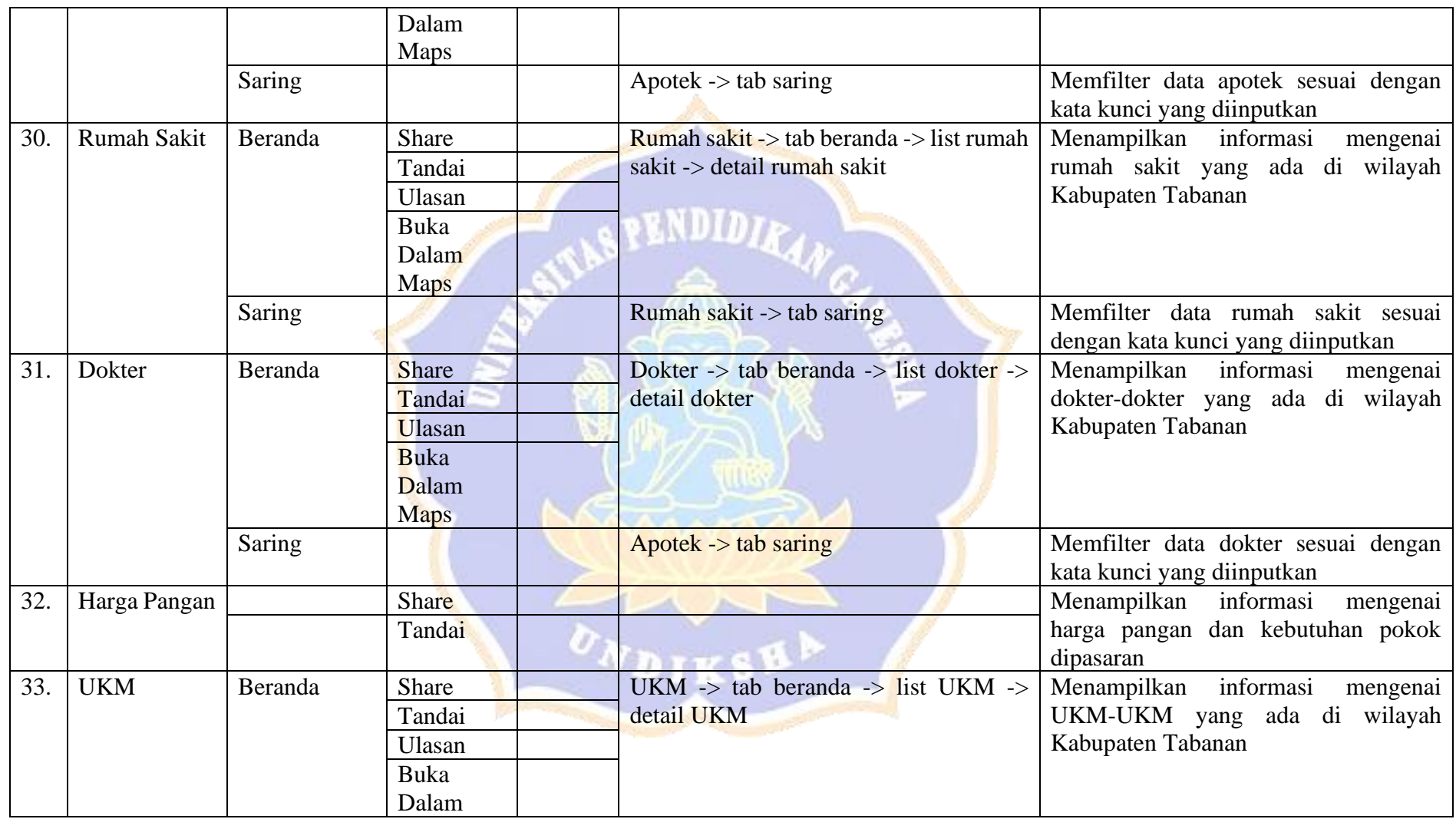

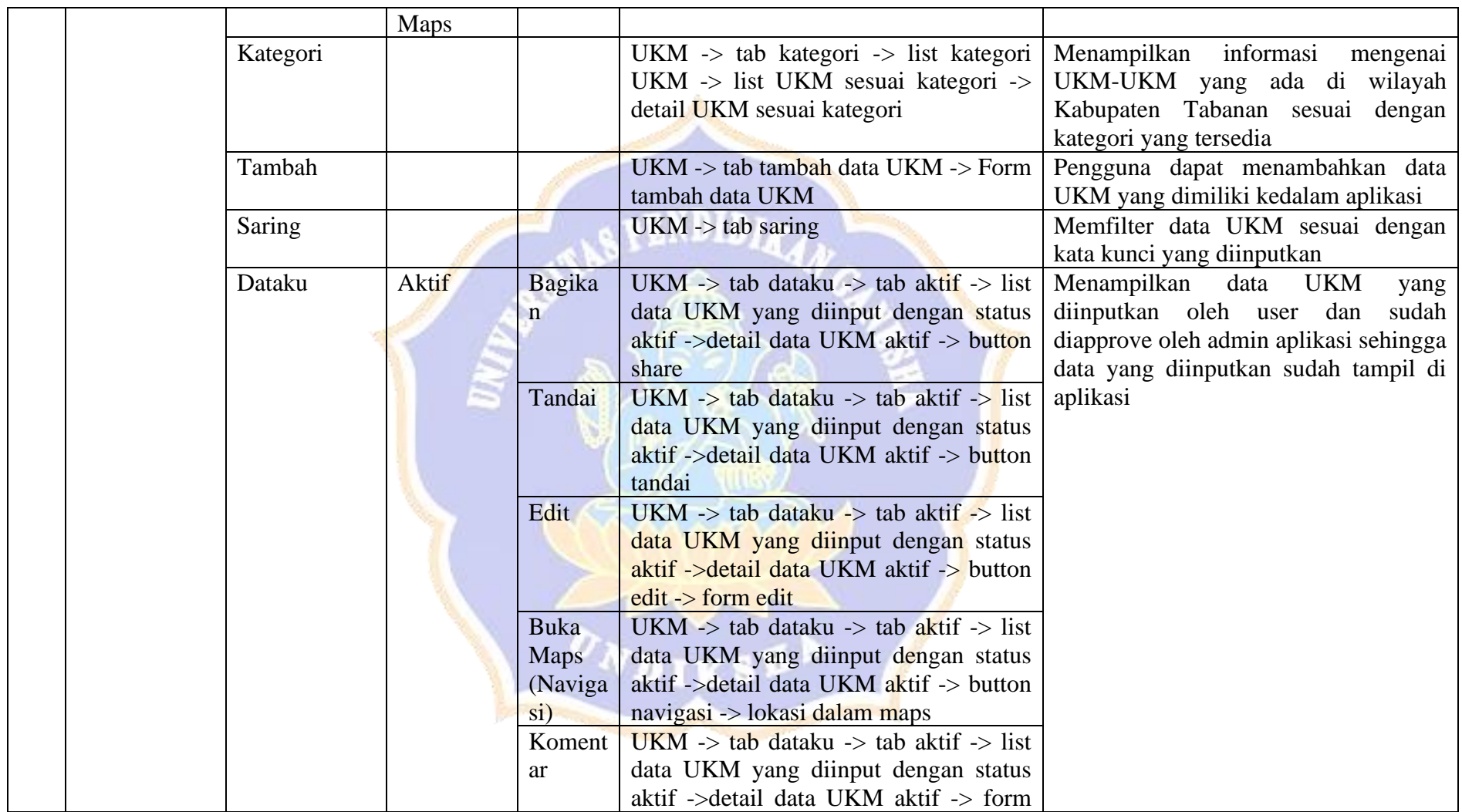

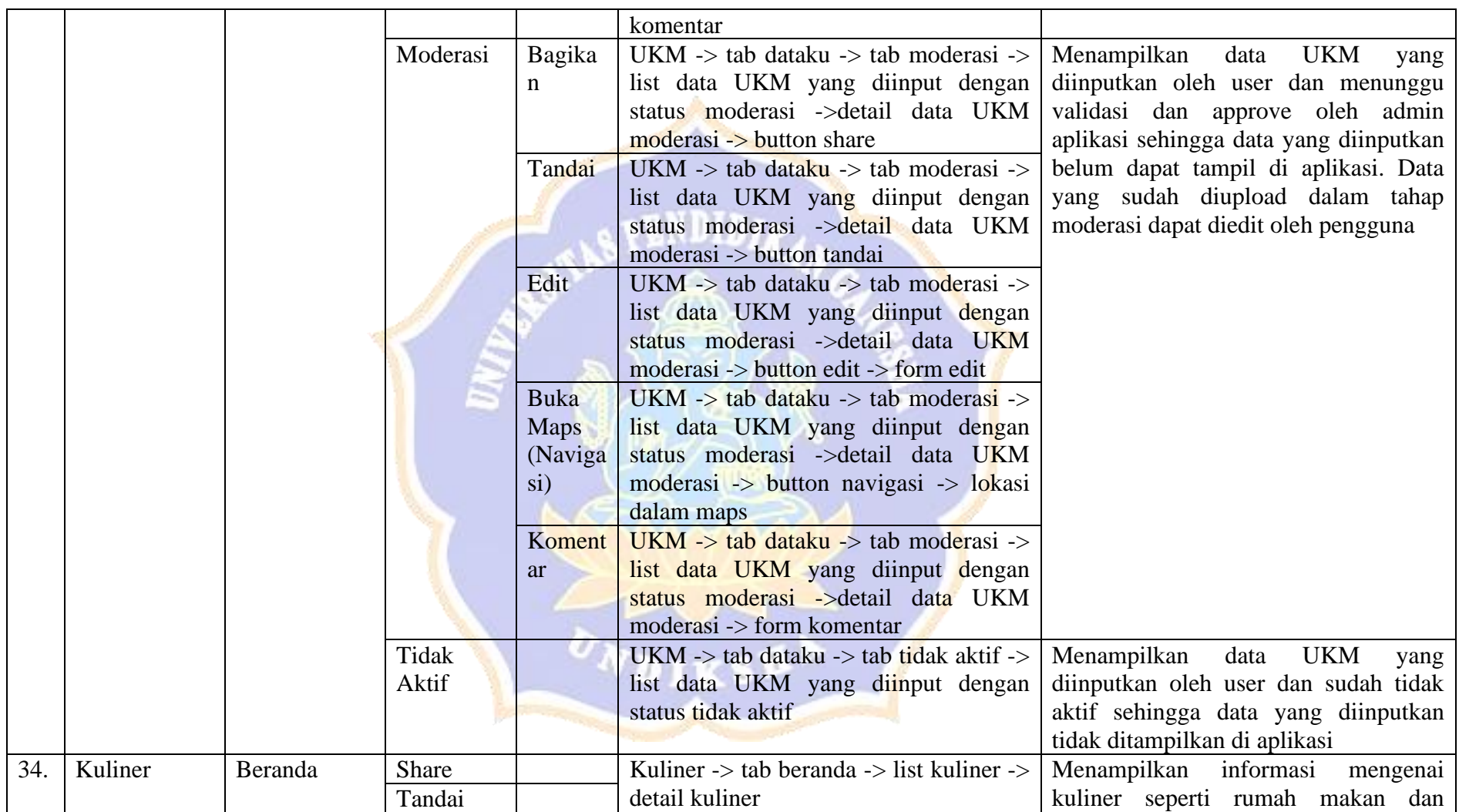

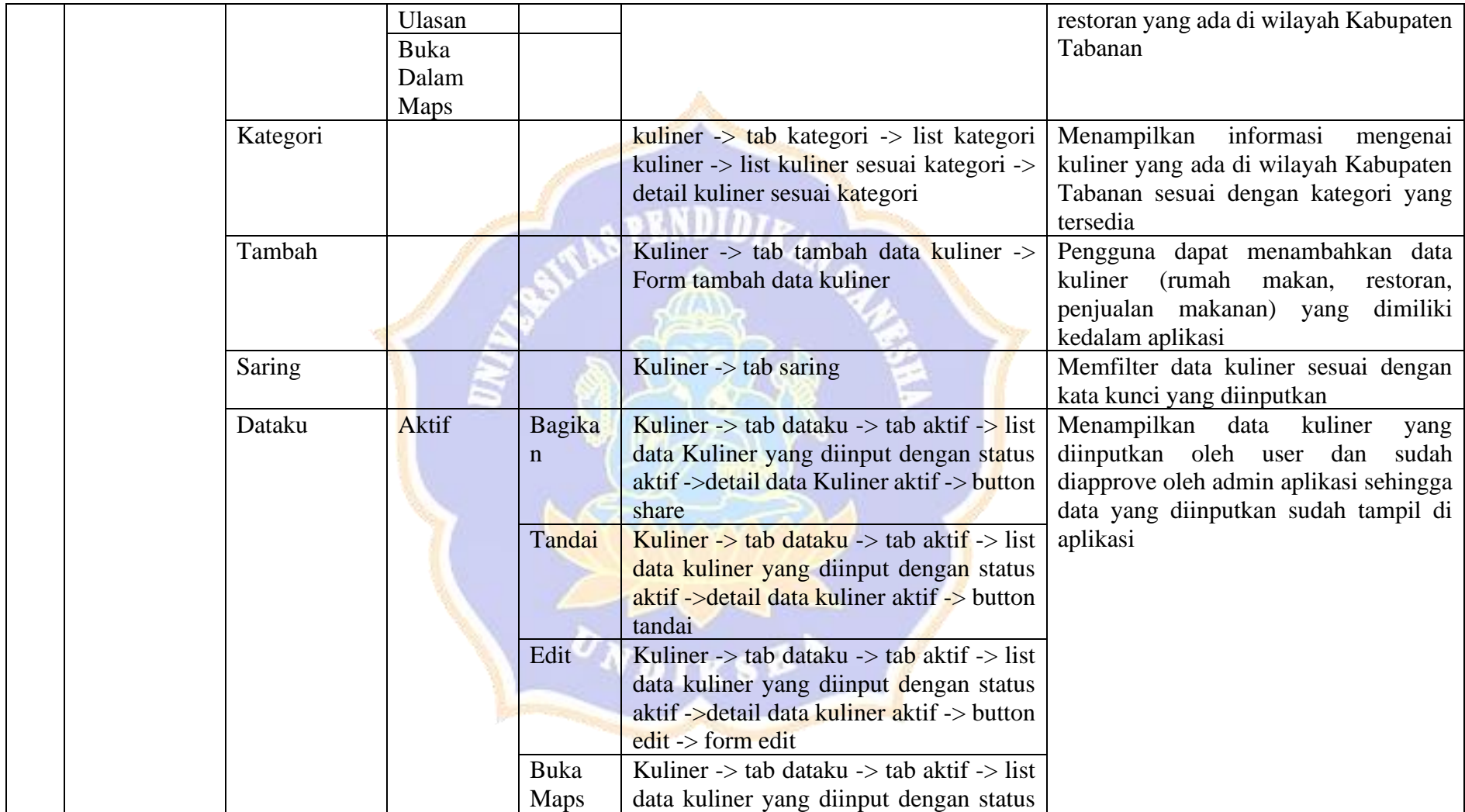

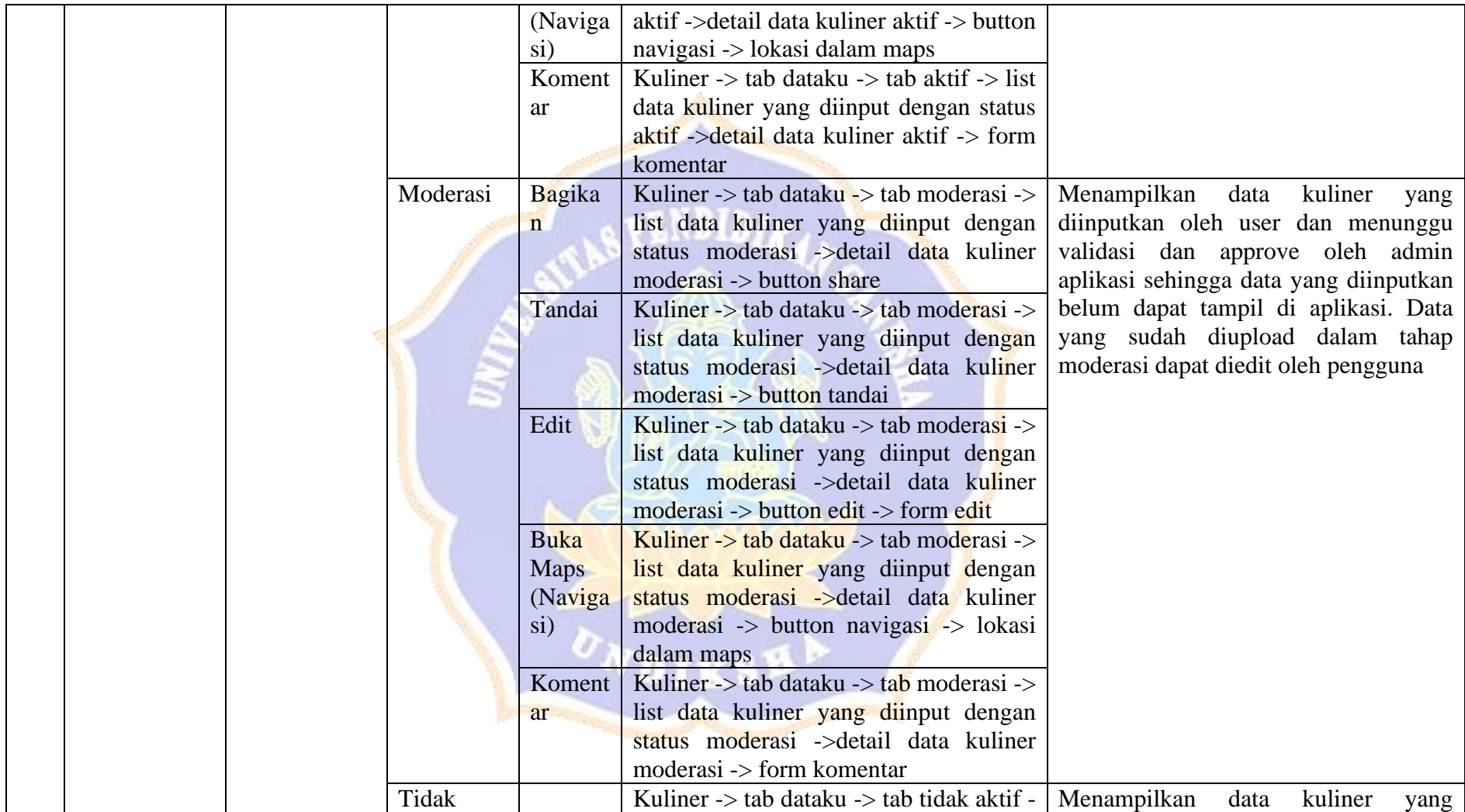

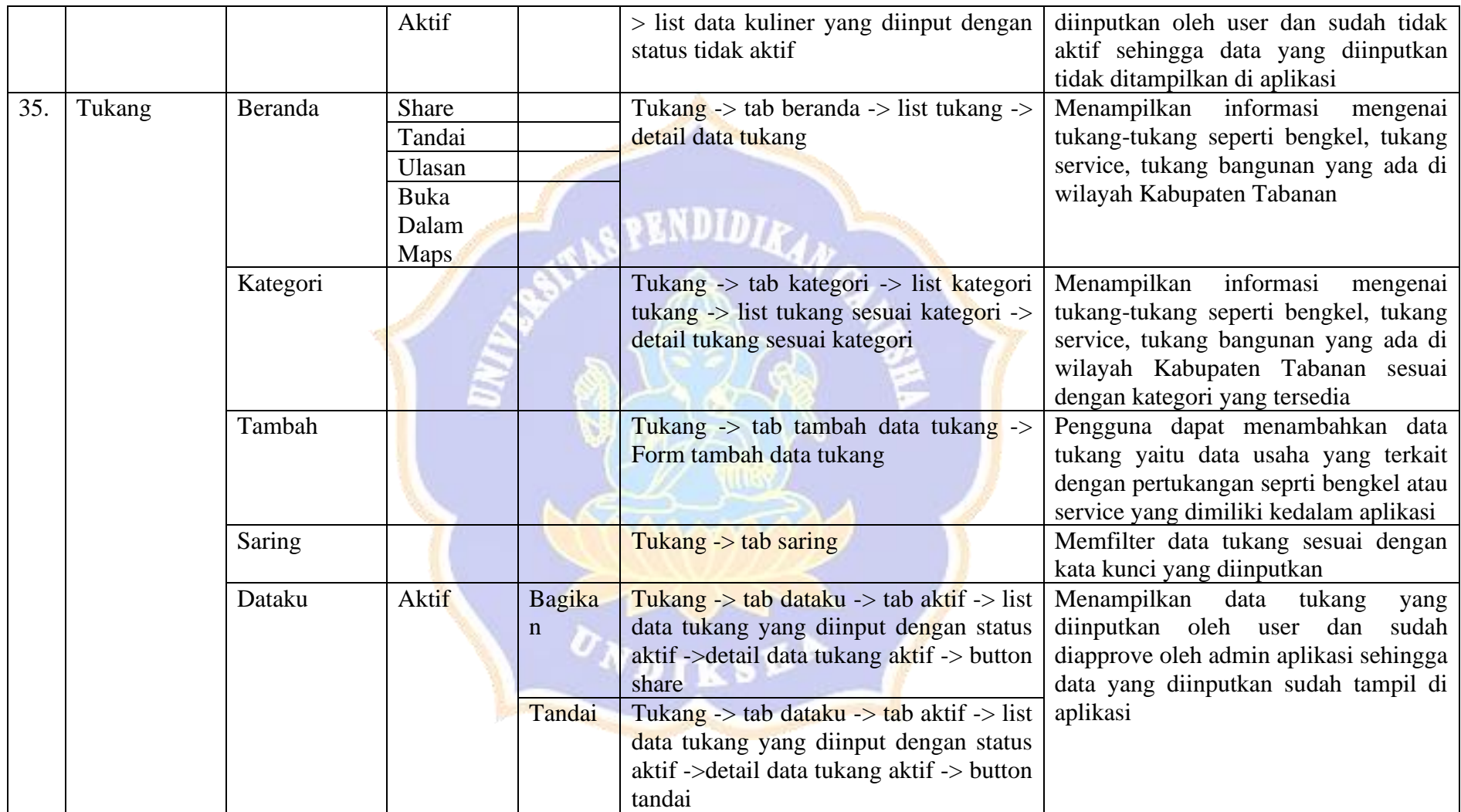

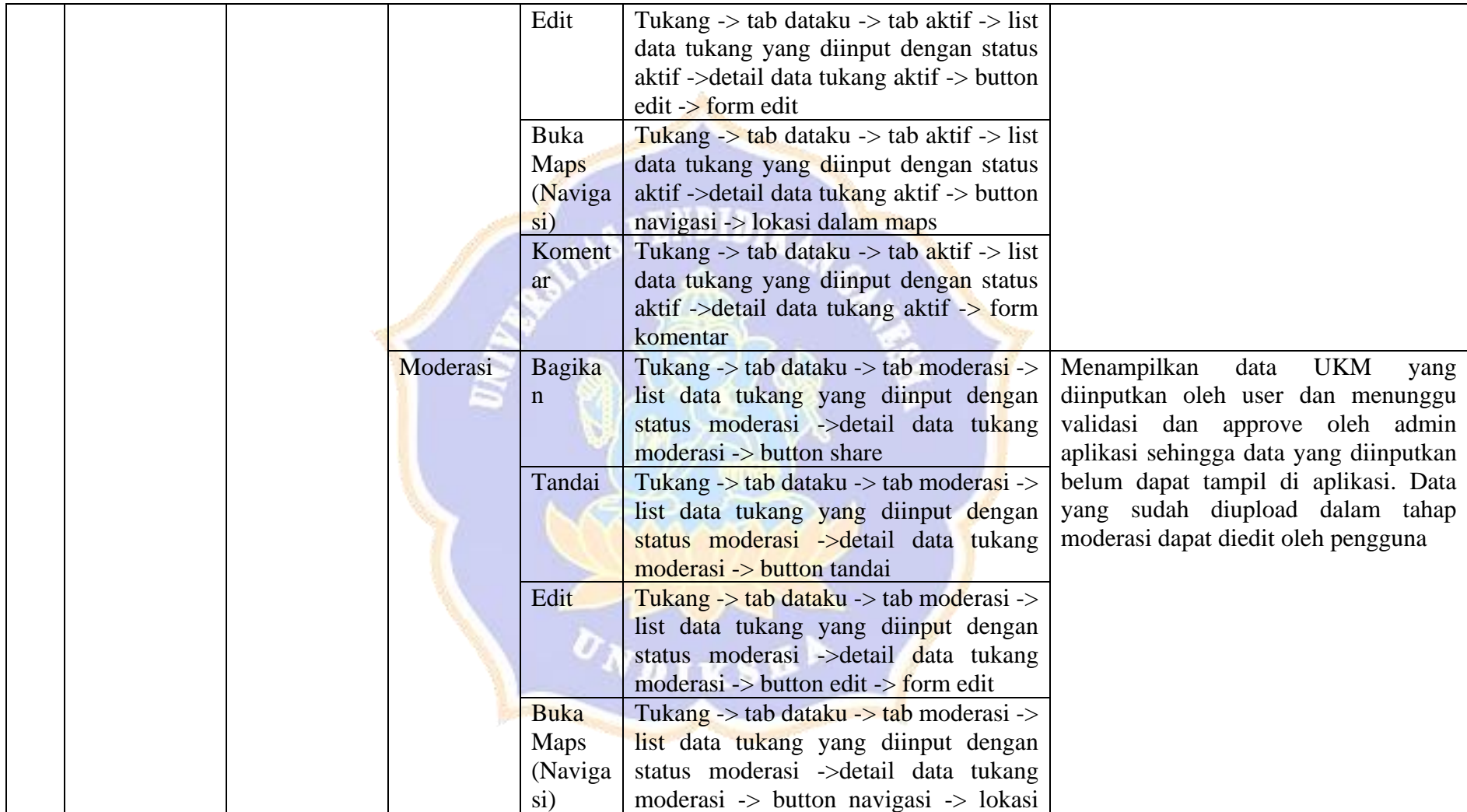

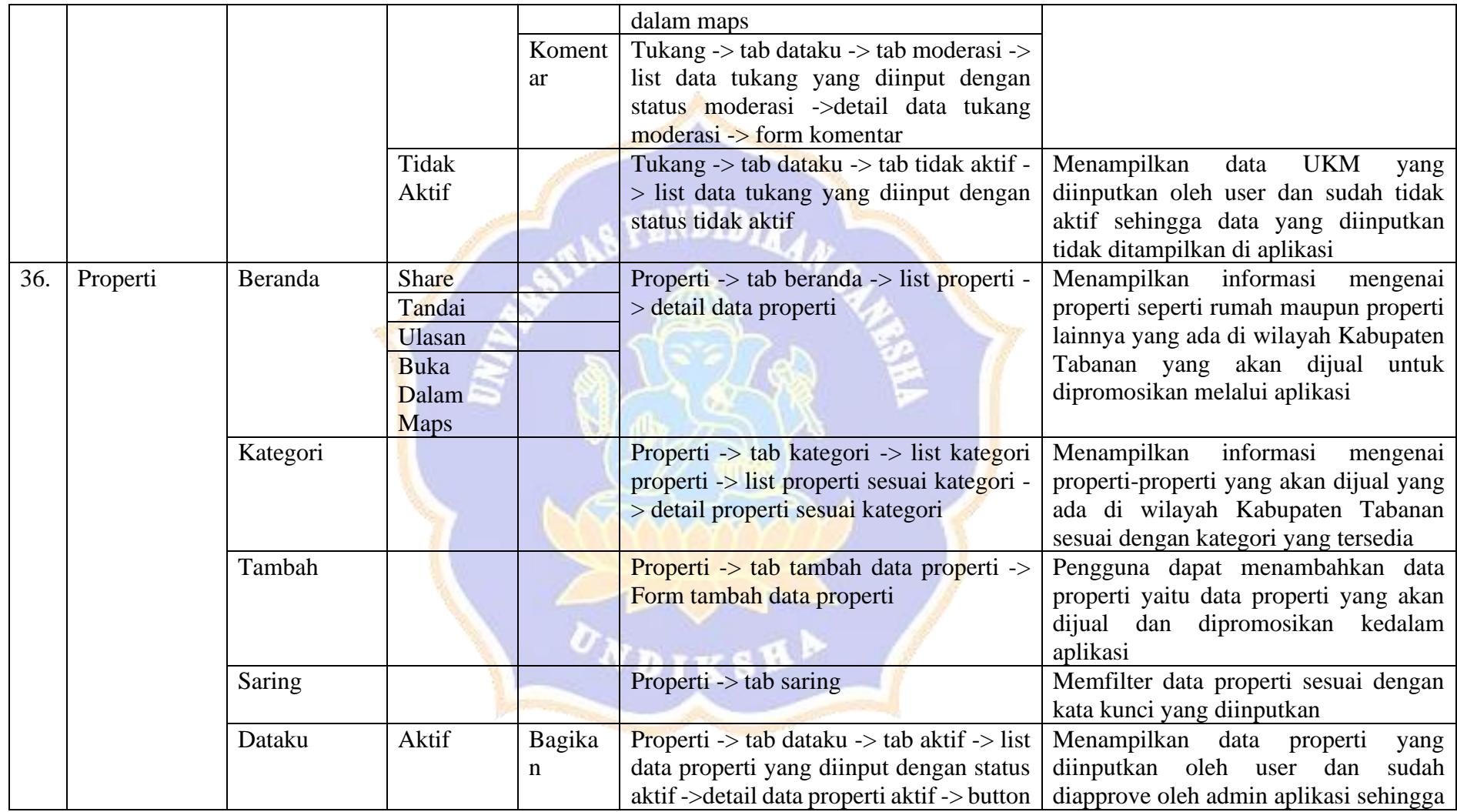

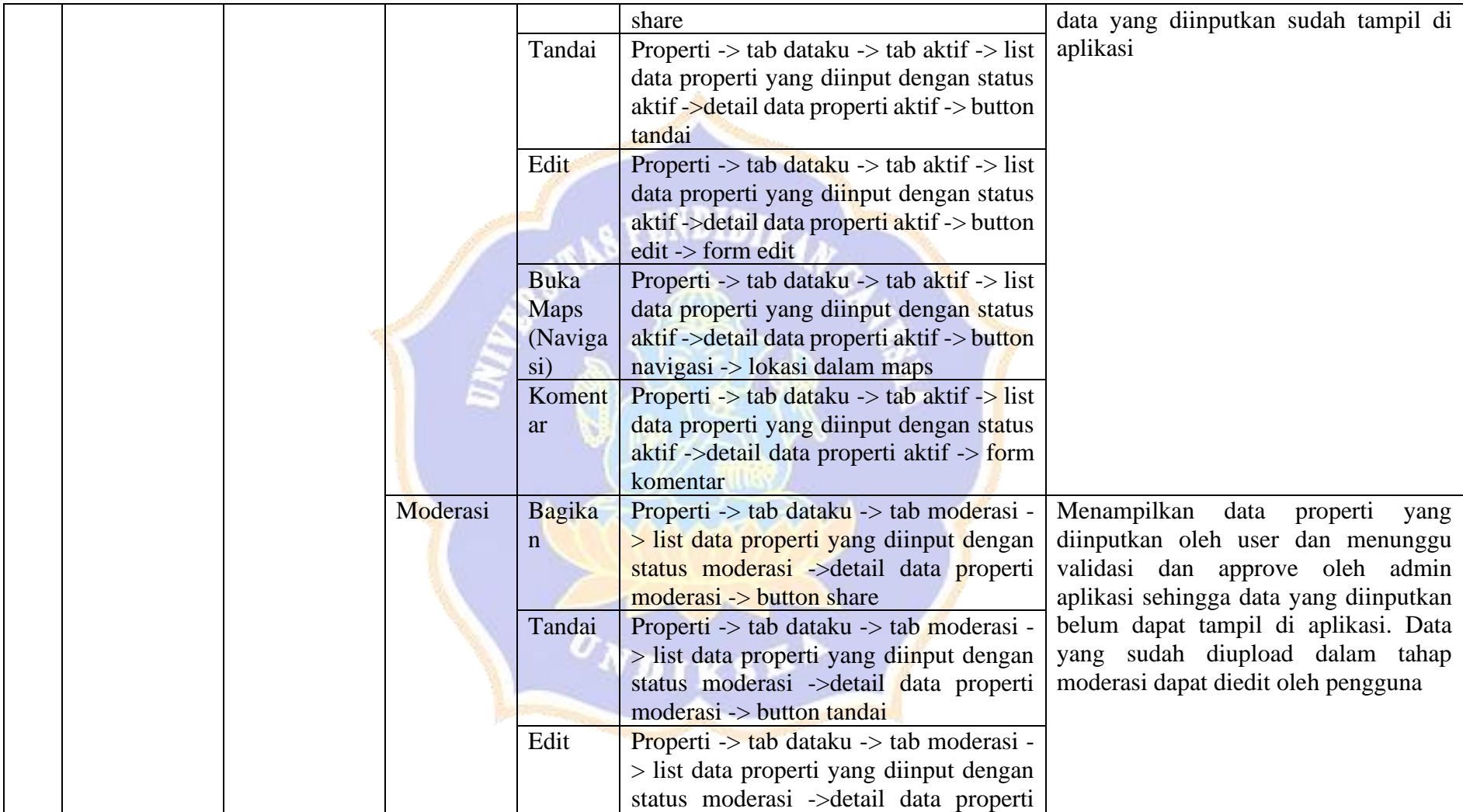

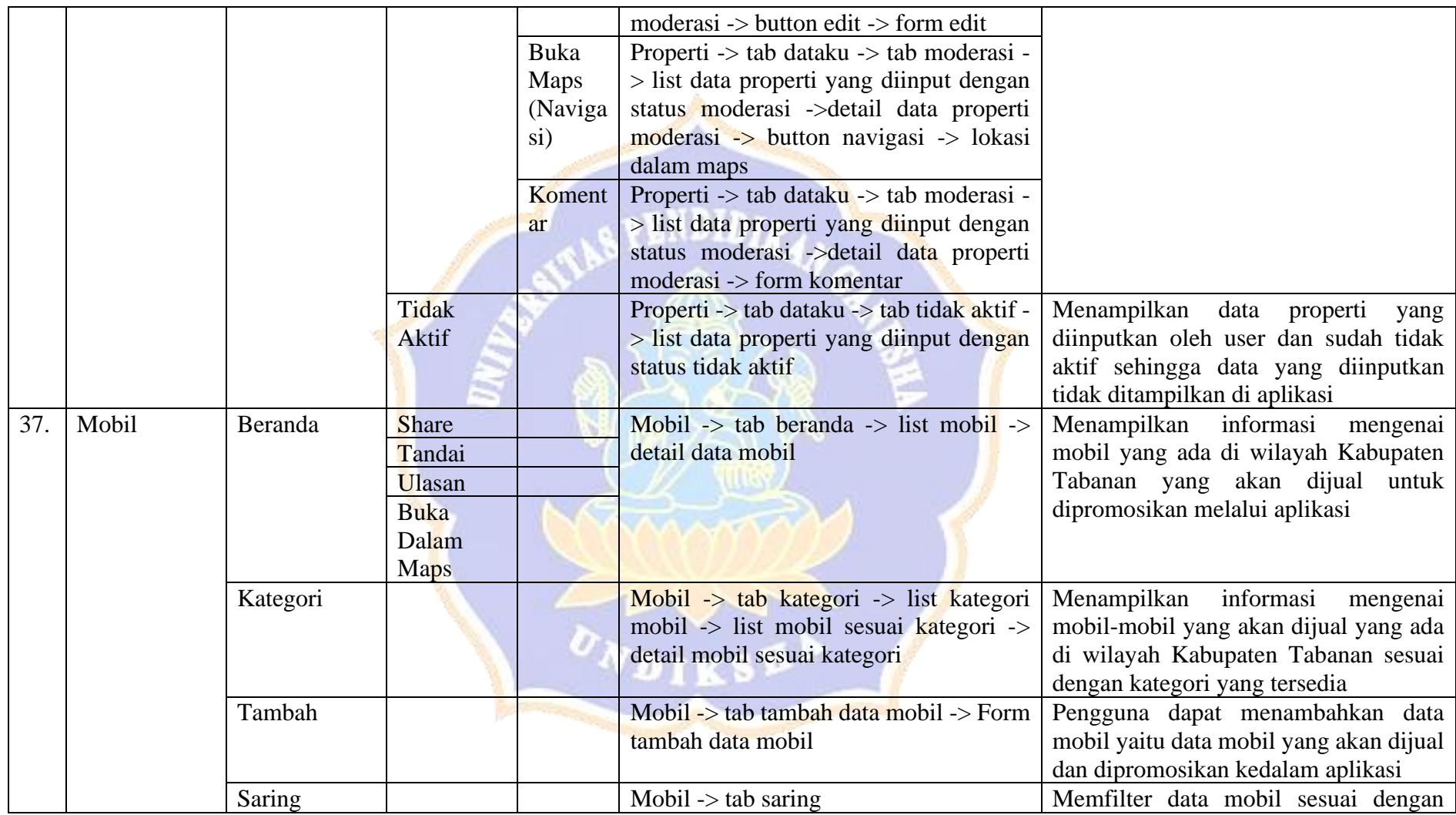

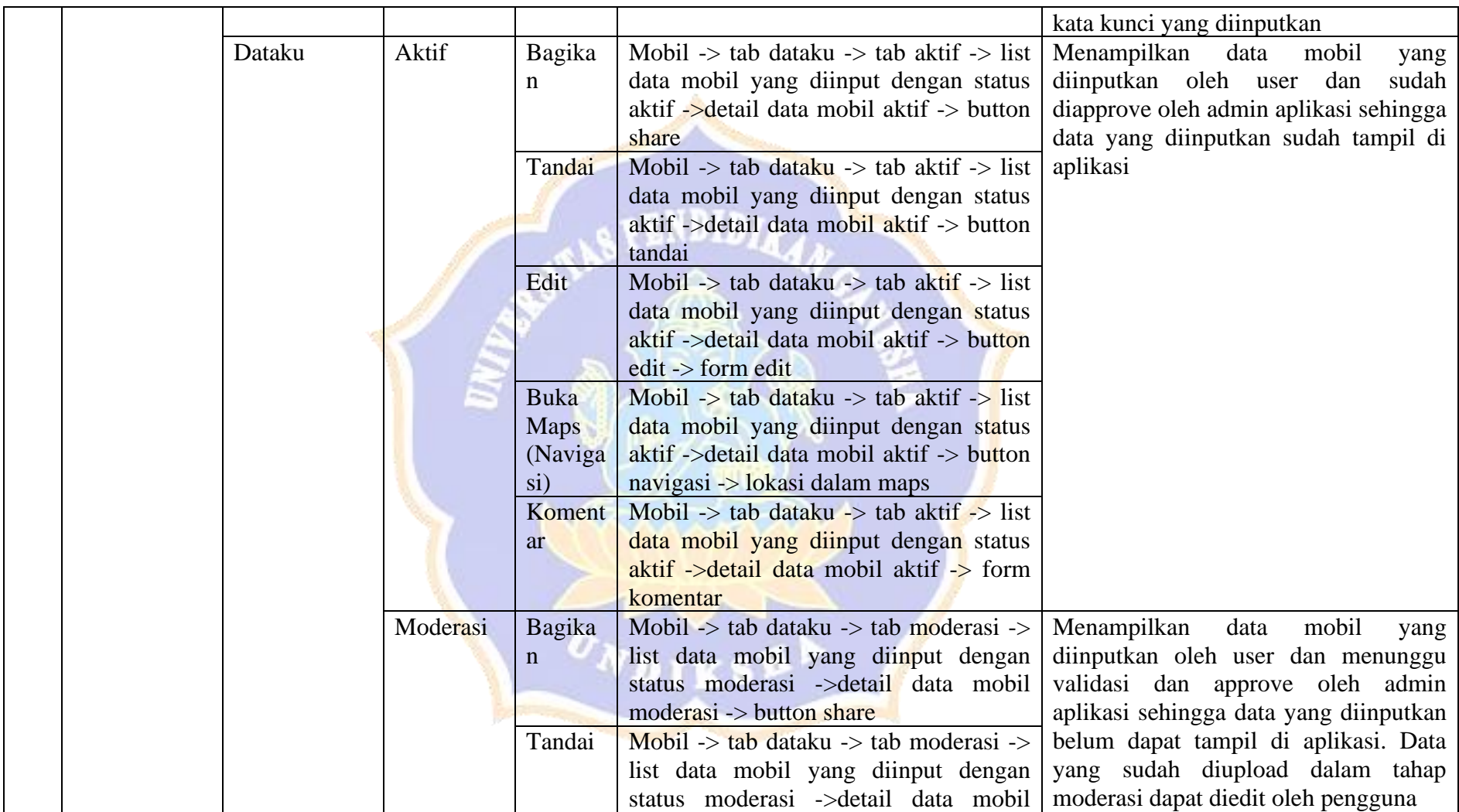

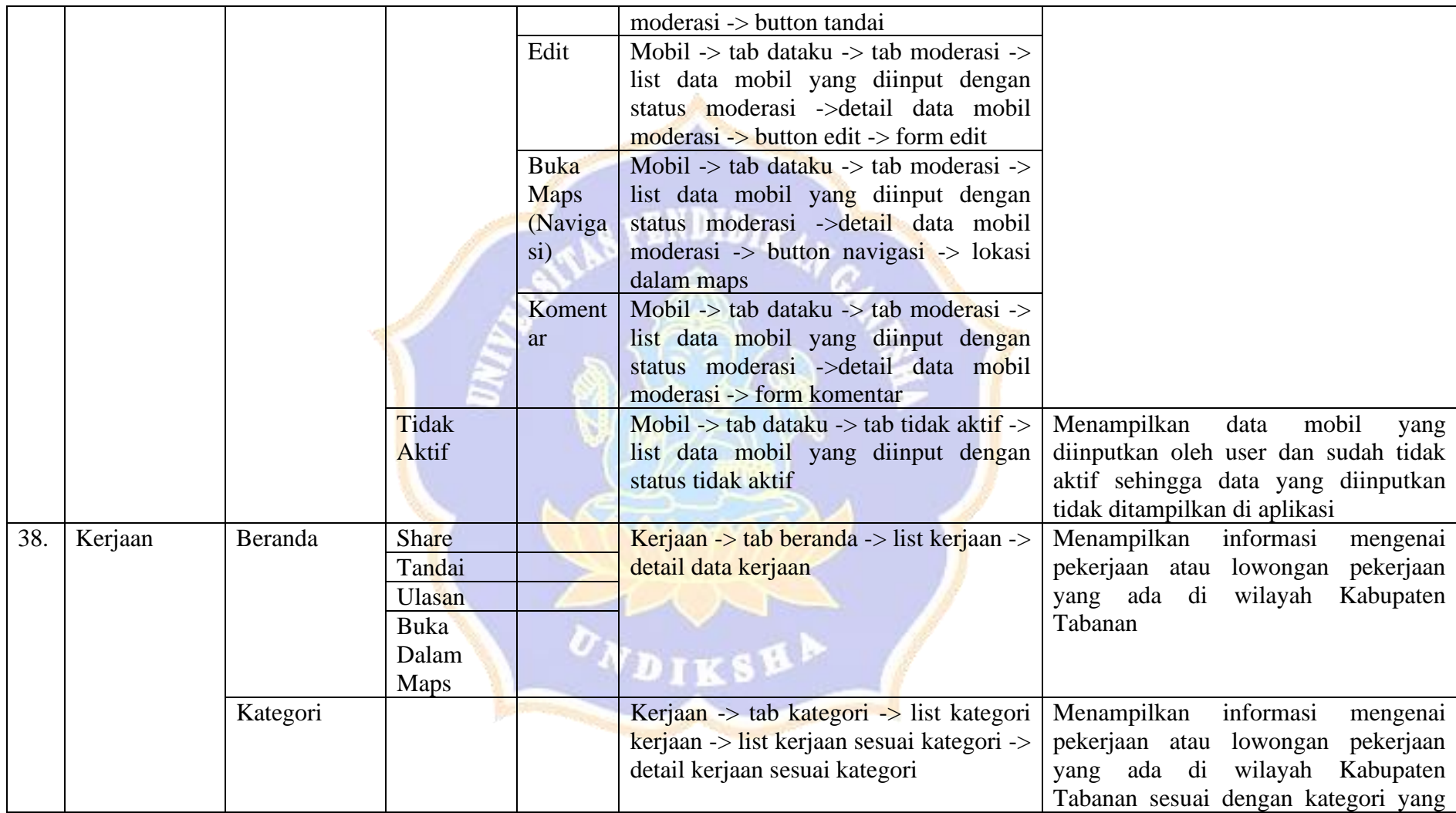

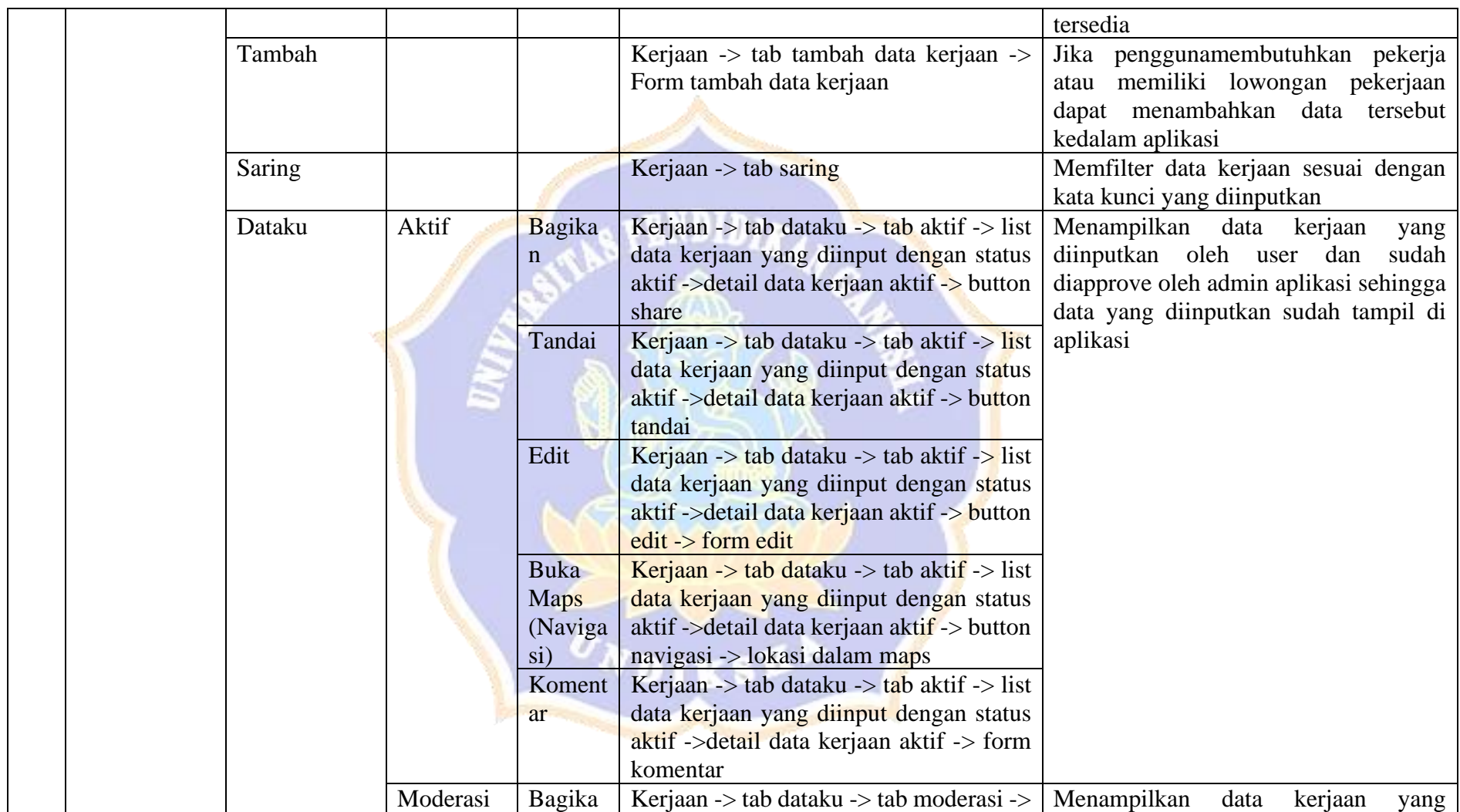

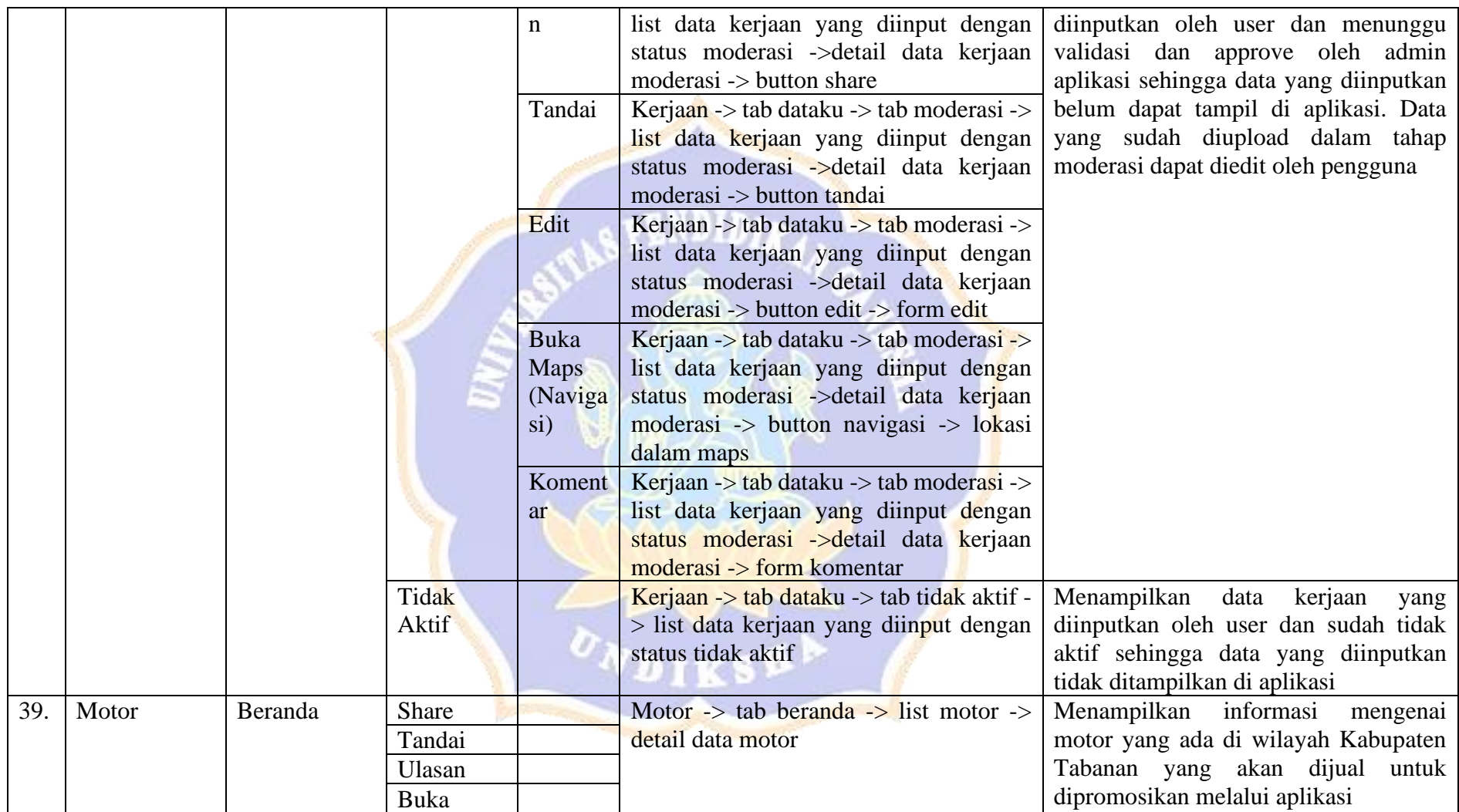

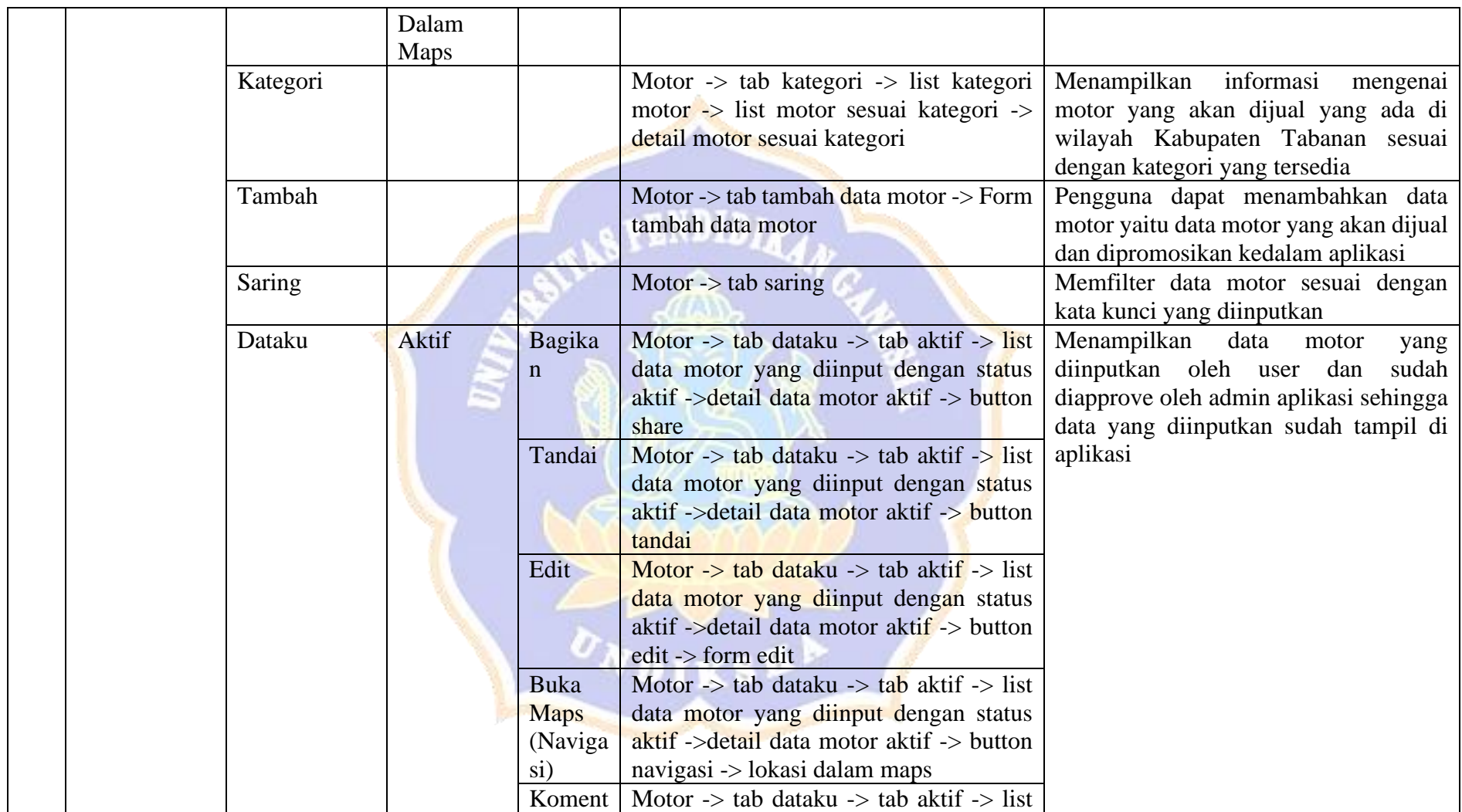

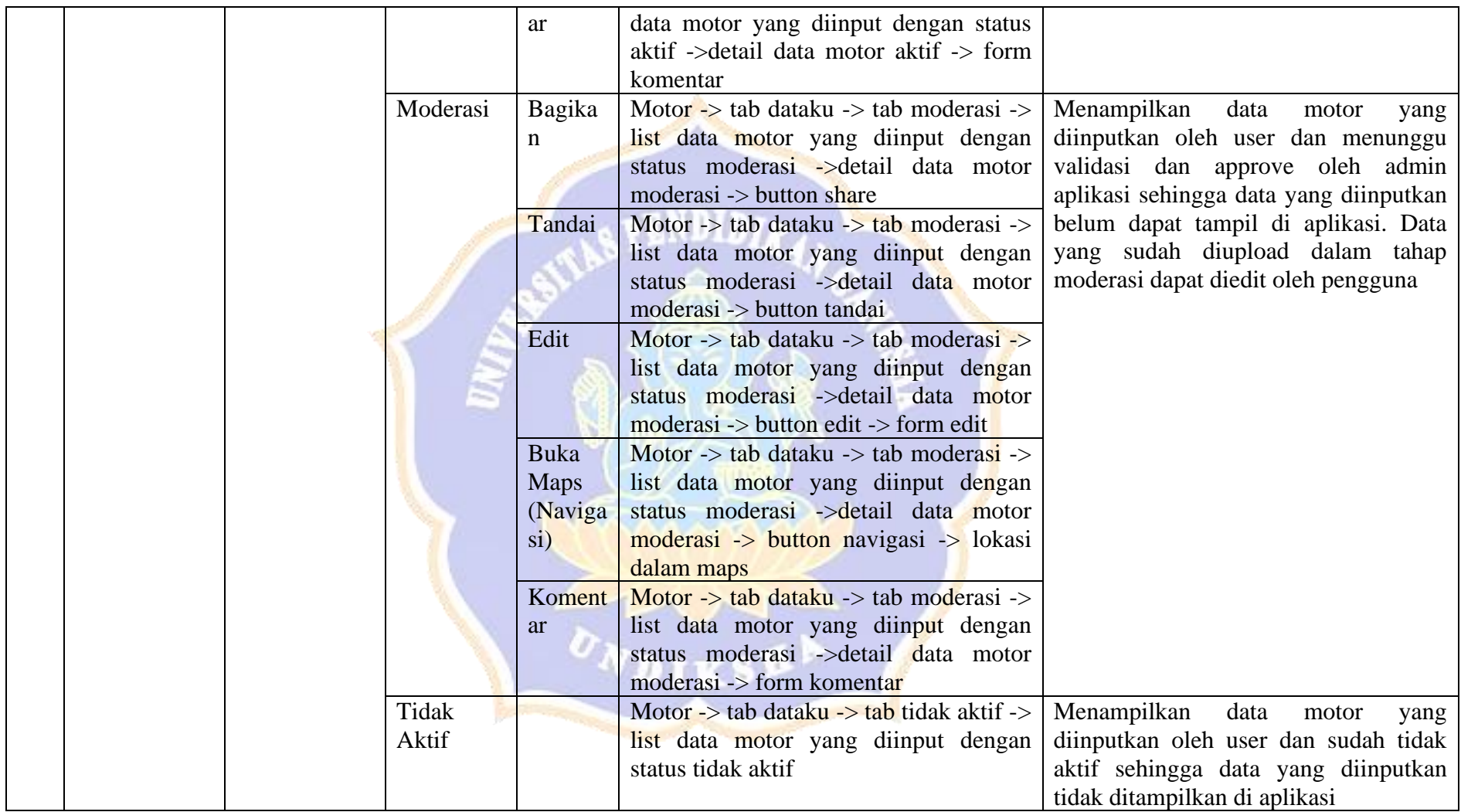

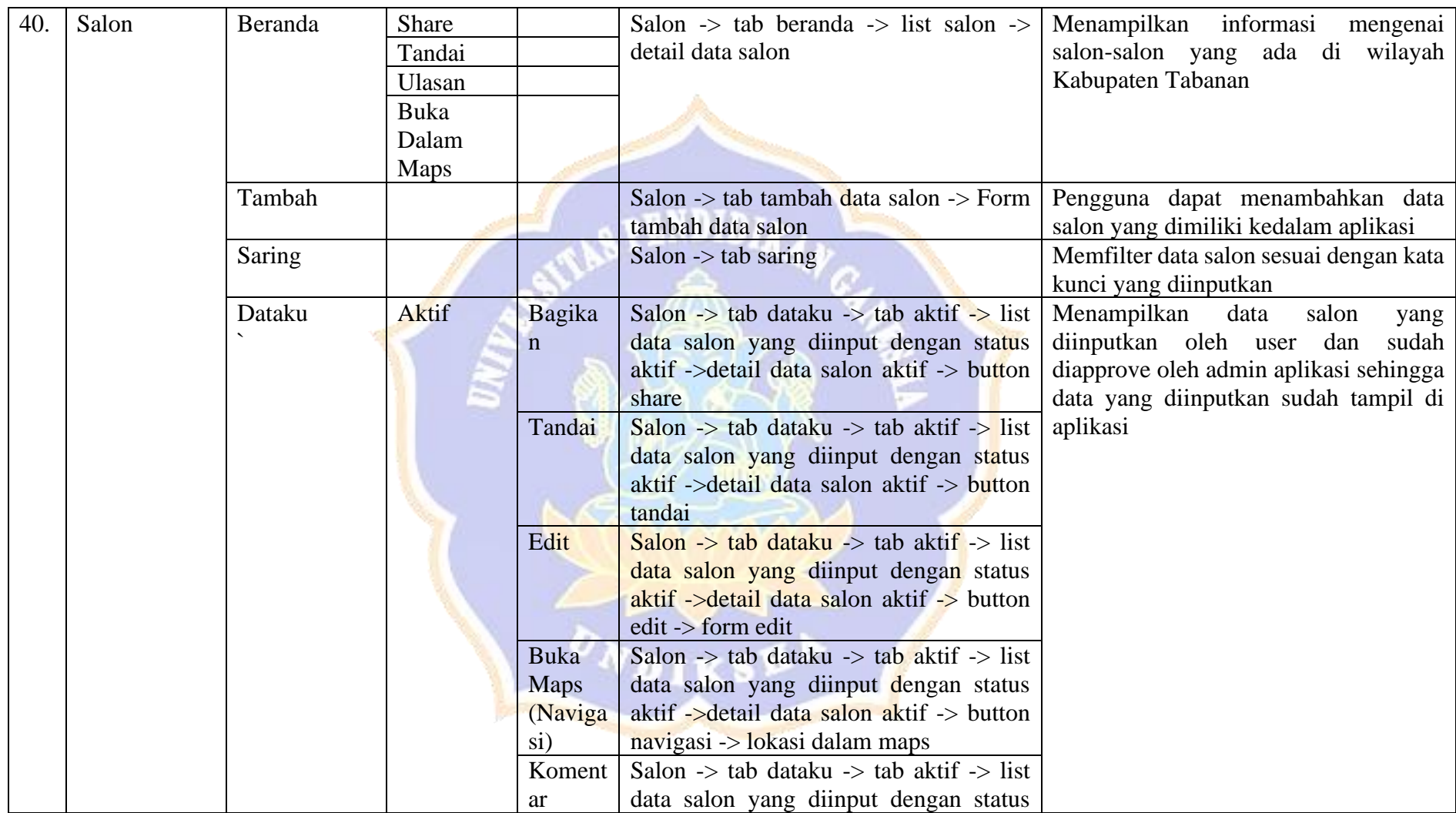
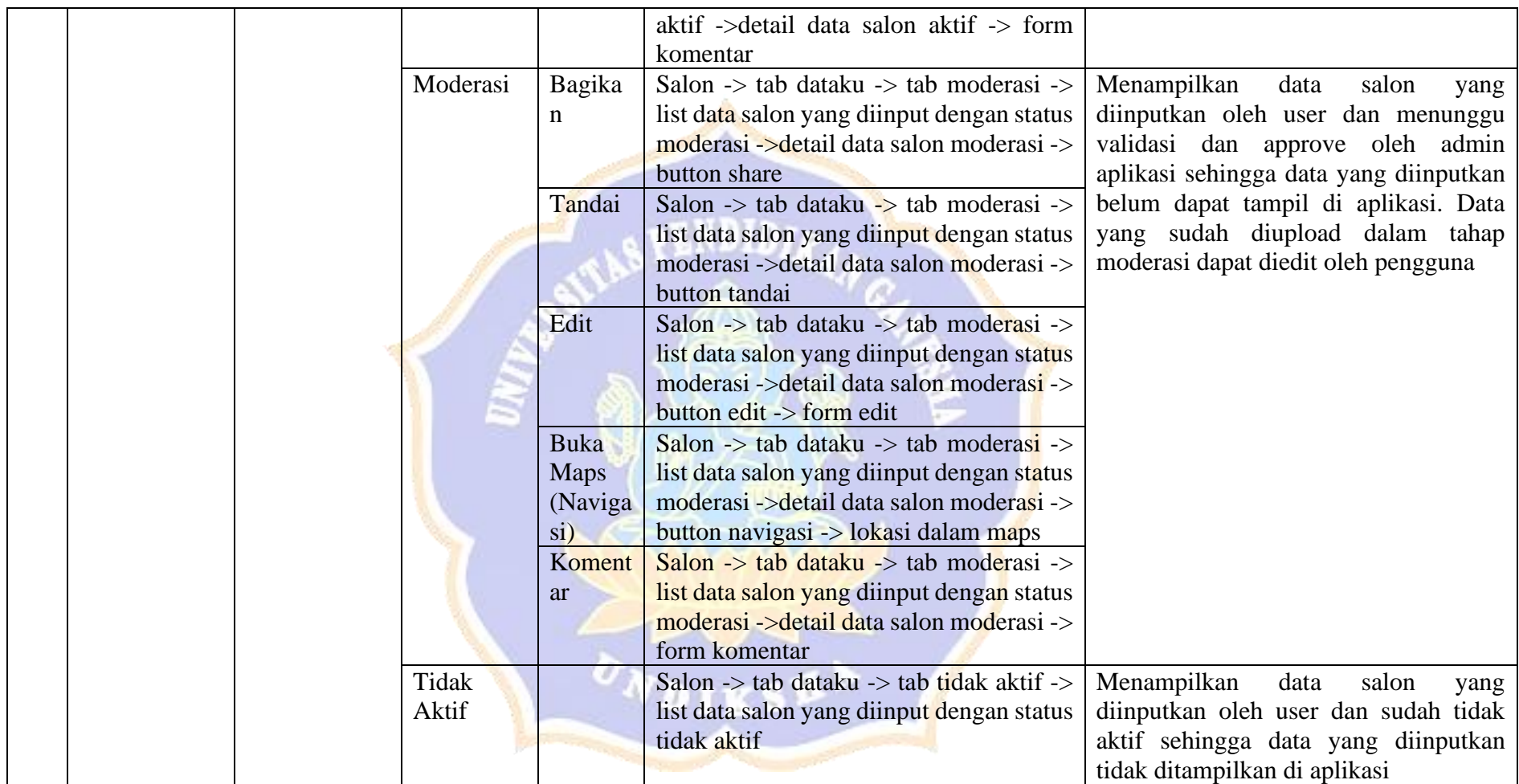

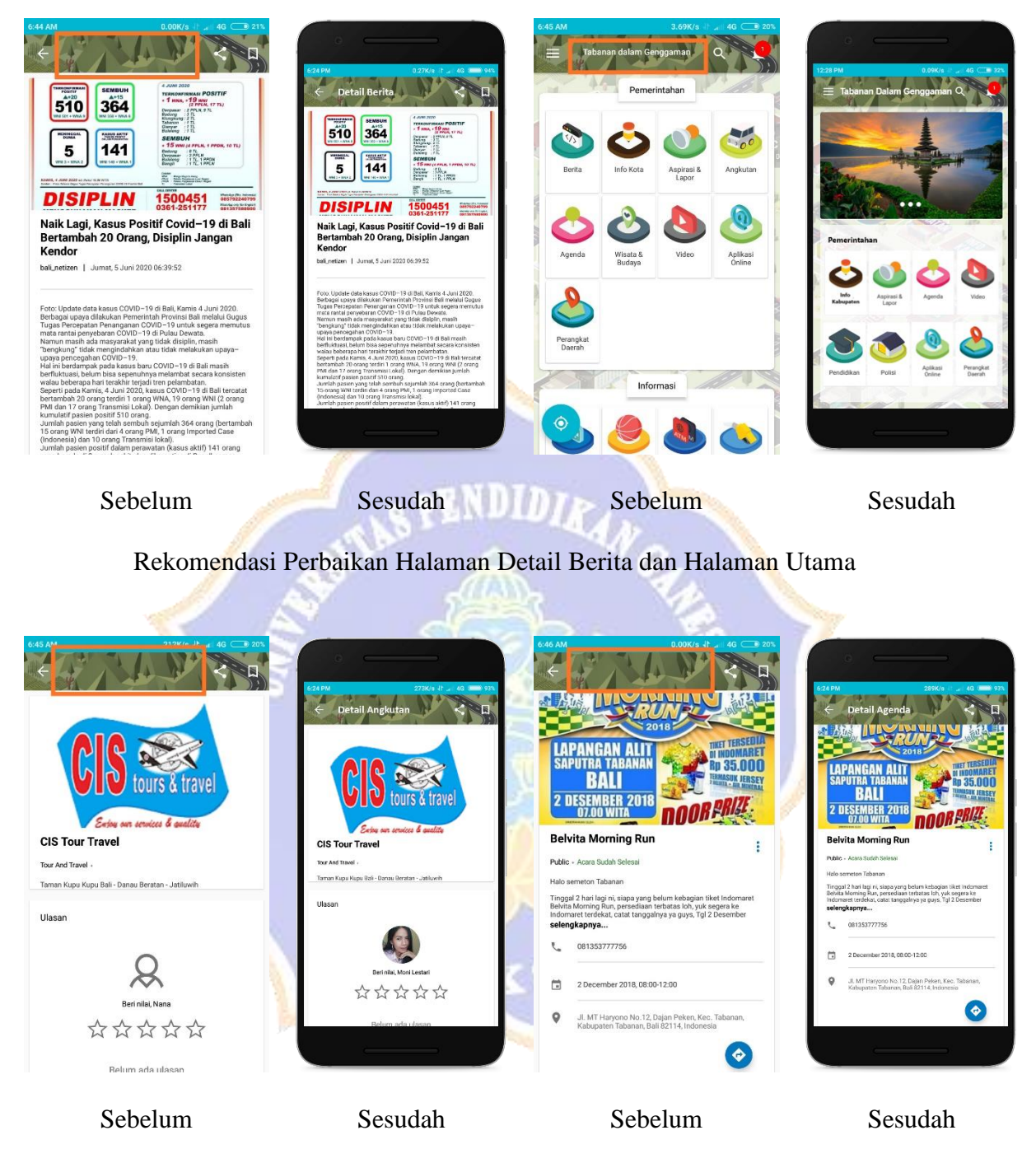

*Lampiran. 33 Detail Rekomendasi Perbaikan Header Halaman*

Rekomendasi Perbaikan Halaman Detail Angkutan dan Agenda

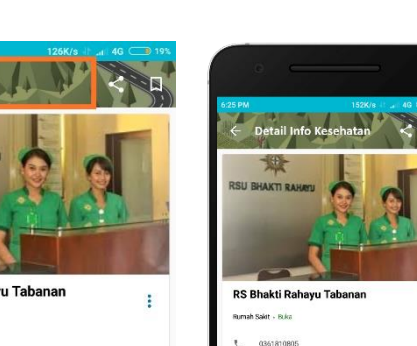

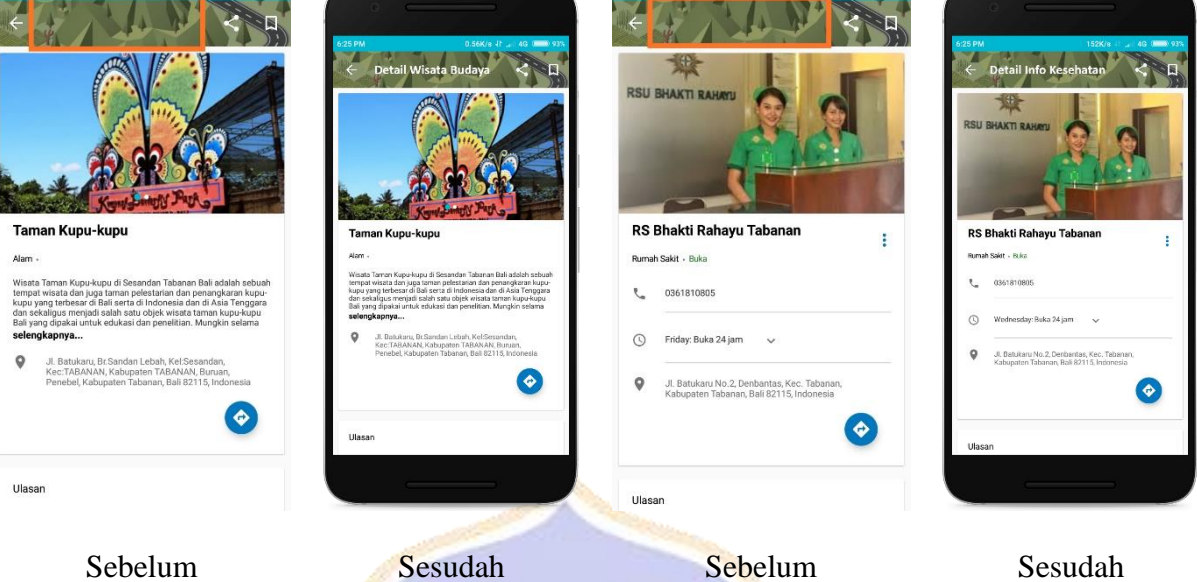

Rekomendasi Perbaikan Halaman Detail Wisata Budaya dan Kesehatan

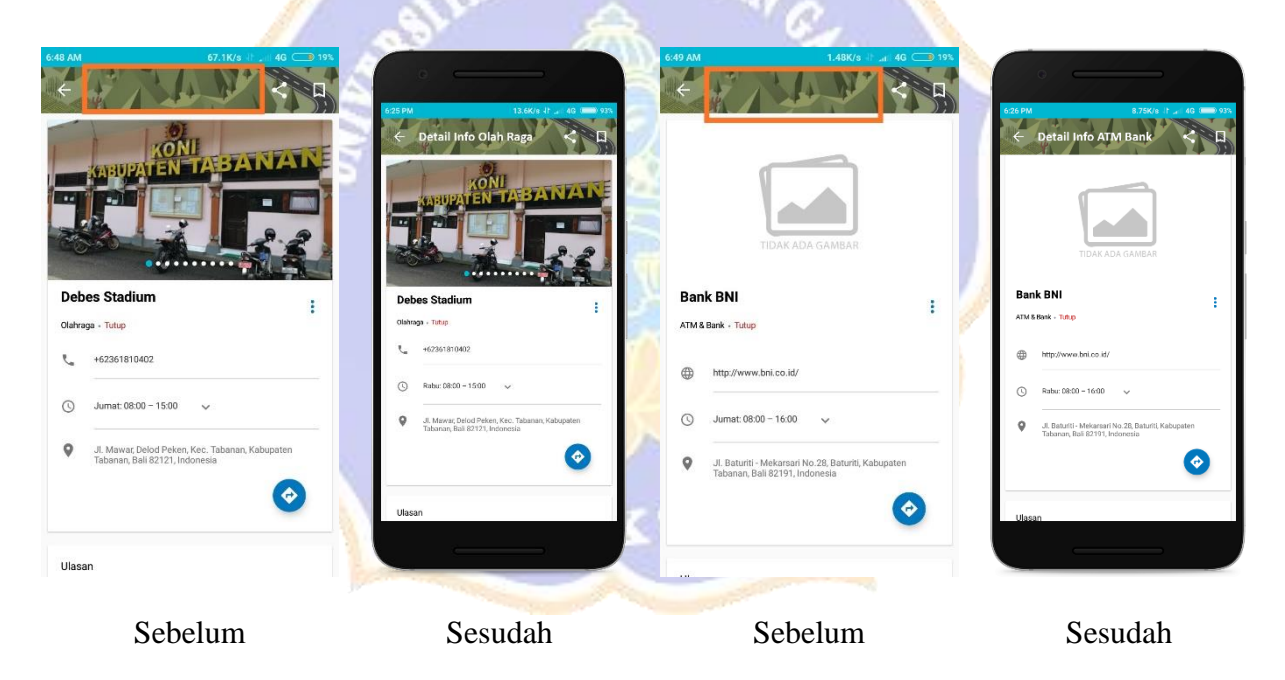

Rekomendasi Perbaikan Halaman Detail Olah Raga dan ATM Bank

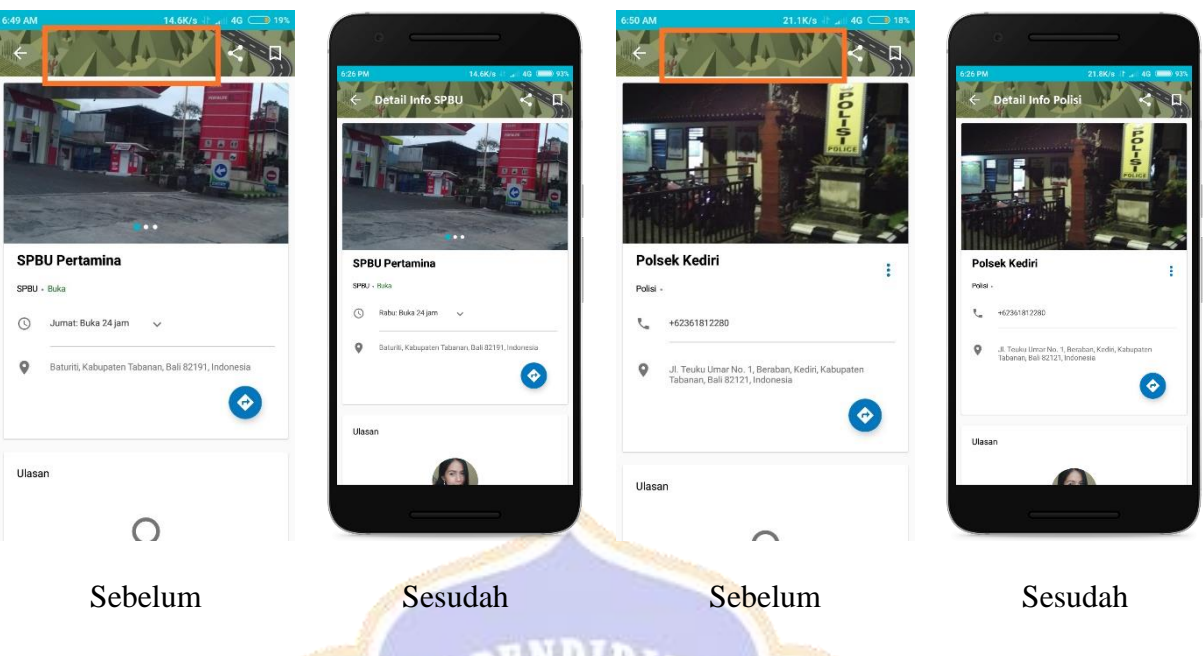

Rekomendasi Perbaikan Halaman Detail SPBU dan Polisi 3. JU 87  $\mathcal{A}$ 

KW.

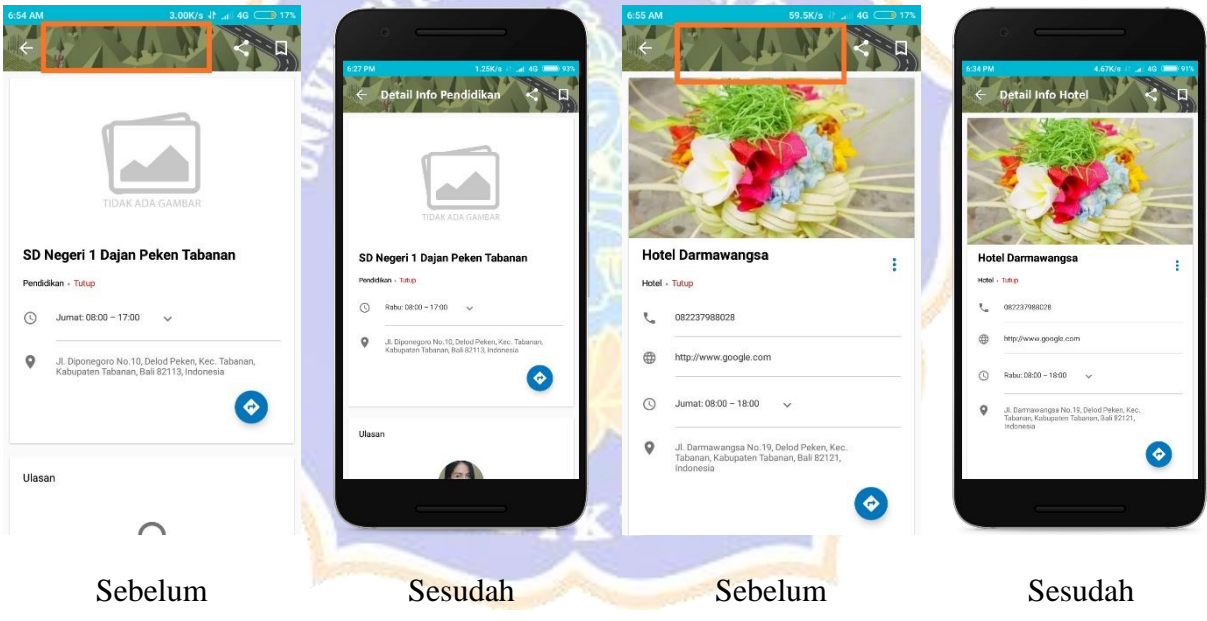

Rekomendasi Perbaikan Halaman Detail Pendidikan dan Hotel

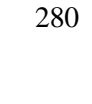

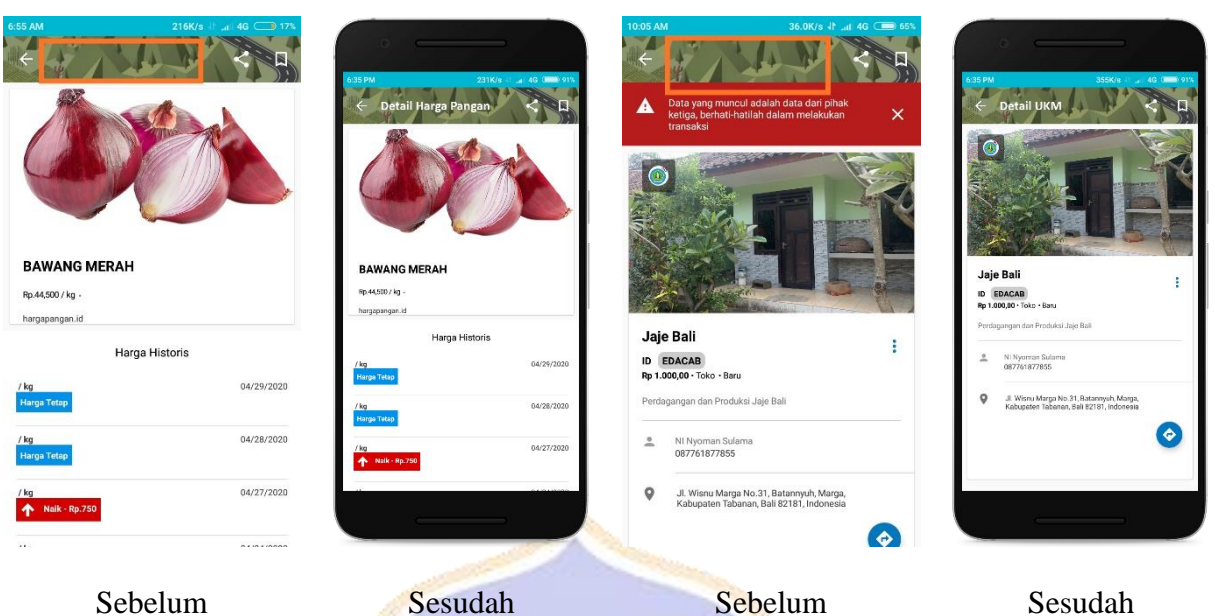

Rekomendasi Perbaikan Halaman Detail Harga Pangan dan UKM

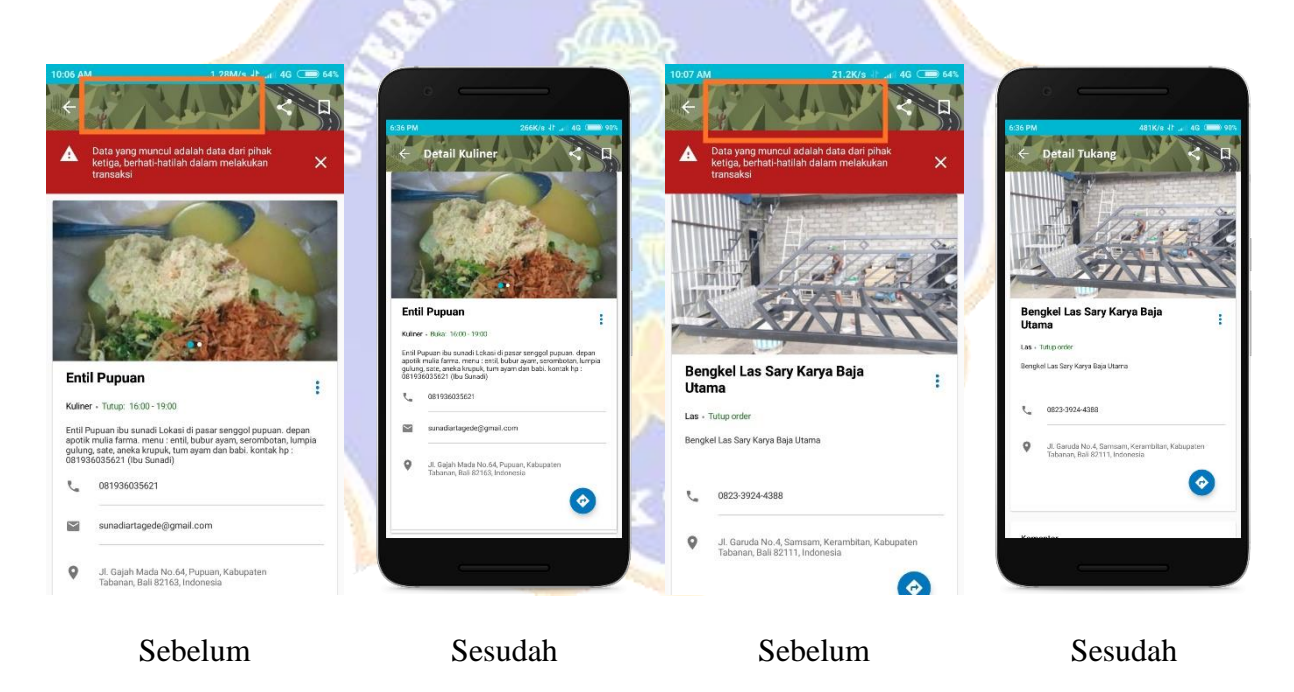

Rekomendasi Perbaikan Halaman Detail Kuliner dan Tukang

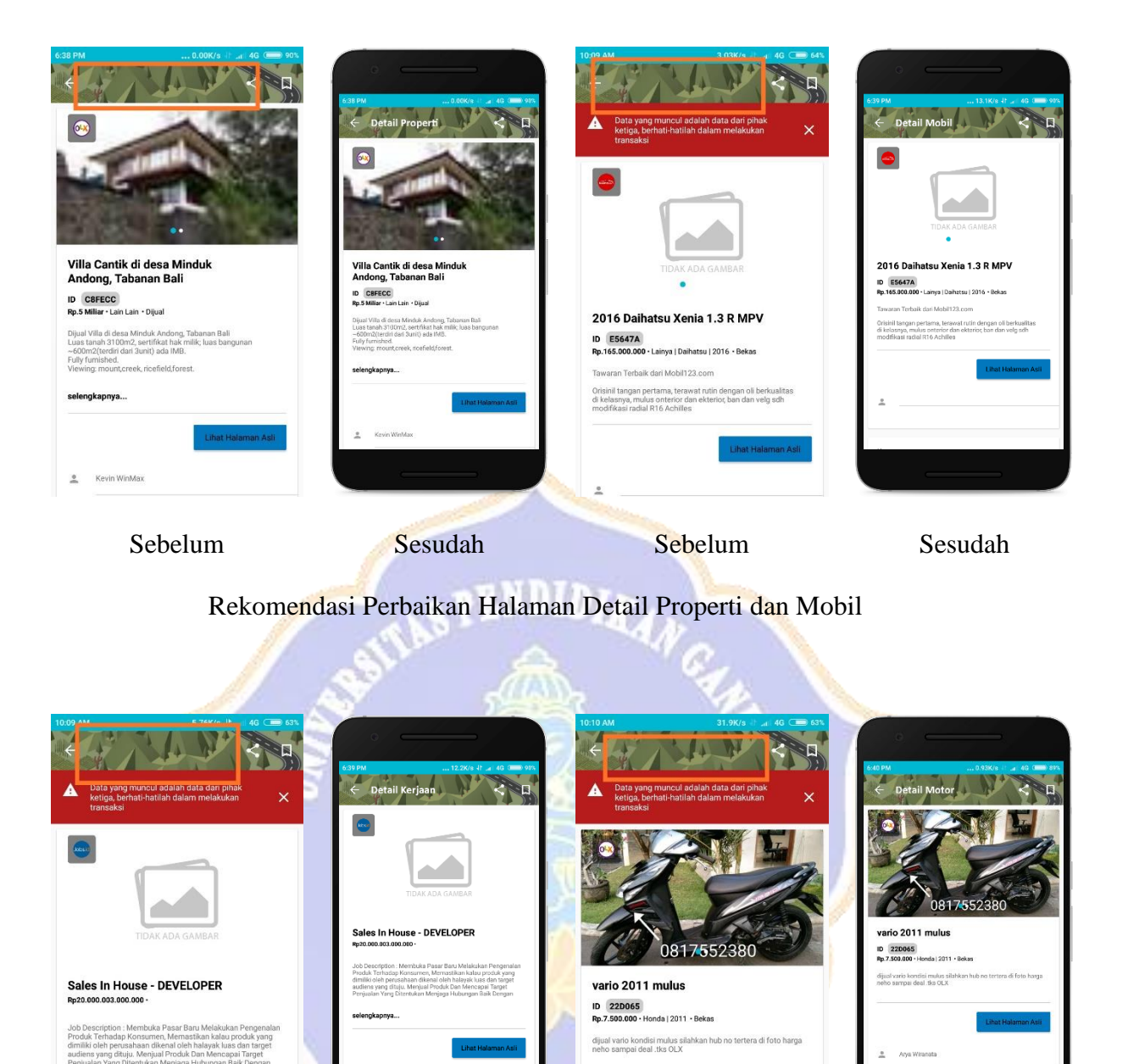

Sebelum Sesudah Sebelum Sesudah

 $\overline{2}$ Arya Wiranat

Rekomendasi Perbaikan Halaman Detail Kerjaan dan Motor

selengkapnya...

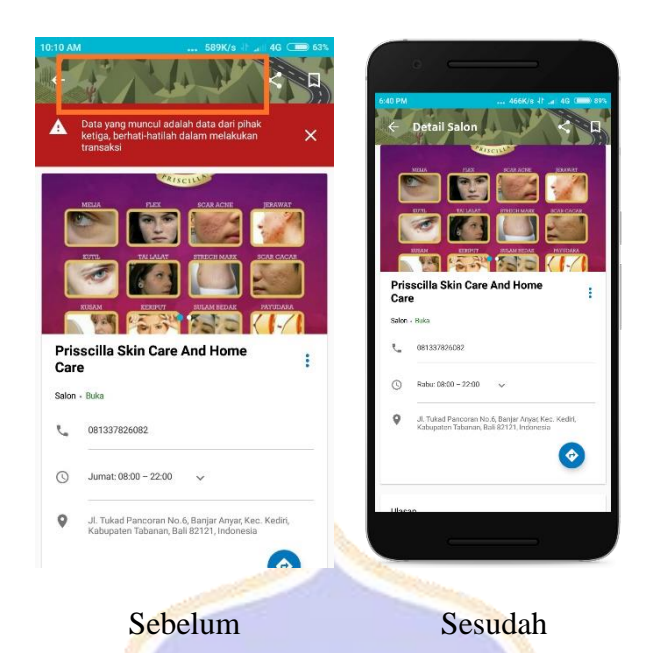

Rekomendasi Perbaikan Halaman Detail Salon

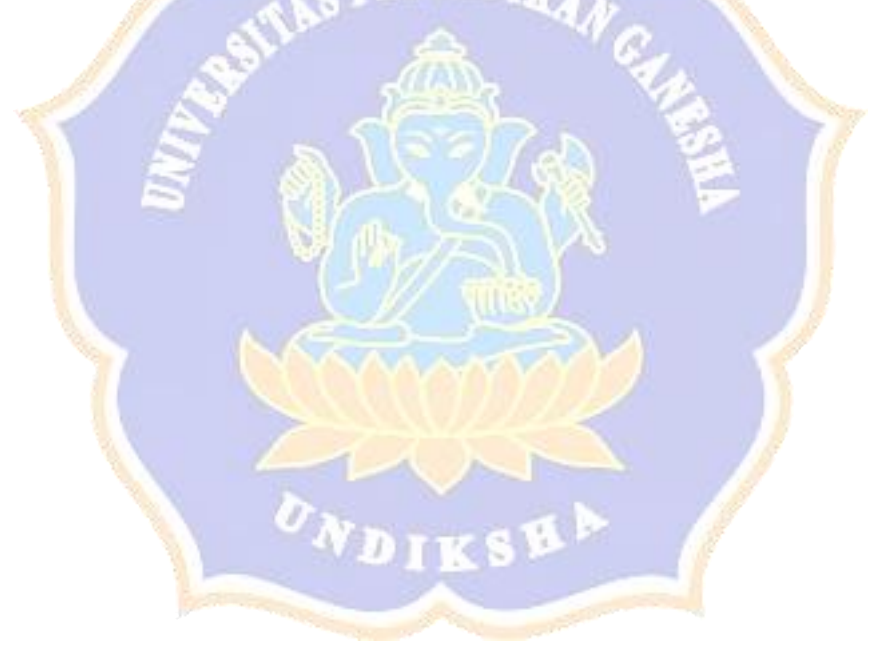

## *Lampiran. 34 Dokumentasi*

1. Wawancara dengan Bapak I Gusti Putu Winiantara, S.Sos dari Dinas Komunikasi dan Informatika Kabupaten Tabanan (Kasi Pengembangan Ekosistem E-Goverment)

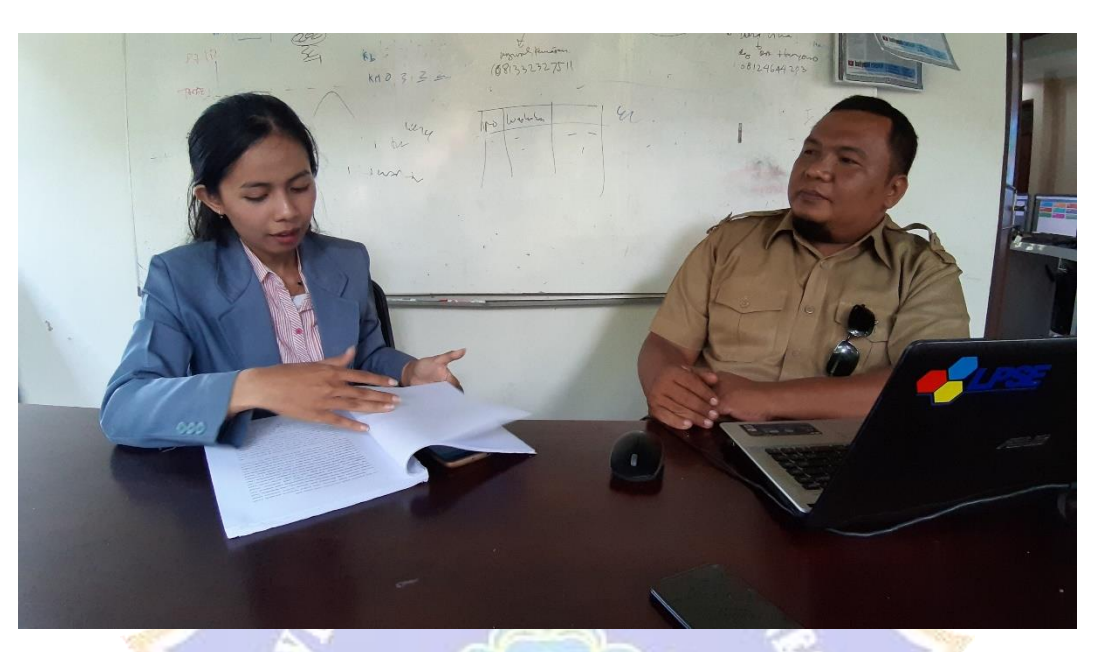

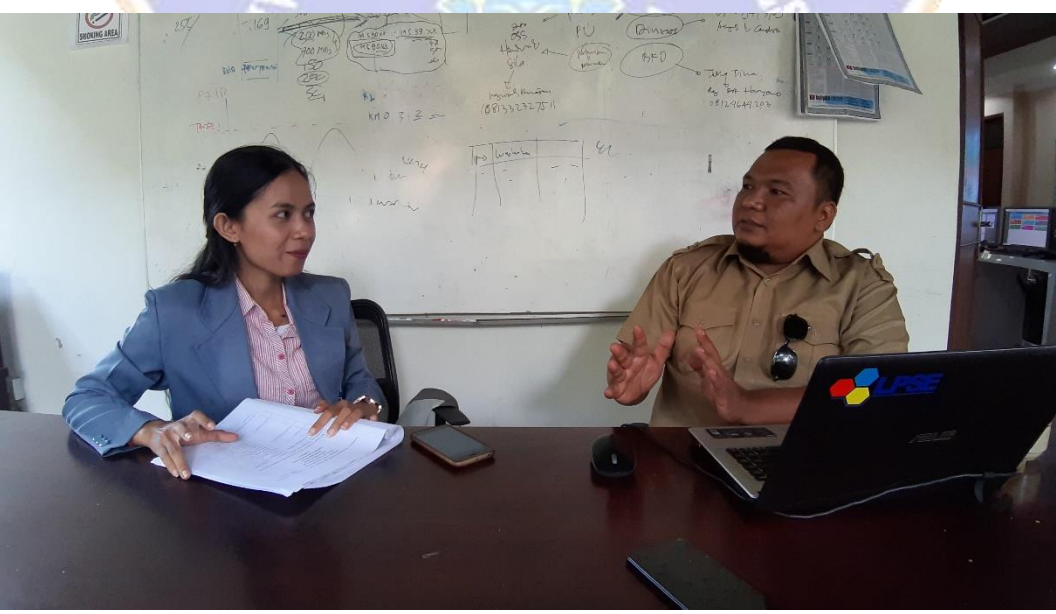

- $\bullet$   $\Box$  $\left\langle \begin{array}{c} \begin{array}{c} \end{array} \end{array} \right\rangle$  Admin  $\begin{array}{c} \end{array}$  Admin  $\begin{array}{c} \end{array}$  We construct  $\left(\begin{array}{c}\n\text{Hak Akses} \\
\end{array}\right)\left(\begin{array}{c}\n\text{User CMS} \\
\end{array}\right)\left(\begin{array}{c}\n\text{Wor}\n\end{array}\right)$ Detail  $rac{1}{\sqrt{1-\frac{1}{2}}}\left(\frac{1}{2}, \frac{1}{2}\right)$  $\frac{\text{Out}}{\text{Login}}$ Active Active Active  $\overline{\phantom{a}}$  DHall  $rac{1}{\log n}$ Active E E  $\overbrace{\text{Over}}^{\text{HeipDersk}}$  $\overline{\bigcirc}$  $\frac{HeipDist}{Oorr}$  $_{\rm And}$   $\,$  .
- 3. Wawancara dengan admin aplikasi tabanan dalam genggaman Ibu I Gusti Ayu Made Widyari

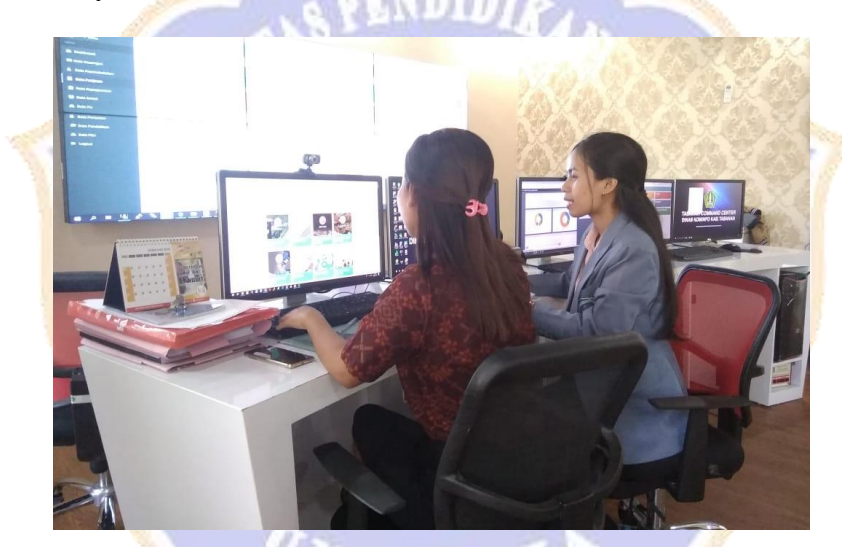

4. Dashboard admin aplikasi tabanan dalam genggaman

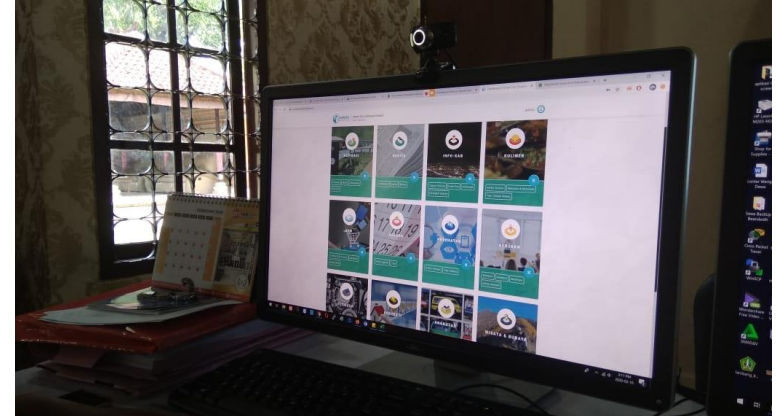

2. Tampilan admin aplikasi Tabanan Dalam Genggaman

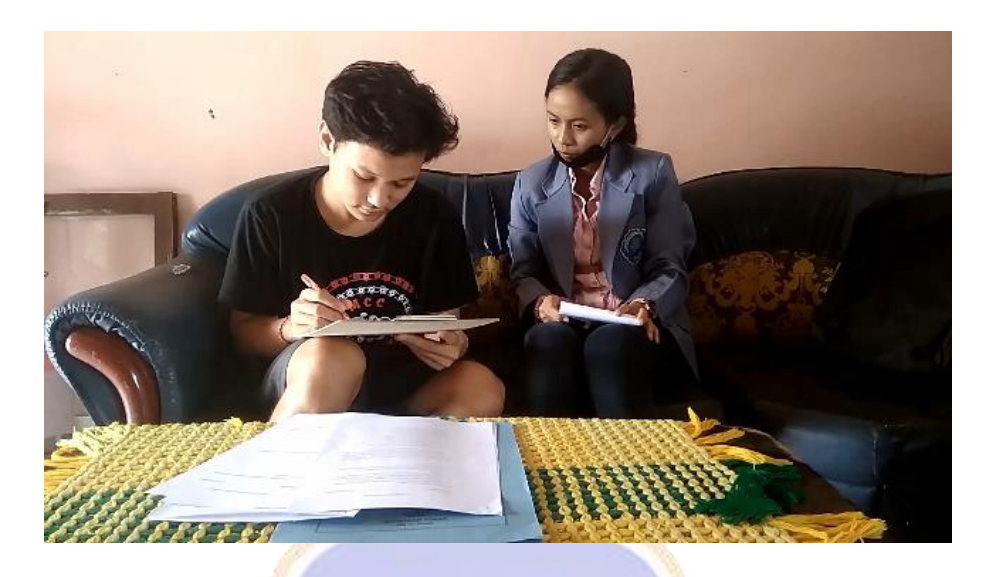

6. Dokumentasi Pengujian Responden 2

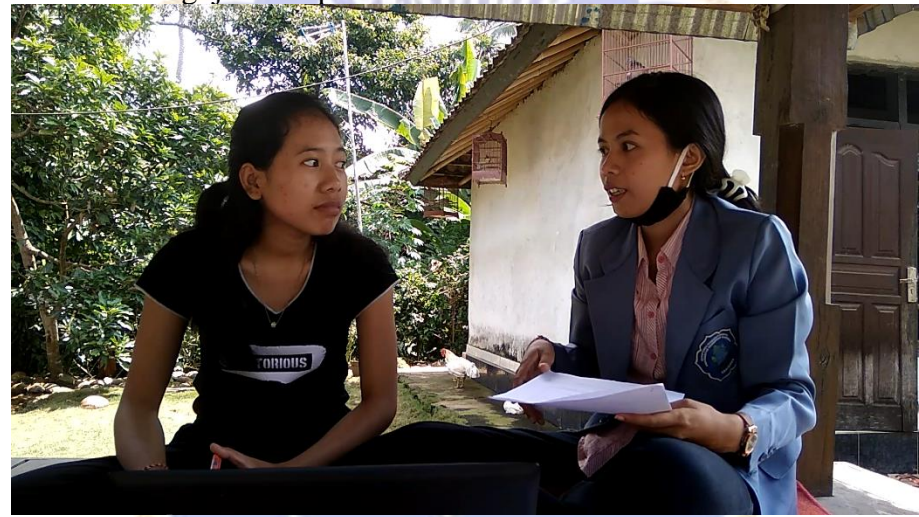

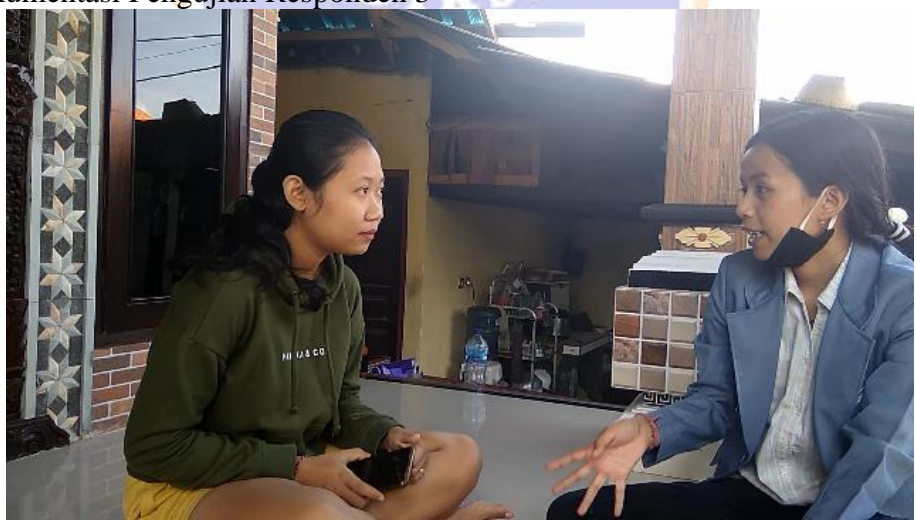

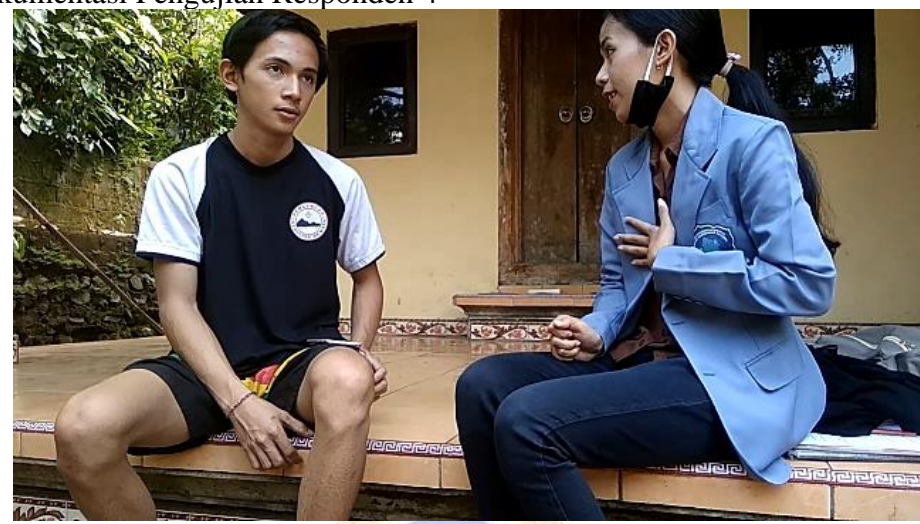

9. Dokumentasi Pengujian Responden 5

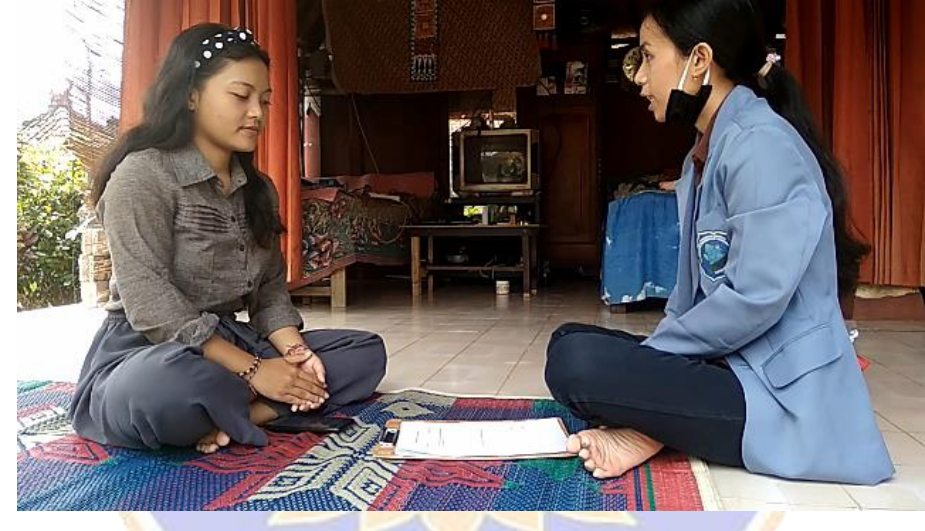

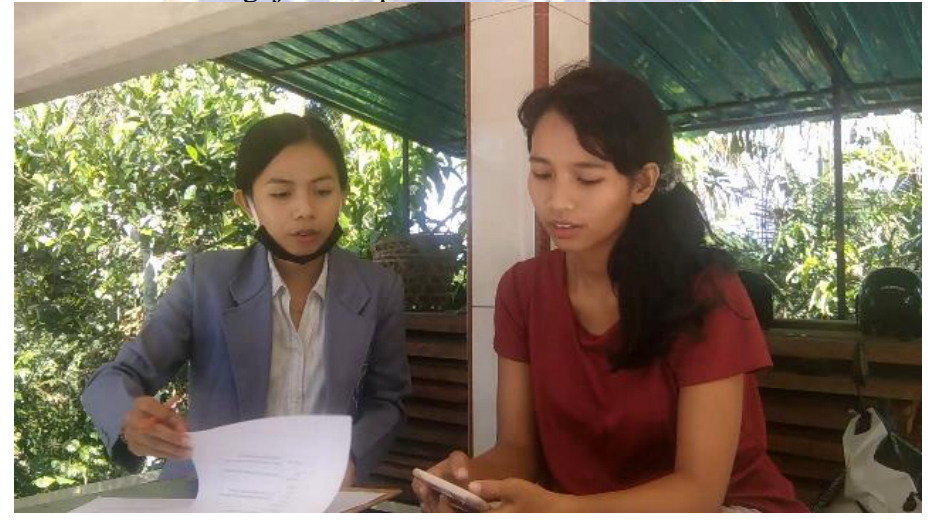

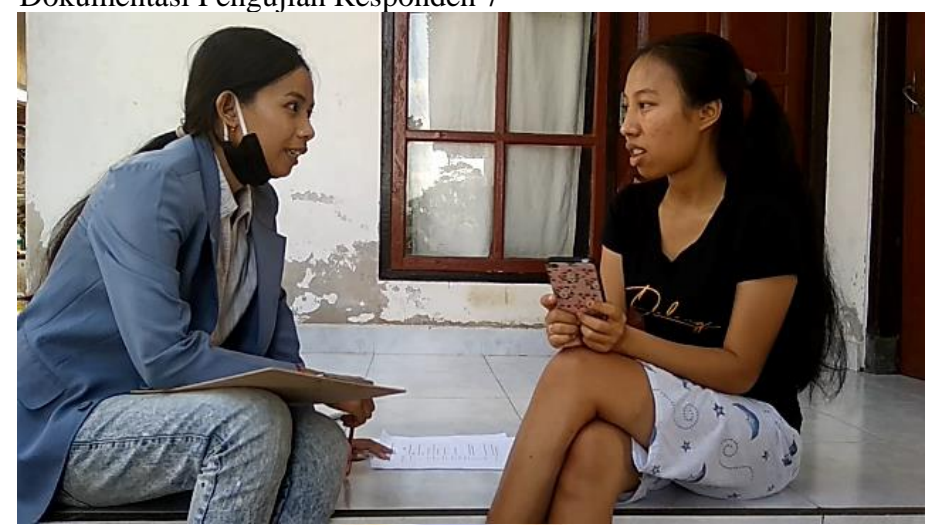

12. Dokumentasi Pengujian Responden 8

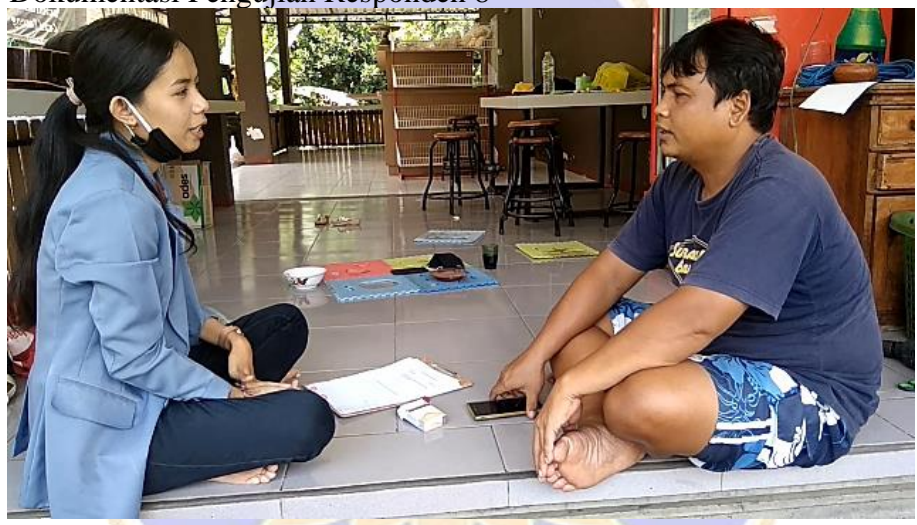

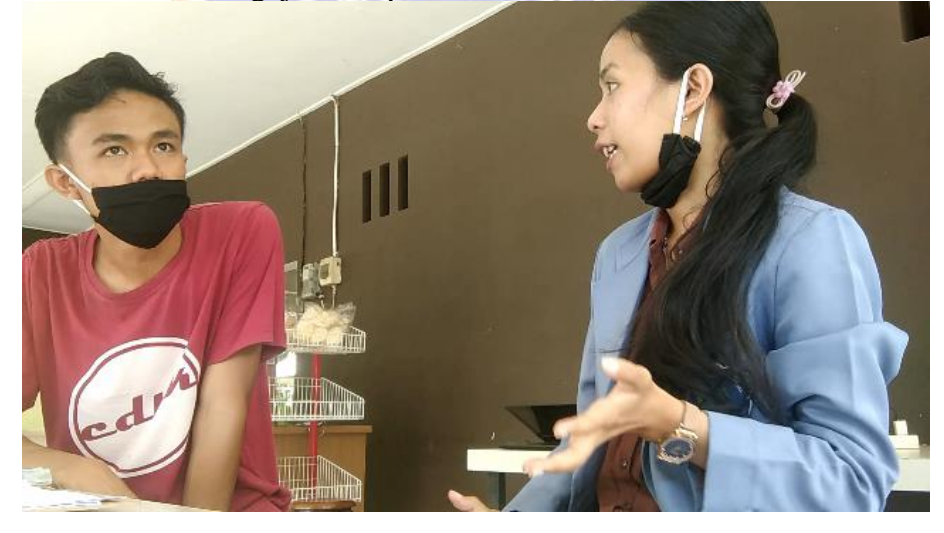

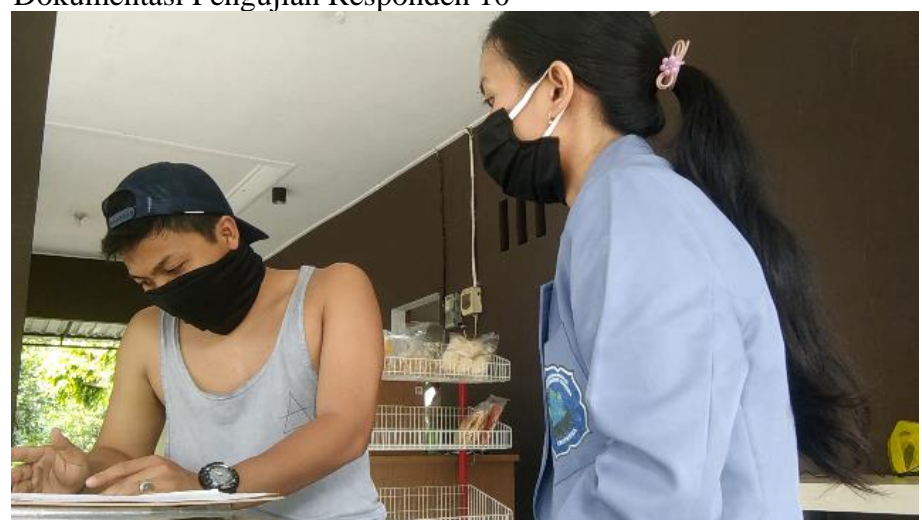

15. Dokumentasi Pengujian Responden 11

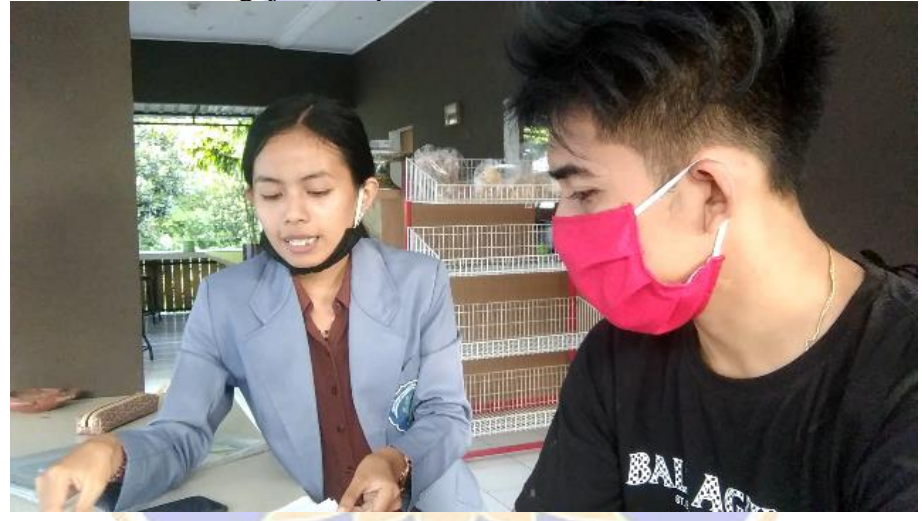

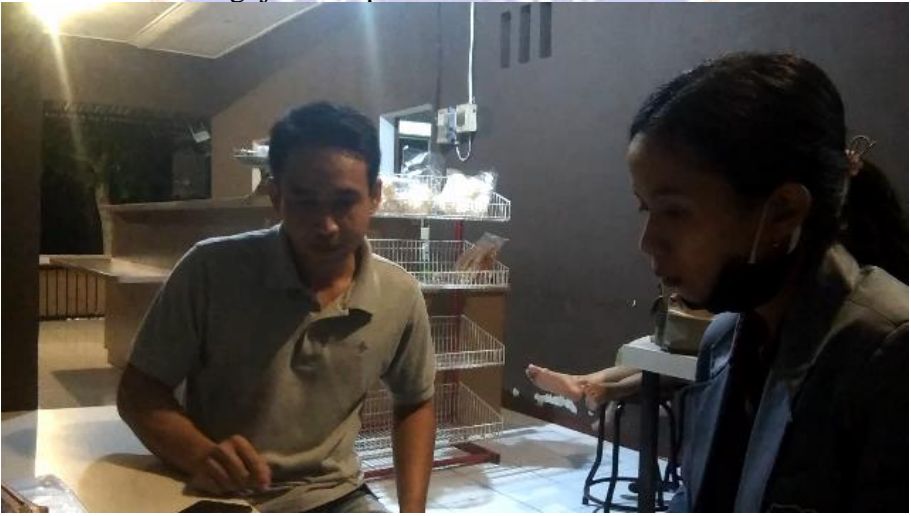